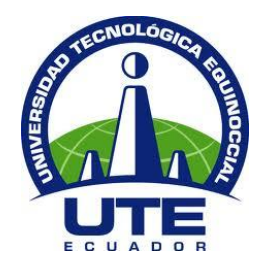

# **UNIVERSIDAD TECNOLÓGICA EQUINOCCIAL**

## **FACULTAD DE CIENCIAS DE LA INGENIERÍA E INDUSTRIAS CARRERA DE INGENIERÍA AUTOMOTRIZ**

### **ANÁLISIS DE LAS MODIFICACIONES REALIZADAS A LA CARROCERÍA ARTESANALMENTE EN TUNING SEGÚN LA AERODINÁMICA**

**TRABAJO PREVIO A LA OBTENCIÓN DEL TÍTULO DE INGENIERO AUTOMOTRIZ**

**CACPATA SAEZ JOHN JAIRO**

**DIRECTOR: ING. IVÁN ERNESTO YÁNEZ ZURITA. MSC**

**Quito, Julio 2018**

© Universidad Tecnológica Equinoccial, 2018

Reservados todos los derechos de reproducción

### **FORMULARIO DE REGISTRO BIBLIOGRÁFICO PROYECTO DE TITULACIÓN**

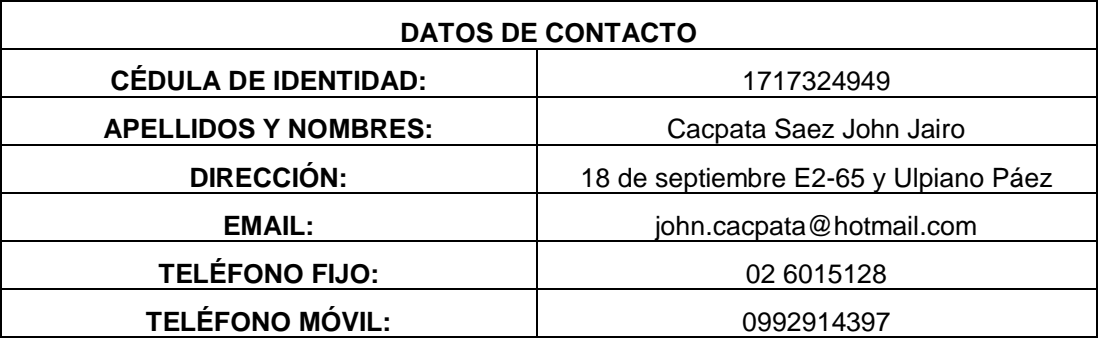

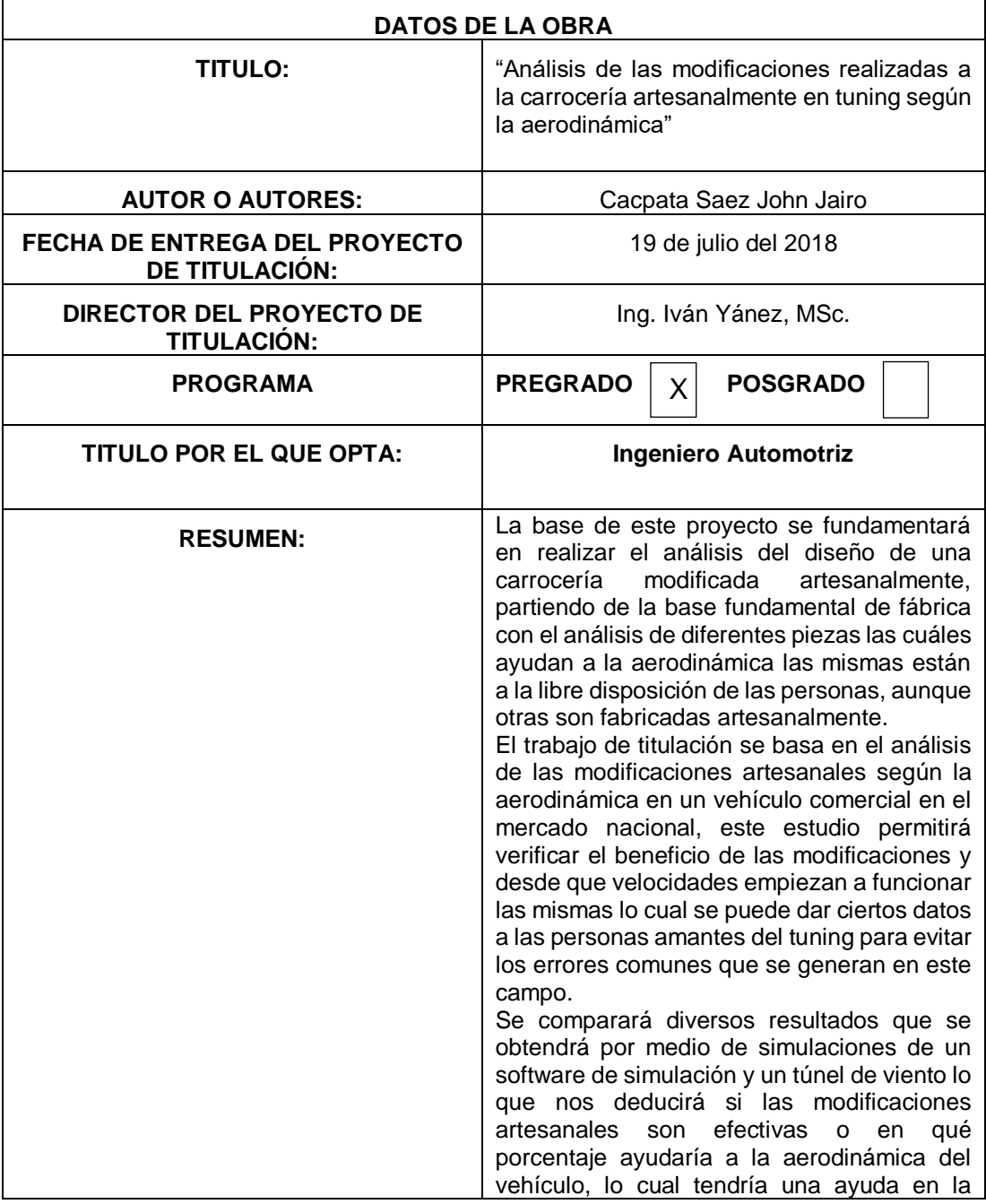

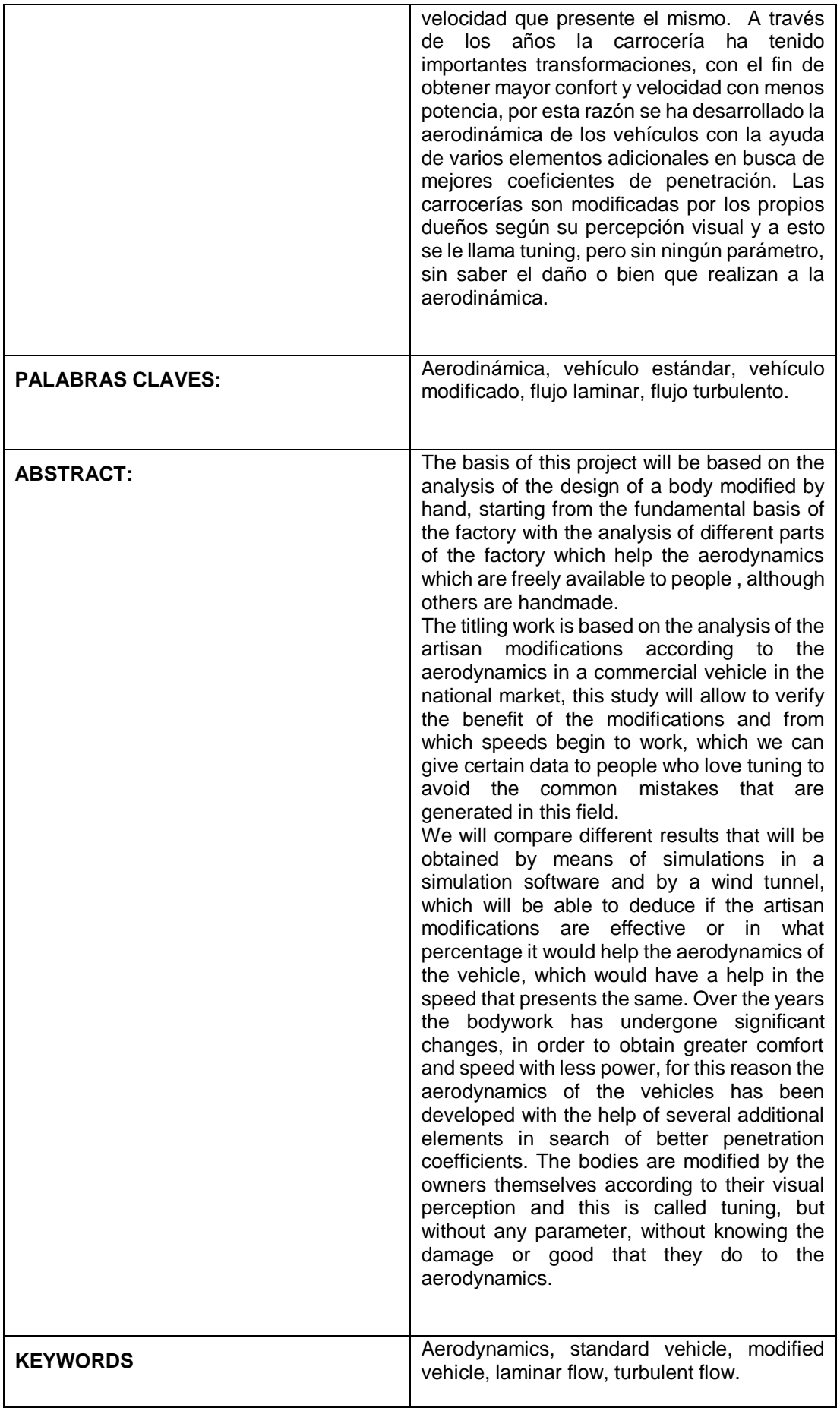

Se autoriza la publicación de este Proyecto de Titulación en el Repositorio Digital de la Institución.

f:  $\frac{1}{2}$ 

١

CACPATA SAEZ JOHN JAIRO 1717324949

#### DECLARACIÓN Y AUTORIZACIÓN **DECLARACIÓN Y AUTORIZACIÓN Y AUTORIZACIÓN Y AUTORIZACIÓN Y AUTORIZACIÓN Y AUTOR**

Yo, **CACPATA SAEZ JOHN JAIRO,** 1717324949 autor del proyecto titulado: **Análisis de las modificaciones realizadas a la carrocería artesanalmente en tuning según la aerodinámica,** previo a la obtención del título de **INGENIERO AUTOMOTRIZ** en la Universidad Tecnológica Equinoccial.

- 1. Declaro tener pleno conocimiento de la obligación que tienen las Instituciones de Educación Superior, de conformidad con el Artículo 144 de la Ley Orgánica de Educación Superior, de entregar a la SENESCYT en formato digital una copia del referido trabajo de graduación para que sea integrado al Sistema Nacional de información de la Educación Superior del Ecuador para su difusión pública respetando los derechos de autor.
- 2. Autorizo a la BIBLIOTECA de la Universidad Tecnológica Equinoccial a tener una copia del referido trabajo de graduación con el propósito de generar un Repositorio que democratice la información, respetando las políticas de propiedad intelectual vigentes. políticas de propiedad intelectual vigentes.

Quito, 19 de julio del 2018

 $\bigcup \Pi \mathbb{R}$  $\sqrt{N}$  $f$ :

CACPATA SAEZ JOHN JAIRO 1717324949

## **DECLARACIÓN**

Yo **CACPATA SAEZ JOHN JAIRO**, declaro que el trabajo aquí descrito es de mi autoría; que no ha sido previamente presentado para ningún grado o calificación profesional; y, que he consultado las referencias bibliográficas que se incluyen en este documento.

La Universidad Tecnológica Equinoccial puede hacer uso de los derechos correspondientes a este trabajo, según lo establecido por la Ley de Propiedad Intelectual, por su Reglamento y por la normativa institucional vigente.

 $\sqrt{1/2}$  $\sqrt{1-\frac{1}{2}}$ 

John Jairo Cacpata Saez

C.I. 1717324949

### **CERTIFICACIÓN**

Certifico que el presente trabajo que lleva por título **"Análisis de las modificaciones realizadas a la carrocería artesanalmente en tuning según la aerodinámica"**, que, para aspirar al título de **Ingeniero Automotriz** fue desarrollado por **John Jairo Cacpata Saez**, bajo mi dirección y supervisión, en la Facultad de Ciencias de la Ingeniería e Industrias; y cumple con las condiciones requeridas por el reglamento de Trabajos de Titulación artículos 19, 27 y 28.

 $\sqrt{2}$  $\sqrt{2}$ 

Ing. Iván Yánez, MSc.

DIRECTOR DEL TRABAJO

C.I. 1708713795

#### **DEDICATORIA**

Esta tesis esta dedica principalmente a mis padres, Carlos Cacpata y Elizabeth Saez, ya que son los principales pilares fundamentales en mi vida, en el transcurso de mis estudios universitarios supieron darme todo lo necesario para llegar a mi meta, también dedico a mi hermana, Lizbeth, ya que aporto con todo su apoyo y teniéndola como un impulso para cada día ser mejor, a mis abuelitos en especial a mi abuelita que desde el cielo me cuida y darles las gracias por inculcar tantos valores a mis padres lo que ellos lo hacen con mi familia, lo que me enseñó a tener fortaleza y seguir adelante a pesar de las dificultades siempre luchando por mis sueños, a mis tíos y primos, ya que siempre estuvieron apoyándome para cumplir una meta más en mi vida en especial a mi tía Beatriz ya que es una de las personas que pudo ayudarme siempre sin esperar nada a cambio.

John Cacpata

### **AGRADECIMIENTOS**

A Dios, porque nunca me abandono, siempre me dio sabiduría y energía necesaria para seguir adelante día a día, tanto en mi carrera, mi vida y en el desarrollo de mi proyecto de titulación, siempre agradeceré primero a Dios, por su bendición, amor y fortaleza, a mis padres por el apoyo en toda mi vida y más en esta etapa de mi vida, sin dejarme caer y dándome su ayuda en todo momento, por cada consejo y siempre guiarme por el mejor de los caminos, a mi hermana por ser la persona a quien puedo contar mis cosas y pensamientos, a mi familia, por todo el apoyo brindado y siempre desearme buenas cosas, a mis amigos que son parte de mi vida, por sus consejos, ayuda y su apoyo incondicional en las buenas épocas como en las malas y al Ing. Iván Yánez, por su paciencia y conocimiento el cual pudo guiar para entregar el desarrollo de la tesis.

John Cacpata

# **ÍNDICE DE CONTENIDOS**

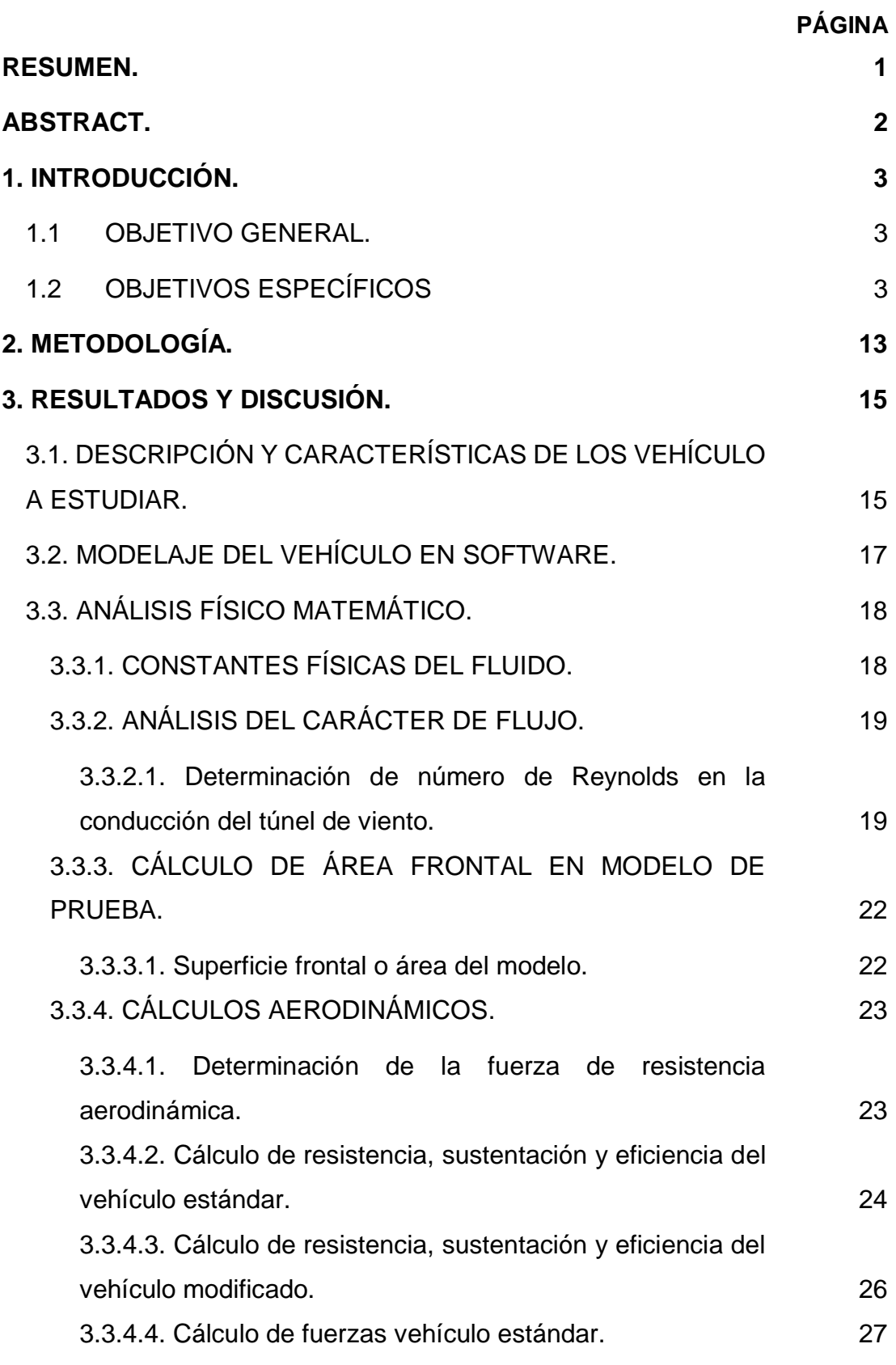

i

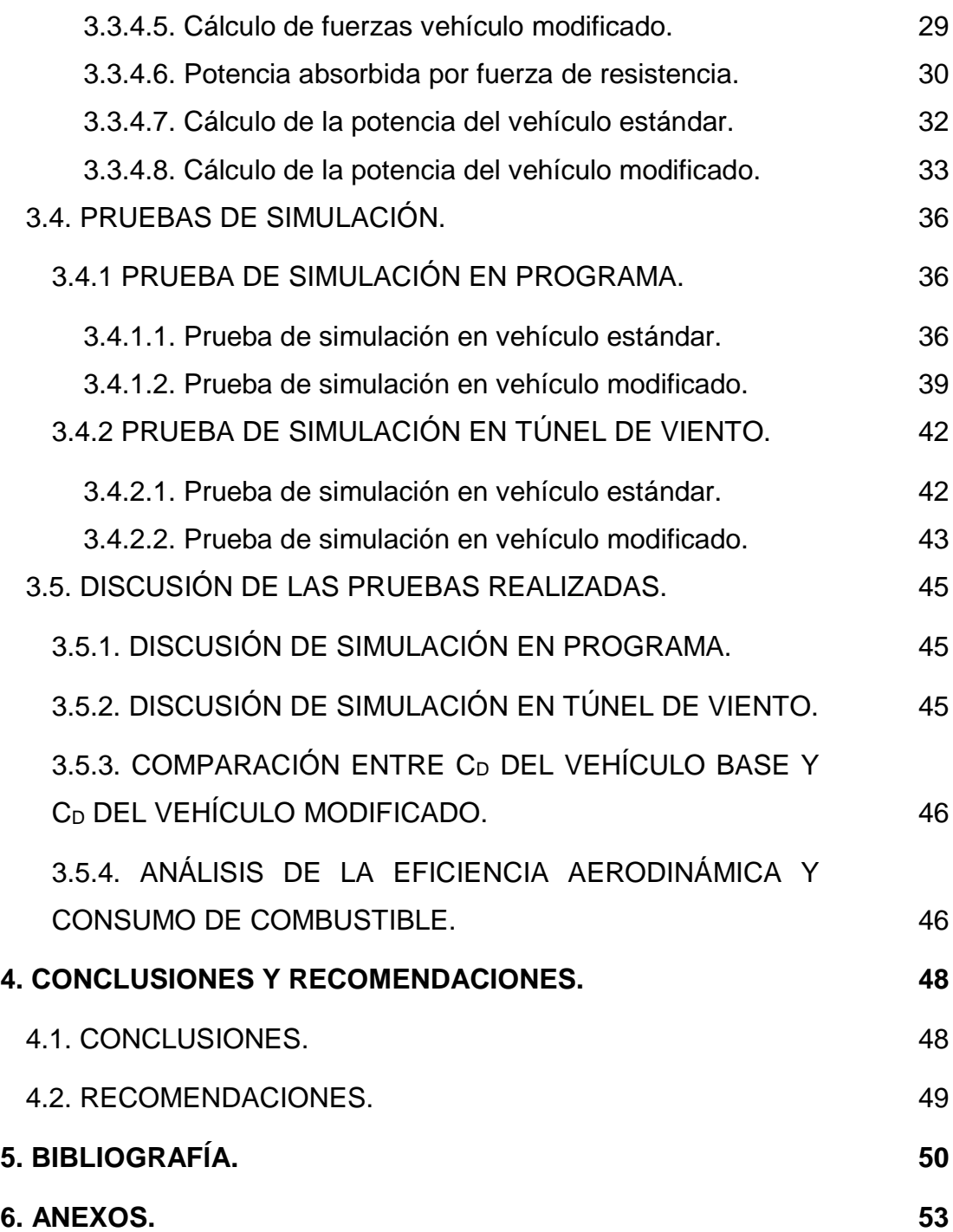

# **ÍNDICE DE FIGURAS**

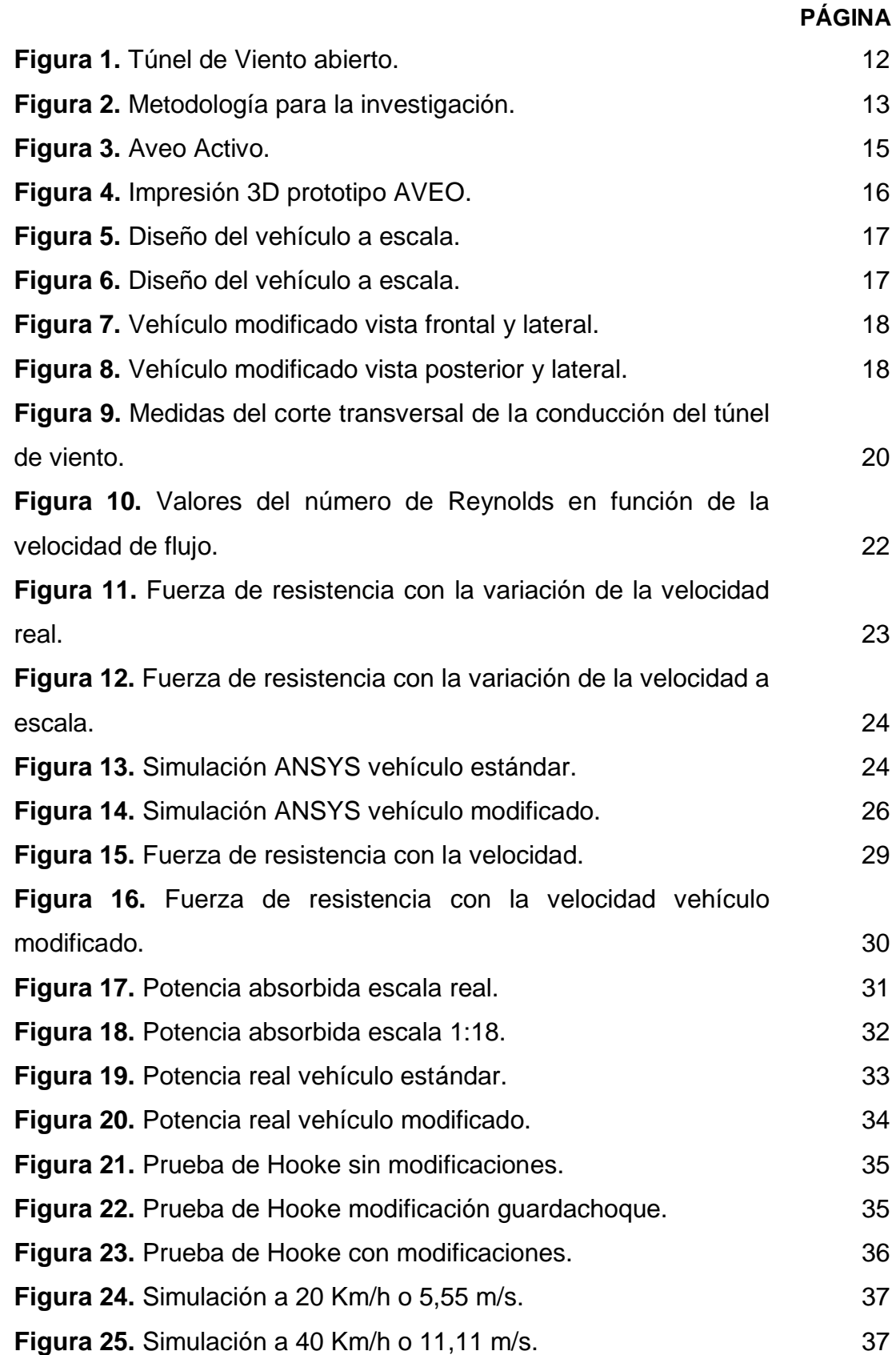

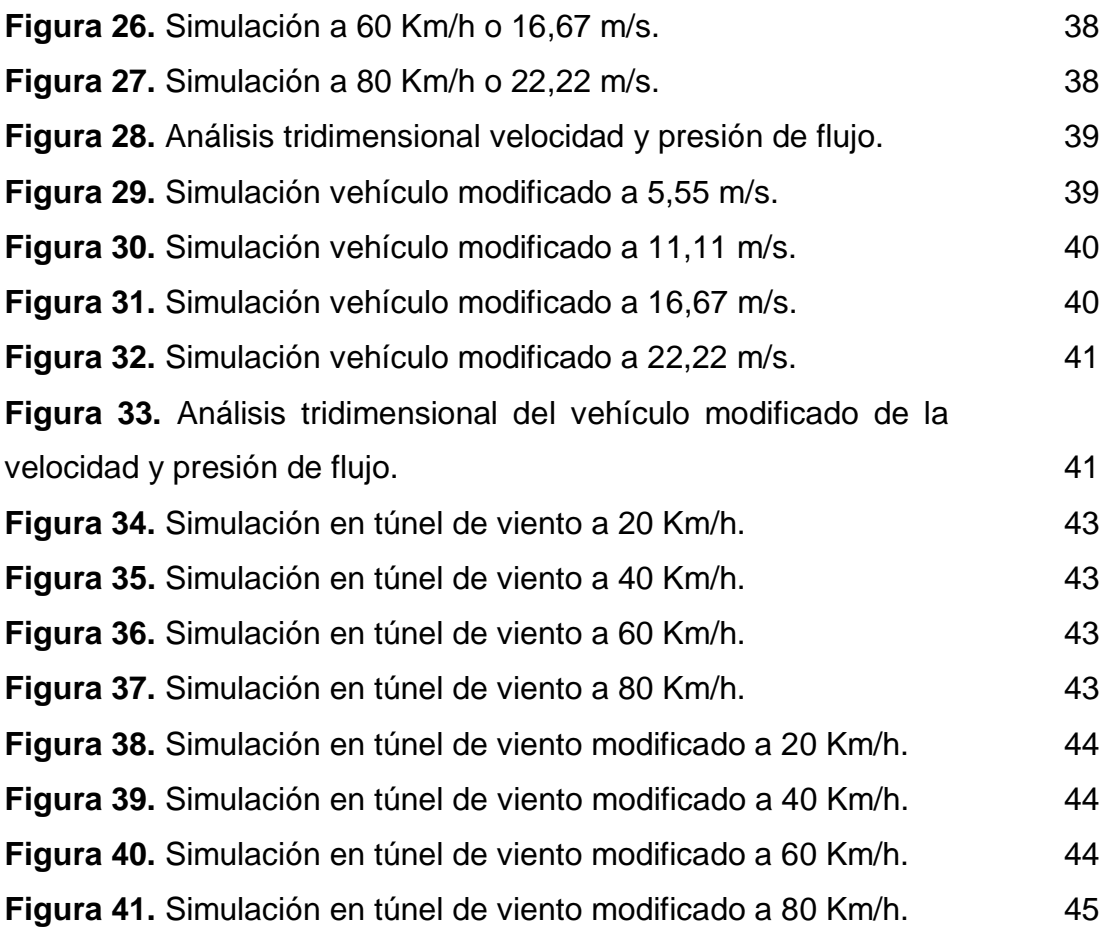

# **ÍNDICE DE TABLAS**

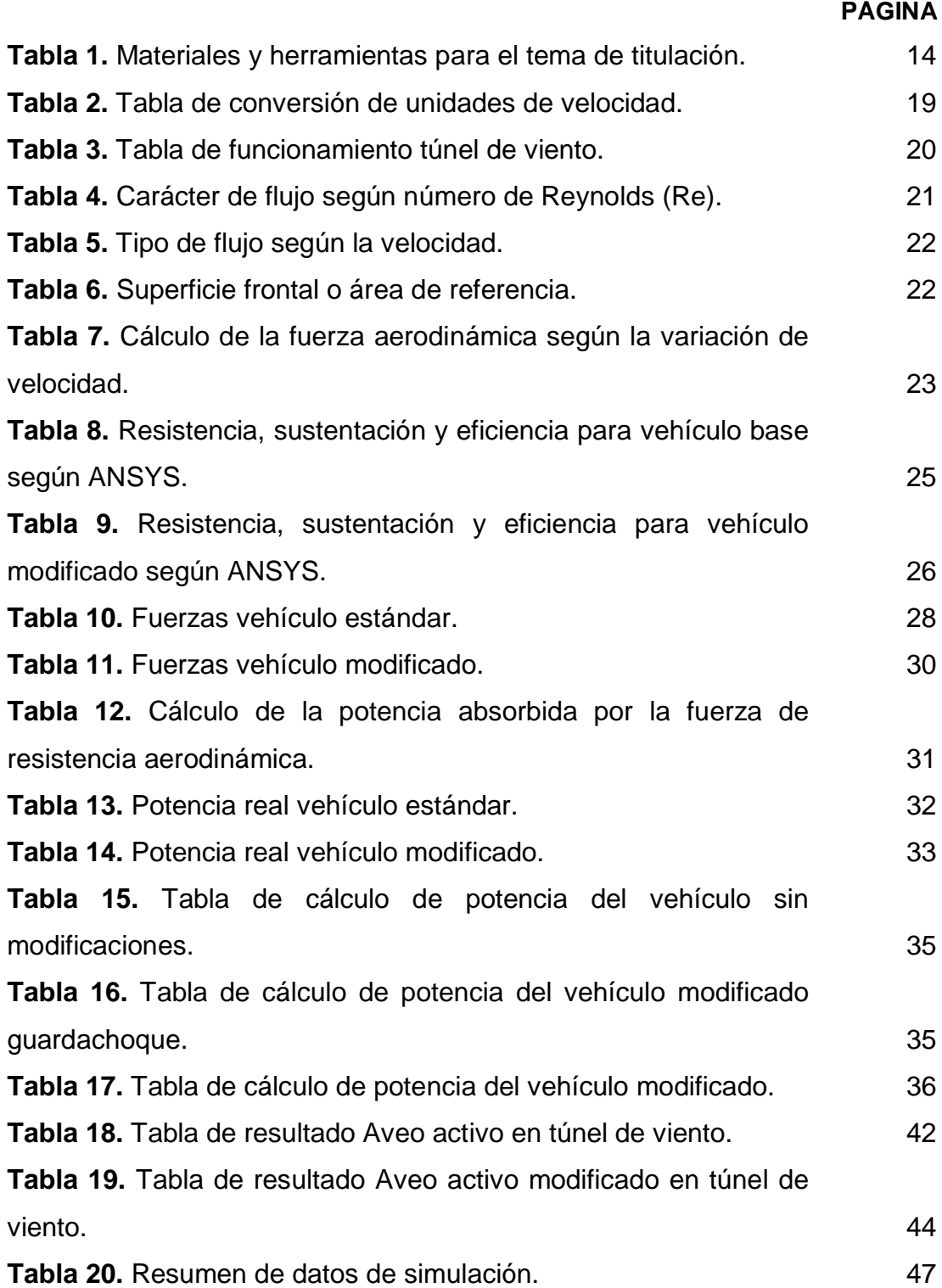

# **ÍNDICE DE ANEXOS**

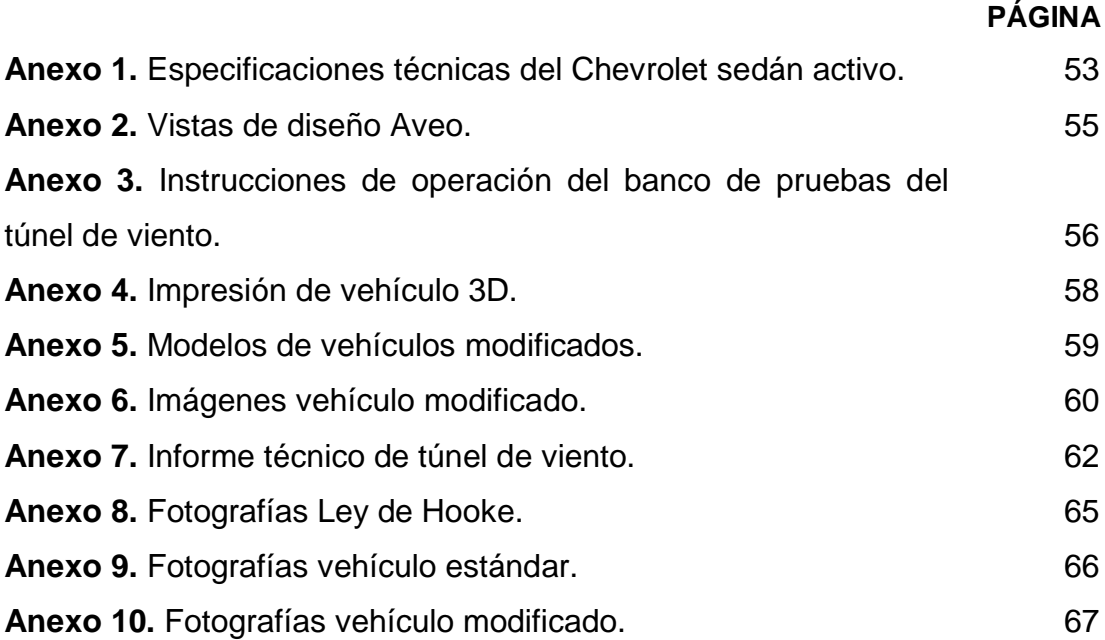

#### **RESUMEN.**

<span id="page-16-0"></span>La base de este proyecto se fundamentará en realizar el análisis del diseño de una carrocería modificada artesanalmente, partiendo de la base fundamental de fábrica con el análisis de diferentes piezas las cuáles ayudan a la aerodinámica las mismas están a la libre disposición de las personas, aunque otras son fabricadas artesanalmente.

El trabajo de titulación se basa en el análisis de las modificaciones artesanales según la aerodinámica en un vehículo comercial en el mercado nacional, este estudio permitirá verificar el beneficio de las modificaciones y desde que velocidades empiezan a funcionar las mismas lo cual se puede dar ciertos datos a las personas amantes del tuning para evitar los errores comunes que se generan en este campo.

Se comparará diversos resultados que se obtendrá por medio de simulaciones de un software de simulación y un túnel de viento lo que nos deducirá si las modificaciones artesanales son efectivas o en qué porcentaje ayudaría a la aerodinámica del vehículo, lo cual tendría una ayuda en la velocidad que presente el mismo. A través de los años la carrocería ha tenido importantes transformaciones, con el fin de obtener mayor confort y velocidad con menos potencia, por esta razón se ha desarrollado la aerodinámica de los vehículos con la ayuda de varios elementos adicionales en busca de mejores coeficientes de penetración. Las carrocerías son modificadas por los propios dueños según su percepción visual y a esto se le llama tuning, pero sin ningún parámetro, sin saber el daño o bien que realizan a la aerodinámica.

**Palabras clave:** Aerodinámica, vehículo estándar, vehículo modificado, flujo laminar, flujo turbulento.

#### **ABSTRACT.**

<span id="page-17-0"></span>The basis of this project will be based on the analysis of the design of a body modified by hand, starting from the fundamental basis of the factory with the analysis of different parts of the factory which help the aerodynamics which are freely available to people , although others are handmade.

The titling work is based on the analysis of the artisan modifications according to the aerodynamics in a commercial vehicle in the national market, this study will allow to verify the benefit of the modifications and from which speeds begin to work, which we can give certain data to people who love tuning to avoid the common mistakes that are generated in this field.

We will compare different results that will be obtained by means of simulations in a simulation software and by a wind tunnel, which will be able to deduce if the artisan modifications are effective or in what percentage it would help the aerodynamics of the vehicle, which would have a help in the speed that presents the same. Over the years the bodywork has undergone significant changes, in order to obtain greater comfort and speed with less power, for this reason the aerodynamics of the vehicles has been developed with the help of several additional elements in search of better penetration coefficients. The bodies are modified by the owners themselves according to their visual perception and this is called tuning, but without any parameter, without knowing the damage or good that they do to the aerodynamics.

**Keywords:** Aerodynamics, standard vehicle, modified vehicle, laminar flow, turbulent flow.

**1. INTRODUCCIÓN**

### <span id="page-19-0"></span>**1. INTRODUCCIÓN.**

La razón para proponer el presente proyecto es la pasión de muchas personas por los vehículos modificados, las personas realizan las modificaciones de una manera artesanal sin parámetros solo por gusto y apreciación sin saber el bien o mal que le causan al mismo.

#### <span id="page-19-1"></span>**1.1 OBJETIVO GENERAL.**

Investigar, diseñar y construir un vehículo a escala similar a uno del mercado comercial en el que se realizará modificaciones artesanales utilizando software de simulación y túnel de viento.

#### <span id="page-19-2"></span>**1.2 OBJETIVOS ESPECÍFICOS**

- ➢ Verificar el funcionamiento de los aditamentos aerodinámicos fabricados artesanalmente (guardachoque, parachoque, deflectores laterales y alerón), ventajas y desventajas aerodinámicas, tomando en cuenta la velocidad, tamaño del vehículo, diseño y forma de la carrocería.
- ➢ Comparar la potencia de consumo de un vehículo estándar con un prototipo a escala 1:18.
- ➢ Comparar las simulaciones de túnel de viento y el software virtual.
- ➢ Comparar la eficiencia aerodinámica en un vehículo modificaco y un estandar

El término fluido engloba a todos los líquidos y gases. Los fluidos son sustancias o medios continuos, un fluido es un conjunto de moléculas que se ordenan aleatoriamente y se mantienen juntas a partir de fuerzas cohesivas débiles y fuerzas que ejercen las paredes de un contenedor. (Serway & Jewett, Física para ciencias e ingeniería, 2008)

La densidad es la compactación de un fluido ya que dentro de los fluidos existen espacios y estos tienen un número grande de moléculas, según la definición matemática es la cantidad de masa por unidad de volumen, la simbología de la densidad es la letra griega ρ (rho) y se expresa en kilogramos sobre metros cúbicos (Santamaría & Calero, 2012):

$$
\rho = \frac{m}{v} \tag{1}
$$

Donde:  $\rho$ = Densidad (Kg/m $^3$ ) m= Masa (Kg)

 $V =$  Volumen (m<sup>3</sup>)

El peso específico es la cantidad de peso por cada unidad de volumen de cierta sustancia. La simbología del peso específico es la letra griega γ (gamma) y las unidades que están representadas son newton por metro cúbico (N/ $m^3$ ) en el Sistema Internacional. (Mott, 2006)

$$
\gamma = \frac{w}{v} \tag{2}
$$

La viscosidad es la oposición de un fluido a las deformaciones tangenciales. Todos los fluidos conocidos presentan viscosidad, siendo el modelo de viscosidad nula una aproximación bastante buena para ciertas aplicaciones, un fluido que no tiene viscosidad se llama fluido ideal.

La viscosidad se manifiesta en los líquidos que se encuentran en movimiento, la simbología de la viscosidad se representa con la letra griega η (eta), sus unidades son dadas en pascal por segundo (Pa.s) y que corresponde a 1 N.s/m<sup>2</sup>. Para calcular la viscosidad cinemática se divide la viscosidad dinámica η para la densidad del fluido. (Serway, Fundamentos de Física, 2012)

Se define a la presión de un fluido como la cantidad de fuerza que ejerce sobre la unidad de área de una sustancia, las unidades de presión es el Pascal (Pa) o newton por metro cuadrado (N/m<sup>2</sup>) y se calcula con la siguiente expresión:

$$
p = \frac{F}{A} \tag{3}
$$

La presión atmosférica es la fuerza por unidad de superficie que ejerce el aire sobre la superficie terrestre.

La mecánica de fluidos es la rama de la física, que estudia los movimientos de los fluidos (gases y líquidos) así como las fuerzas que lo provocan. También estudia las interacciones entre el fluido y el contorno que limita con el mismo. (Mott, 2006)

En la mecánica de fluidos se cumplen las siguientes leyes:

- Ley de conservación de la materia: Se enuncia como "En una reacción química ordinaria, la masa permanece constante, es decir, la masa consumida de los reactivos es igual a la masa obtenida en los productos. (Márquez, 2014)
- Primera Ley de la Termodinámica: También se la conoce como la Ley de Conservación de la Energía, quiere decir que, si se realiza trabajo sobre un sistema o este intercambia calor con otro, la energía interna del sistema cambia (Romero Rochín, 2014).

$$
Eentra - Esale = \Delta Esistema \qquad [4]
$$

Segunda Ley de la Termodinámica: Acentúa que, para transferir calor desde una región con alta temperatura, hacia una con menor temperatura es necesario realizar un trabajo. Poniendo en práctica existirá una transferencia de calor. Se acota, que esta ley indica que la transferencia de calor se realiza de un lugar de alta temperatura hacia uno con menor temperatura y no de manera inversa (Romero Rochín, 2014).

Aerodinámica es parte de la mecánica de fluidos que estudia el movimiento del aire y otros fluidos gaseosos, las fuerzas o reacciones a las que se encuentran sometidos los cuerpos que se hallan a su alrededor. Todo cuerpo que se mueve ha de hacerlo en contra de la resistencia del aire (Águeda, García, Gómez, & Navarro, 2010).

Una forma aerodinámica óptima es la que se asemeja a una gota de agua ya que ésta al caer se moldea con el aire para obtener menor resistencia posible. En la aerodinámica no es importante solo la forma ya que hay otros factores como las proporciones del vehículo, la relación entre anchura y longitud debe estar alrededor de 1/3 para conseguir una resistencia mínima, el propósito de conseguir una forma estilizadas que limite las turbulencias que se forman en la parte posterior, Según el autor Águeda dice que "esta zona más importante que la zona delantera en lo que aerodinámica se refiere" (Águeda, García, Gómez, & Navarro, 2010).

El comportamiento de las carrocerías depende de la resistencia y las fuerzas aerodinámicas, las mismas que se originan en el desplazamiento del vehículo. La aerodinámica tiene los siguientes coeficientes los cuales son adimensionales:

• C<sub>D</sub>: Coeficiente de resistencia aerodinámica.

$$
C_D = \frac{D}{\frac{1}{2}\rho v^2 A} \tag{5}
$$

Donde:

D: Fuerza de resistencia aerodinámica. (N)

p: Densidad del fluido. (Kg/m<sup>3</sup>)

- v: Velocidad del fluido. (m/s)
- A: Superficie de acción. (m<sup>2</sup>)
- Cy: Coeficiente de fuerza lateral.

$$
C_Y = \frac{Y}{\frac{1}{2}\rho v^2 A} \tag{6}
$$

Donde:

Y: Fuerza lateral. (N)

P: Densidad del fluido. (Kg/m<sup>3</sup>)

v: Velocidad del fluido. (m/s)

A: Superficie de acción. (m<sup>2</sup>)

#### • CL: Coeficiente de sustentación.

La sustentación es la fuerza creada por el fluido en dirección perpendicular a la dirección de recorrido del cuerpo. En un vehículo la fuerza de sustentación se origina acorde circula aire sobre y debajo del vehículo.

$$
C_L = \frac{L}{\frac{1}{2}\rho v^2 A} \tag{7}
$$

Donde:

L: Fuerza de sustentación. (N)

 $\rho$ : Densidad del fluido. (Kg/m<sup>3</sup>)

v: Velocidad del fluido. (m/s)

A: Superficie de acción. (m<sup>2</sup>)

Se denomina eficiencia aerodinámica a la relación entre el coeficiente de sustentación y el coeficiente de resistencia aerodinámica. Se calcula con la ecuación 8.

$$
n = \frac{c_L}{c_D} \tag{8}
$$

Donde:

 $n$ : Eficiencia aerodinámica.

Z: Coeficiente de sustentación.

 $Cx: Coeficiente de resistencia aerodinámico.$ 

Un diseño aerodinámico será mejor cuando mayor sea el valor del resultado de la ecuación 8 y esto se consigue impone restricciones sobre el tipo de geometrías que se pueden tener en las superficies de los vehículos El número de Reynolds (Re) es un valor adimensional que se usa en la mecánica de fluidos para determinar el carácter de flujo o movimiento de un fluido. El número de Reynolds puede ser calculado para cada conducción recorrida por un determinado fluido, es el producto de velocidad, densidad y el diámetro de la tubería dividido entre la viscosidad del fluido. Si la conducción no es circular, se utiliza el diámetro equivalente a la tubería. (AULA, 2000).

$$
Re = \frac{\rho.v.D}{\eta} \tag{9}
$$

O equivalente por:

$$
Re = \frac{v \cdot D}{V} \tag{10}
$$

Donde:

p: Densidad del fluido. (Kg/m<sup>3</sup>)

v: Velocidad del fluido. (m/s)

D: Diámetro de la conducción de la tubería. (m)

η: Viscosidad dinámica. (Pa.s)

V: Viscosidad cinemática del fluido. (m<sup>2</sup>/s)

En las conducciones no circulares, se calcula el diámetro equivalente partiendo del área de la sección de paso y su perímetro. En las conducciones circulares, el diámetro equivalente es el mismo de la tubería. Ejemplo de una sección de conducción rectangular (Escandón Vincent, 2016).

$$
A = b.h
$$
  
\n
$$
P = b + b + h + h
$$
  
\n
$$
Deq = \frac{4A}{P}
$$
 [11]

Donde:

Deq: Diámetro equivalente. (m) A: Área de la sección de paso.  $(m^2)$ P: Perímetro de paso. (m)

Cuando un vehículo está en movimiento se puede sentir los tipos de flujo de aire que se encuentra en el mismo.

El flujo interior agrupa el aire de ventilación del habitáculo y el que se utiliza en la admisión y refrigeración del motor, este flujo contiene aproximadamente el 20% del total de la resistencia aerodinámica, este flujo condiciona el confort de los ocupantes del vehículo y el rendimiento del motor (Águeda, García, Gómez, & Navarro, 2010).

El flujo externo comprende el aire que circula por la carrocería entre esta y el suelo, este será el principal factor de resistencia aerodinámica. Los factores más importantes que influyen en la resistencia aerodinámica al avance son: el tamaño del vehículo, el diseño y forma de carrocería, velocidad relativa con la que el vehículo avanza respecto al aire y densidad del aire. El factor más importante es el tipo de superficie de la carrocería, el aire influye de dos maneras:

- Flujo laminar: Las partículas de aire se desplazan con respecto a la carrocería en la misma dirección y velocidad que las rodean, mientras este flujo sea mayor la resistencia aerodinámica será menor. Si Re es menor a 2000, el fluido circula con régimen laminar. (Duarte Aguedo & Niño Vicentes, 2004)
- Flujo turbulento: Después de una capa laminar el flujo de aire se transformará en turbulento, este factor se realiza ya que ciertas partículas de aire pierden velocidad y otras cambian de dirección. Si Re es mayor a 4000, el fluido circula con régimen turbulento. (Duarte Aguedo & Niño Vicentes, 2004)

• Flujo mixto o transición: Existe un momento en el cual la corriente empieza a tener cambios en las características de flujo, existe un cambio de laminar a turbulento y de manera contraria en el transcurso del tiempo. El número de Reynolds debe estar en un rango entre 2000 y 4000, este estado se lo conoce como transición y dependerá del diseño del objeto al cual realice resistencia (Montes, Muñoz, & Rovira, 2014).

Según el teorema de Bernoulli, la velocidad en la parte más estrecha de la canalización tiene que ser mayor que en la parte más grande, además que las dos se encuentran a la misma altura, la presión en la parte más grande es mayor que en la estrecha. En conclusión, cuando un fluido incrementa su velocidad sin variar su nivel, su presión disminuye. (McBeath, 2005)

Resistencia aerodinámica es la fuerza que sufre un cuerpo al moverse a través del aire, esta fuerza siempre es en sentido opuesto al movimiento del cuerpo, normalmente la resistencia se conoce como la forma análoga de la fricción.

$$
Fw = \frac{1}{2}.Cw.A. \rho. v^2
$$
 [12]

Donde:

Fw: Fuerza de resistencia. (N)

Cw: Coeficiente adimensional de resistencia.

A: Área de la sección transversal del objeto.  $(m^2)$ 

p: Densidad del fluido. (Kg/m<sup>3</sup>)

v: Velocidad del fluido. (m/s)

Superficie frontal es el área total de un automóvil visto desde su parte frontal, es decir, toda su longitud de alzada y su ancho, al referirse a todo incluye neumáticos, espejos y accesorios adicionales que se encuentren expuestos al contacto con el aire. (McBeath, 2005)

La superficie frontal o área de referencia de un vehículo se la puede calcular mediante una ecuación matemática estándar la cual consiste en multiplicar las dimensiones de ancho y alto del vehículo visto desde su parte frontal y se multiplica con un factor de conversión estándar que es 0,84 este valor es adimensional (UNIVERSIDAD CARLOS III DE MADRID, 2004).

$$
Superficie frontal = Ancho. Alto. 0,84
$$
 [13]

El coeficiente de resistencia aerodinámica es un valor adimensional el cual es dado por la forma que tiene la carrocería de un automóvil (ángulos, curvas, hendiduras, orificios, acabado y más). La parte más importante es la posterior ya que se puede producir turbulencia esto crea un efecto de frenado ya que el vacío que deja se llena con facilidad (Artes, 2015).

Producto de la concentración del peso del vehículo sobre las ruedas, los neumáticos ejercen presión sobre el terreno y no se apoyan solamente en un

punto, sino que el área de contacto es una superficie más o menos grande que provoca el rozamiento con el terreno y por lo tanto una fuerza de resistencia al rodamiento.

La magnitud de esta fuerza es la necesaria para vencer la fricción entre el neumático y el pavimento y la fricción en las partes móviles del vehículo, con el objetivo de convertir el esfuerzo motor en movimiento evitando los deslizamientos y los desplazamientos laterales. Según el autor de la Cruz "El coeficiente de rodadura del neumático sobre asfalto es 0,03" (de la Cruz, 2012) La expresión para calcularla es:

$$
F_R = U_f \cdot N \tag{14}
$$

Donde:

FR: Fuerza de resistencia al rodamiento. (N)

Uf: Coeficientes de fricción de rodadura del neumático.

N: Fuerza normal del vehículo. (N)

Se define a la fuerza normal como la fuerza de igual magnitud y dirección, pero diferente sentido, que ejerce una superficie sobre un cuerpo apoyado sobre la misma (Elba, 2015).

Su ecuación es la siguiente:

$$
F_N = m \, g \tag{15}
$$

Donde:  $F_N$ : Fuerza normal.  $(N)$  $m$ : Masa del cuerpo. (Kg)  $g$ : Gravedad. (m/s<sup>2</sup>)

Para calcular la fuerza total que necesita un vehículo, se aplica la siguiente ecuación:

$$
F_T = F_A + F_R \tag{16}
$$

Donde:

 $F_T$ : Fuerza total (N).

FA: Fuerza de arrastre (N).

FR: Fuerza de resistencia al rodamiento (N)

La fuerza que se requiere para estirar o comprimir un resorte es proporcional a la cantidad de estiramiento o compresión (x). Esta ley de fuerza para resortes se conoce como ley de Hooke. (Serway, Fundamentos de Física, 2012)

$$
F = -k \cdot x \tag{17}
$$

Donde:

 $F$ : Fuerza que varía el cuerpo con relación al reposo. (N)

: Constante del resorte. (N/m)

 $x$ : Relación del cuerpo con su posición de equilibrio. (m)

Para medir la constante del resorte, el resorte cuelga verticalmente y un objeto de masa m se une a su extremo inferior. Bajo la acción de la "carga" (m.g), el resorte se estira una distancia (d) desde su posición de equilibrio. (Serway, Fundamentos de Física, 2012)

$$
k = \frac{m \cdot g}{d} \tag{18}
$$

Donde:

: Constante del resorte. (N/m)

 $m:$  Masa. (Kg)

 $g$ : Gravedad. (m/s<sup>2</sup>)

 $d$ : Distancia que recorre el resorte con referencia al reposo. (m)

El coeficiente de resistencia aerodinámica o coeficiente de arrastre se define matemáticamente de acuerdo a la ecuación [5].

Ya que la resistencia aerodinámica se refleja en una fuerza que se opone al movimiento, entonces también existe un gasto energético adicional (potencia) para poder vencer a esta resistencia, para lo cual se va a realizar este siguiente análisis que se reemplazará en la fórmula de la potencia la ecuación [5].

$$
Potencia = \frac{Trabajo}{Tiempo} = \frac{Fuerza \times Distancia}{Tiempo} = Fuerza. Velocidad
$$
\n
$$
P = Fw. v = \frac{1}{2}.Cw. A. \rho. v3
$$
\n[19]

Donde:

P: Potencia absorbida por fuerza de resistencia. (Watts)

FW: Fuerza de resistencia aerodinámica. (N)

 $\rho$ : Densidad del fluido. (Kg/m<sup>3</sup>)

v: Velocidad del fluido. (m/s)

A: Área de acción. (m<sup>2</sup>)

CW: Coeficiente de resistencia aerodinámico.

En la ecuación [16] la velocidad se encuentra elevada al cubo por ende la potencia que se requiere para vencer la resistencia es directamente proporcional al aumento de velocidad.

Para vencer esas fuerzas de resistencia es necesario un gasto energético para realizar el trabajo de desplazamiento que se puede cuantificar como potencia, se calcula aplicando la siguiente ecuación:

$$
P = F_T \cdot \nu \tag{20}
$$

Donde: P: Potencia. (Watts)  $F_T$ : Fuerza total. (N)  $v$ : Velocidad del fluido. (m/s)

El tuning se lo considera como las modificaciones que se realiza a un vehículo, las modificaciones artesanales son aquellas que no se consideran parámetros de marca, los parámetros de modificación pueden ser en el diseño, estructura, altura, anchura y apreciación visual.

La presentación de un automóvil ha tenido su incidencia en cuanto a la caracterización social del poseedor. En este sentido, y en función de la modernidad a partir de la década de los 70 ha existido un auge en la implementación de mostrar diseños más atrevidos, con el objetico logar sensacionalismo y originalidad (Levin & Rigdal, 2011).

Los propietarios de estos vehículos en muchas ocasiones se han enfocado en desarrollar personalizaciones que van desde los colores de que presentan hasta la modificación estructural, con la incorporación de elementos extras. Estas modificaciones no siempre favorecen el desempeño del automóvil. Considerando lo anteriormente expuesto se presenta necesario saber en qué medida estas modificaciones atentan contra en desempeño del vehículo (Levin & Rigdal, 2011).

Desde la concepción aerodinámica de un automóvil, estos se diseñan para tener una ventaja aerodinámica, en otras palabas los automóviles posen dese su diseño ventajas que le permite disminuir la resistencia que estos ofrecen a flujo de aire. Estos criterios de diseño aerodinámico de un vehículo deben ser cuidadosamente manejados pues tiene una influencia directa en la estabilidad del automóvil a altas velocidades (Levin & Rigdal, 2011).

Los aditamentos aerodinámicos son elementos externos de la carrocería que aparte de mejorar el tema estético del vehículo mejora sus prestaciones en la adherencia, mejor ventilación de frenos y los efectos se los nota a velocidades altas.

La función de los deflectores depende de la ubicación de los mismos y se distinguen las siguientes variedades.

• Deflectores de bajos: Se encuentran situados junto a las ruedas delanteras y traseras, este deflector se encarga de reducir las turbulencias de aire producidas por las ruedas, muchas de las veces se complementan con deflectores montados en la parte delantera del parachoques, también

reduce las turbulencias que se produce debajo del vehículo por el aire y limita la entrada del mismo (Águeda, García, Gómez, & Navarro, 2010).

- Deflectores laterales y cantoneras: La principal misión de este tipo de deflectores es canalizar de la mejor manera las corrientes de aire para evitar que estas actúen directamente sobre las ruedas posteriores, de esta manera se reduce la turbulencia y por ende la resistencia al paso del aire, este deflector complementa con el faldón delantero para sellar los bajos del vehículo (Águeda, García, Gómez, & Navarro, 2010).
- Deflector delantero: El principal objetivo es reducir la cantidad de partículas de aire que circule por debajo del vehículo, también crea una zona de baja presión debajo del vehículo, estos suelen tener entradas de aire para la refrigeración de los frenos (Águeda, García, Gómez, & Navarro, 2010).

La principal función de los alerones es intentar controlar la salida del aire, que la corriente de aire no origine turbulencias que frene el avance del vehículo, el principal diseño de los alerones es similar a las alas de los aviones. De esta manera disminuye la resistencia aerodinámica a la penetración y las fuerzas ascensionales por la reducción de circulación de aire por debajo del vehículo (Águeda, García, Gómez, & Navarro, 2010).

Los proyectos aerodinámicos tienen como objetivo aprovechar al máximo el cuerpo del automóvil para facilitar una trayectoria para el flujo de aire sobre Para tener un buen estudio aerodinámico se realizará varias pruebas y una de ellas es en el túnel de viento, es una instalación especificas donde se puede simular las diferentes condiciones de marcha del vehículo de esta manera comprobar la reacción de la carrocería mediante medidores de

velocidad. El túnel de viento que se utilizará en la investigación es de tipo abierto ya que tiene una boca de aspirado y otra de soplado, en el centro tiene una cámara en la cual se colocan los objetos de prueba, ver figura 1.

<span id="page-28-0"></span>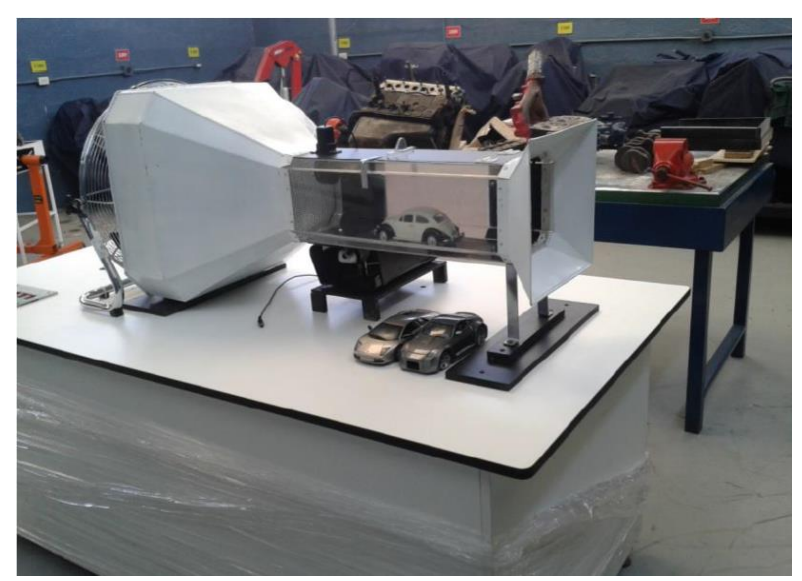

**Figura 1.** Túnel de Viento abierto. (Padilla Benítez, 2015)

**2. METODOLOGÍA**

### <span id="page-30-0"></span>**2. METODOLOGÍA.**

El autor Canales señala que "Hay diferentes tipos de investigación, los cuales se clasifican según distintos criterios" (Canales, 2006).

El proceso que se siguió para obtener el diseño, el uso de herramientas, equipos y materiales se observa en la figura 2.

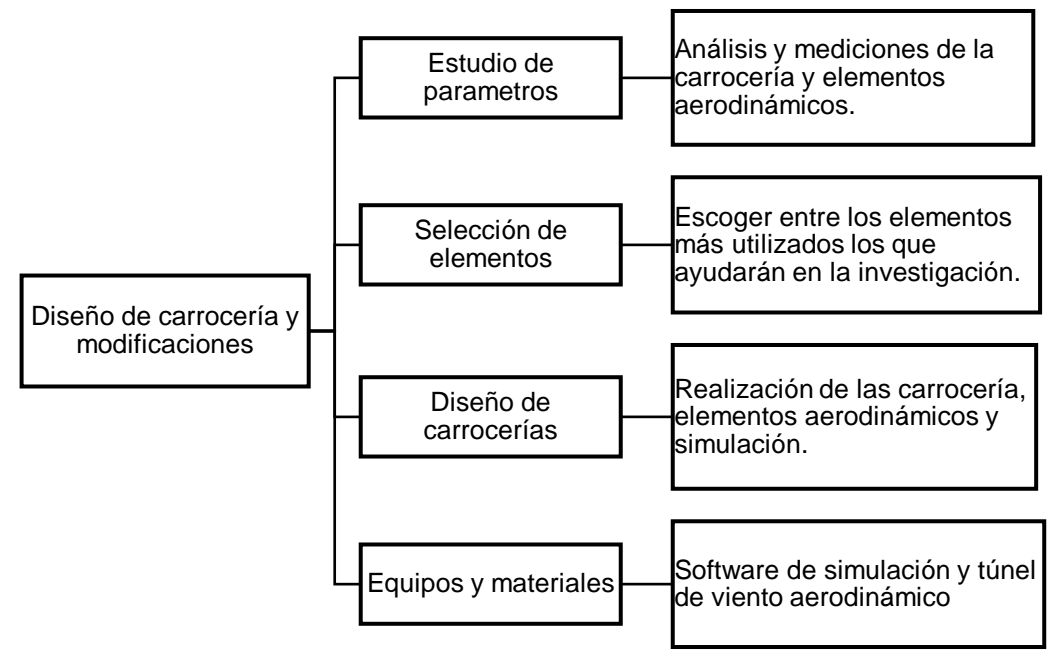

**Figura 2.** Metodología para la investigación.

<span id="page-30-1"></span>En un vehículo a escala se modificó artesanalmente la carrocería, se estudió la efectividad, ventajas o desventajas aerodinámicas, las zonas a ser modificadas en el vehículo comúnmente empleados para mejorar la eficiencia aerodinámica puesto que sus formas geométricas son bastantes incidentes en cuanto al área de contacto con el flujo de aire alrededor del vehículo. Estas partes son:

- Guardachoque delantero.
- Guardachoque posterior.
- Deflectores laterales.
- Alerón.

Dentro de este estudio se realizó diferentes cálculos con ecuaciones anteriormente fundamentadas en la introducción. Las cuales permiten obtener datos que sustentan el estudio, los cálculos son los siguientes:

- Cálculo de Reynolds con la ecuación 10.
- Cálculo de resistencia con la ecuación 5.
- Cálculo de sustentación con la ecuación 7.
- Cálculo de eficiencia con la ecuación 8.
- Cálculo de fuerza normal con la ecuación 15.
- Cálculo de fuerza de rodadura con la ecuación14.
- Cálculo de fuerza total con la ecuación 16.
- Cálculo de potencia con la ecuación 19 y 20.

Para concluir con la parte del estudio del modelado de las partes modificadas del vehículo se seleccionó un software en 3D que permitió realizar las partes del vehículo en base a las dimensiones mencionadas en el anexo 2.

Para la simulación aerodinámica se seleccionó el software adecuado que permita analizar los parámetros aerodinámicos que son: velocidad de desplazamiento del fluido, tipo de fluido, temperatura del aire, presión atmosférica y presión del aire sobre el vehículo.

Los ensayos de laboratorio se efectuaron una vez conseguidas las impresiones 3D, las simulaciones se realizaron en el prototipo de túnel de viento, el cual fue elaborado en el proyecto de titulación con el tema "Creación de túnel de viento a escala 1:18 que indique flujo de aire sobre, objetos en especial vehículos, para fomentar el estudio de la aerodinámica" de (Padilla Benítez, 2015).

Para el diseño y análisis de los elementos de construcción artesanales se seleccionaron los materiales mencionados en la tabla 1.

<span id="page-31-0"></span>

| <b>MATERIAL/HERRAMIENTA</b>     | <b>USO</b>            |
|---------------------------------|-----------------------|
| Software de diseño y simulación | Diseño de carrocería  |
| Vehículo a escala               | Base de investigación |
| Túnel de viento                 | Análisis aerodinámico |

**Tabla 1.** Materiales y herramientas para el tema de titulación.

**3. RESULTADOS Y DISCUSIÓN**

### <span id="page-33-0"></span>**3. RESULTADOS Y DISCUSIÓN.**

La aerodinámica es el fenómeno que ocurre entre la interacción de un fluido (gas o liquido) con un cuerpo en este caso un vehículo, se estudiará el fenómeno que causa el aire al momento de impactar el automóvil a escala el procedimiento será matemático y experimental. Las pruebas que se realizará serán a 20 Km/h, 40 Km/h, 60 Km/h, 80 Km/h. Acotando que para hacer una comparación entre el software de simulación y el túnel de viento que se utilizará como velocidad máxima 85 Km/h.

### <span id="page-33-1"></span>**3.1. DESCRIPCIÓN Y CARACTERÍSTICAS DE LOS VEHÍCULO A ESTUDIAR.**

El vehículo el cual será modelo de prueba es Chevrolet sedán Aveo Activo (Anexo 1), en un estudio realizado por Patio tuerca da a conocer que las marcas más vendidas en el Ecuador son Chevrolet, Volkswagen, Ford, Toyota y para cerrar una lista del top cinco esta Nissan. (Patio Tuerca, 2015). Mediante esta investigación realizada por esta página se escogió de la marca Chevrolet el modelo Aveo Activo el cual ocupa el tercer lugar en ventas después del SZ y Sail, ver figura 3.

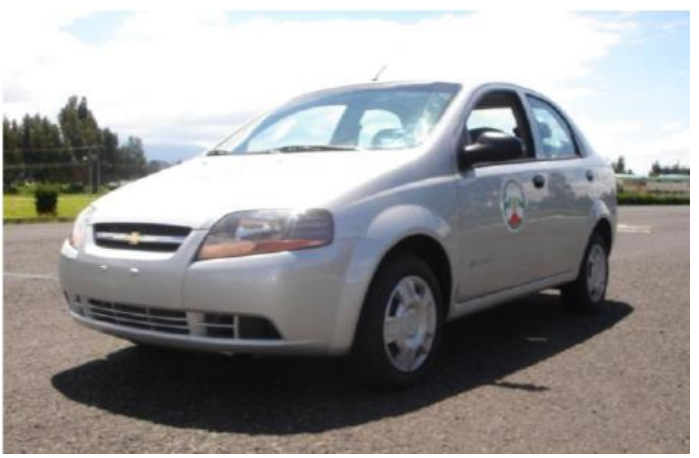

**Figura 3.** Aveo Activo. (Santamaría & Calero, 2012)

<span id="page-33-2"></span>Se adquirió esquemas a escala para las pruebas (blueprint). Los esquemas 3D para las pruebas de simulación fueron obtenidas de un repositorio en la red (The-Bluepints, url: www.the-blueprints.com).

Se utilizará un prototipo a escala 1:18 del vehículo para realizar el estudio, esta escala define dimensiones y en su peso como lo indica a continuación el análisis matemático (Serrano):

Longitud: 4,235m → 1: 18 → 4,235m  $*$   $\frac{100 \text{cm}}{4 \text{m}}$  $\frac{100 \text{ cm}}{1 \text{ m}} * \frac{1}{18}$  $\frac{1}{18}$  = 23,53 cm Anchura: 1,670m  $\rightarrow$  1:18  $\rightarrow$  1,670m  $* \frac{100 \text{cm}}{1 \text{m}}$  $\frac{100 \text{ cm}}{1 \text{ m}} * \frac{1}{18}$  $\frac{1}{18}$  = 9,28 cm

Altura: 1,495m → 1: 18 → 1,495m \* 
$$
\frac{100 \text{cm}}{1 \text{m}} \times \frac{1}{18} = 8,31 \text{ cm}
$$

El peso se calcula de una manera distinta en la escala ya que se reduce el volumen del prototipo esta afirmación quiere decir que se reducirá 18 veces su longitud, 18 veces su altura y 18 veces su anchura, dando como total 5832 veces el volumen (Serrano):

$$
1205 \text{ kg}/5832 = 0,206619 \text{ kg} \rightarrow 206,62 \text{ grams}
$$

Las características en cuanto al material del prototipo a escala, es de un polímero ABS el mismo que tiene varias propiedades mecánicas, como buena resistencia mecánica y al impacto.

Vale la acotación que el peso mencionado es para carrocerías fabricadas de un material Zamak el cual es una aleación de estaño con aluminio, magnesio y cobre, la carrocería impresa en 3D es de un polímero ABS por esta razón es más ligera y se deberá aumentar peso para que compense, aproximadamente es más ligera en un 50%, ya que la carrocería impresa en polímero es 120 gramos, la carrocería modificada con los elementos aerodinámicos su masa es de 150 gramos.

La impresión 3D se realizará en una máquina especializada para dicho trabajo la cual imprime con polímeros para más específico ABS, estos tienen mucha resistencia y es lo más usado en la parte automotriz como en tablero y varios paneles del automóvil, ver figura 4.

<span id="page-34-0"></span>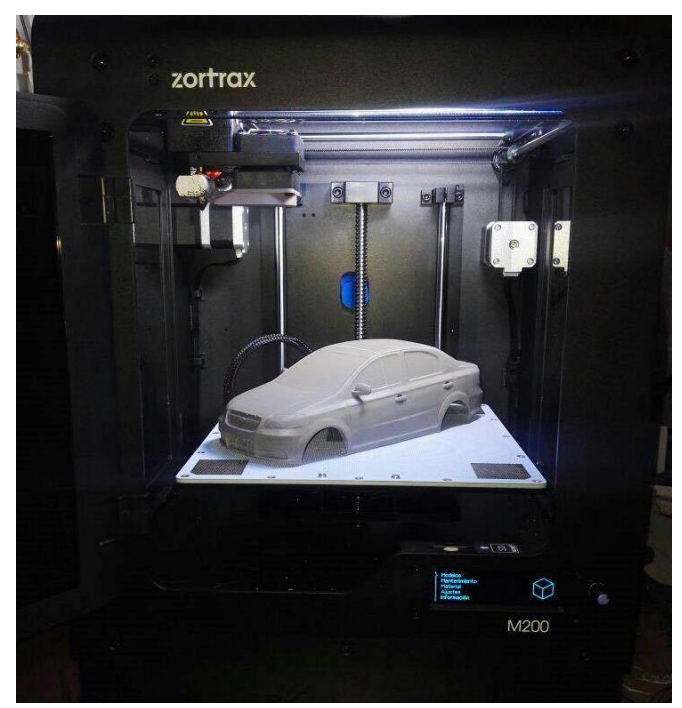

**Figura 4.** Impresión 3D prototipo AVEO.

### <span id="page-35-0"></span>**3.2. MODELAJE DEL VEHÍCULO EN SOFTWARE.**

El vehículo a escala se modela en tres dimensiones, como indican las figuras 5 y 6. Para iniciar con la base de blueprint (ver Anexo 2) se modelará la carrocería con las vistas en el software Autodesk® 3DS Max® 2017.

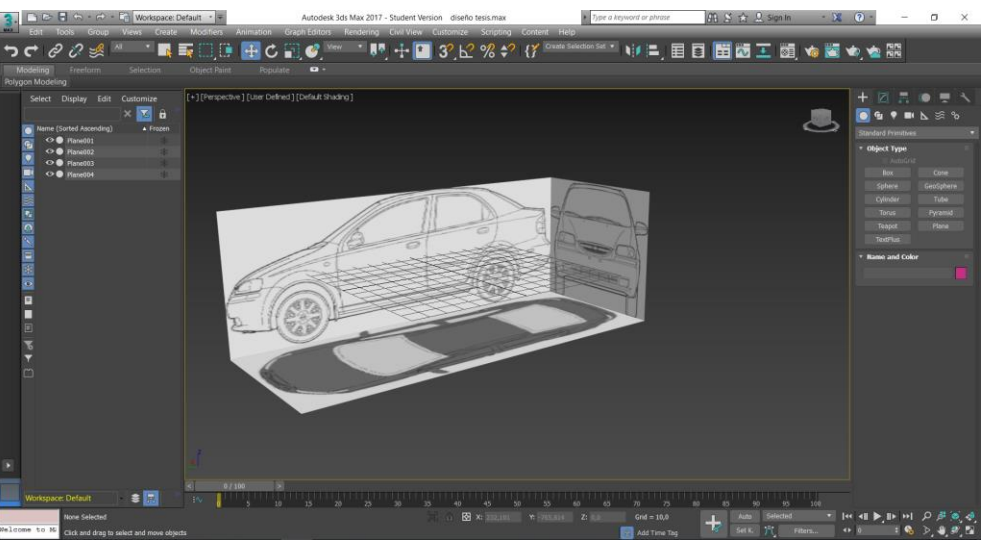

**Figura 5.** Diseño del vehículo a escala.

<span id="page-35-1"></span>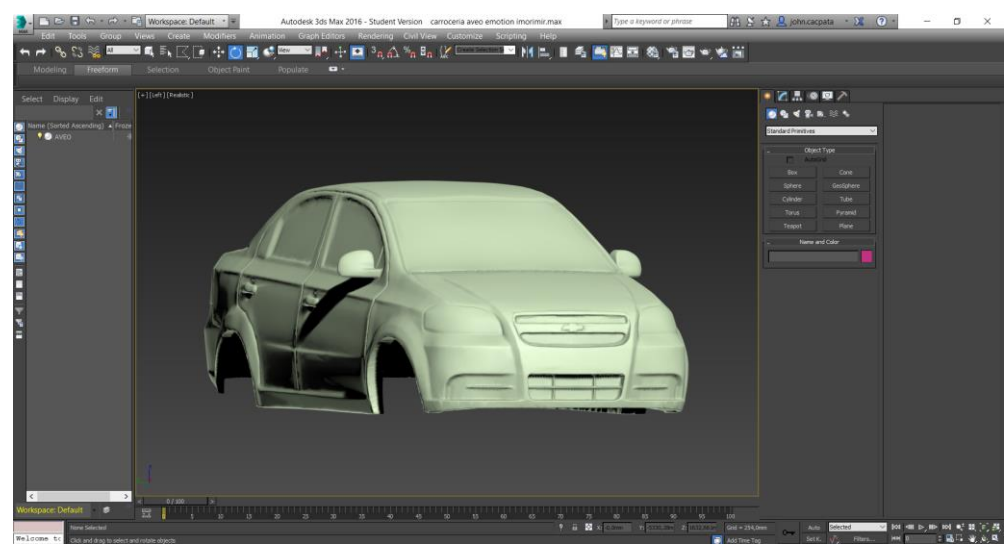

**Figura 6.** Diseño del vehículo a escala.

<span id="page-35-2"></span>Un automóvil modificado puede ser para carreras o de manera únicamente estética, la finalidad de una modificación es de mejorar el rendimiento tanto en potencia como en velocidad y el objetivo del proyecto es verificar si las modificaciones ayudan al rendimiento de manera aerodinámica.

De la misma manera se diseñará el prototipo modificado tomando en cuenta las partes que en su mayoría se realizan modificaciones como alerón, guardachoque delantero, guardachoque posterior y deflectores laterales, ver figuras 7 y 8.
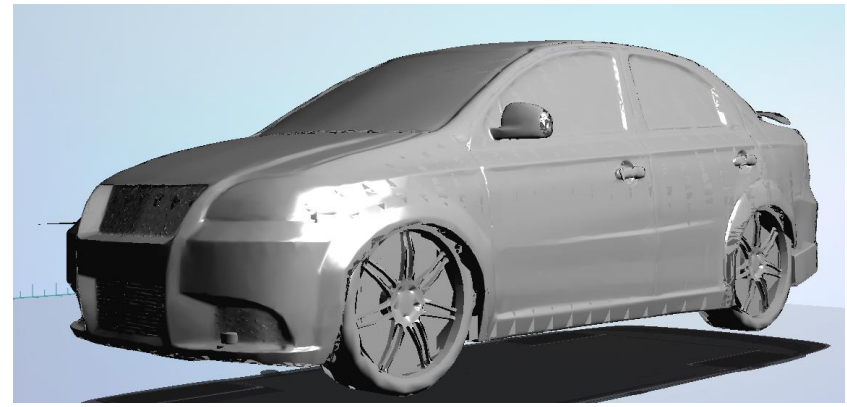

**Figura 7.** Vehículo modificado vista frontal y lateral.

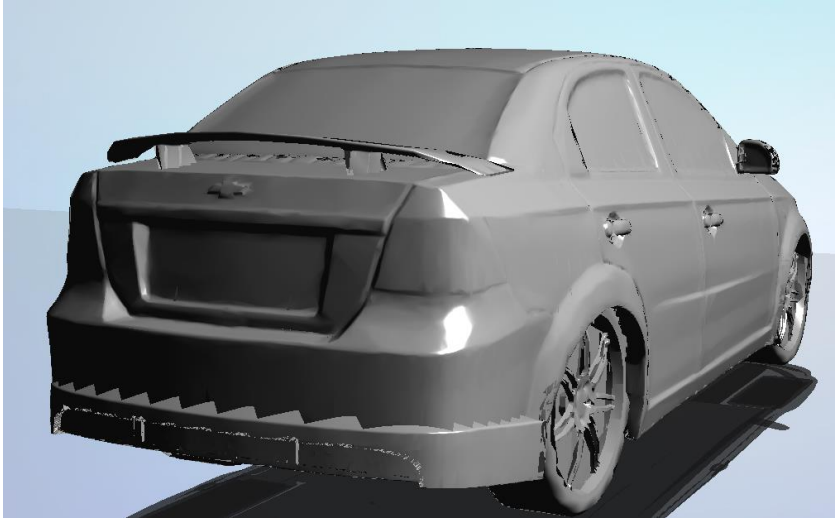

**Figura 8.** Vehículo modificado vista posterior y lateral.

# **3.3. ANÁLISIS FÍSICO MATEMÁTICO.**

En este apartado se ejecutará los cálculos necesarios para la comparación de resultados, además los resultados y constantes físicas que se utilizará para el análisis, las mismas serán expresadas en unidades del Sistema Internacional.

# **3.3.1. CONSTANTES FÍSICAS DEL FLUIDO.**

A continuación, se indica los cálculos de:

• Densidad del aire (ecuación 1) en condiciones normales a 15 °C y 2800 msnm

$$
\rho = \frac{m}{v} = 0.83 \left[ \frac{Kg}{m^3} \right]
$$

- Viscosidad del aire a 15 °C
- Viscosidad cinemática:  $v = 1.47 x 10^{-5} \frac{m^2}{a^2}$  $\frac{n}{s}$

$$
v = \frac{\eta}{\rho} = 1.47 \, \text{x} 10^{-5} \left[ \frac{m^2}{\text{s}} \right] = \frac{\eta}{0.83 \frac{Kg}{m^3}}
$$

 $\eta = 1,22 \times 10^{-5}$  [Pa.s]

- Viscosidad dinámica:  $\eta = 1.22 \times 10^{-5}$  [Pa.s]
- Presión atmosférica (ecuación 3) a 2800 msnm

$$
p = \frac{F}{A}
$$

 $\textit{Patm} = 1 \, [\textit{atm}] = 1,03 \, x \, 10^5 [\textit{Pa}] = 103,8 \, [\textit{KPa}] \, a \, 0 \, \textit{msnm}$ 

 $\textit{Patm} = \frac{0.71 \, [\textit{atm}]}{=} \frac{0.71 \, \text{x} \, 10^5 \, [\textit{Pa}]} = \frac{71.9 \, [\textit{KPa}] \, \textit{a} \, 2800 \, \textit{msnm}}$ 

Velocidad del aire en el prototipo de túnel de viento y simulador.

Para las pruebas que se realizarán en el túnel de viento y el simulador aerodinámico se realiza una conversión de la velocidad ya que los dos están en funcionamiento de metros sobre segundo [m/s], las unidades que se utilizan comúnmente es kilómetros por hora [Km/h] por esta razón se tendrá la tabla con las conversiones, ver tabla 2. Se deberá tomar en cuenta que las velocidades varían de acuerdo al tipo de escala del vehículo ya que la superficie de impacto es diferente.

| Vel. Escala 1:1  |                 | Vel. Escala 1:18 |                 |  |  |  |
|------------------|-----------------|------------------|-----------------|--|--|--|
| Velocidad (Km/h) | Velocidad (m/s) | Velocidad (Km/h) | Velocidad (m/s) |  |  |  |
| 20               | 5,55            | 4,71             | 1,31            |  |  |  |
| 40               | 11,11           | 9,43             | 2,62            |  |  |  |
| 50               | 13,89           | 11,79            | 3,28            |  |  |  |
| 60               | 16,67           | 14,14            | 3,93            |  |  |  |
| 70               | 19,44           | 16,50            | 4,58            |  |  |  |
| 80               | 22,22           | 18,86            | 5,24            |  |  |  |
| 85               | 23,61           | 20.03            | 5,56            |  |  |  |

**Tabla 2.** Tabla de conversión de unidades de velocidad.

## **3.3.2. ANÁLISIS DEL CARÁCTER DE FLUJO.**

## **3.3.2.1. Determinación de número de Reynolds en la conducción del túnel de viento.**

Para conductos no circulares se calcula el diámetro equivalente (ecuación 10) tomando como punto de partida la sección de paso de la tubería del prototipo de túnel de viento. Para los siguientes cálculos se tomará la velocidad máxima del túnel de viento, v = 20 km/h o 5,56 m/s. La velocidad máxima en la escala representa 85 km/h, ver tabla 3.

| <b>Velocidad Real</b> | Velocidad a escala |
|-----------------------|--------------------|
| (Km/h)                | (Km/h)             |
| 20                    | 4,71               |
| 40                    | 9,43               |
| 50                    | 11,79              |
| 60                    | 14,14              |
| 70                    | 16,50              |
| 80                    | 18,86              |
| 85                    | 20,00              |
|                       |                    |

**Tabla 3.** Tabla de funcionamiento túnel de viento.

(Padilla Benítez, 2015)

• Forma y dimensiones de la sección **transversal** de la conducción. A continuación, se tiene la figura 9 que muestra la conducción del prototipo de túnel de viento.

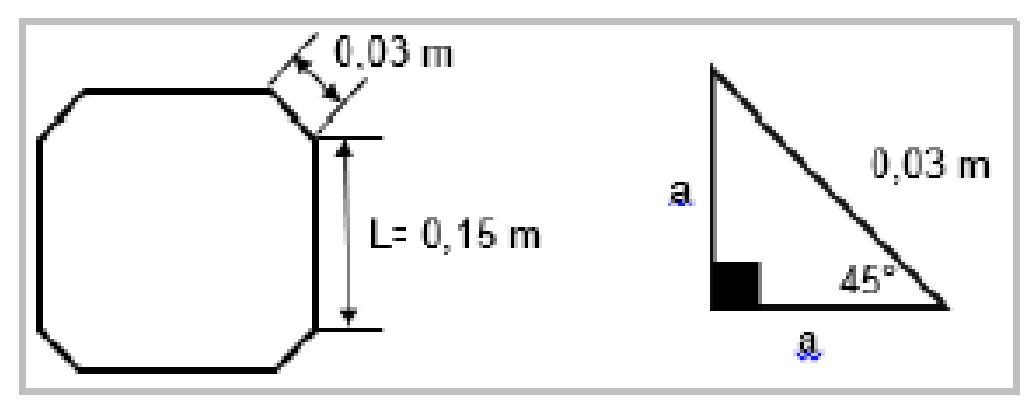

**Figura 9.** Medidas del corte transversal de la conducción del túnel de viento. (Escandón Vincent, 2016)

$$
a = 0.03 x \, \text{sen}(45^0)
$$

$$
a = 0.0212 \, [m]
$$

$$
\text{Área 1} = \frac{a^2}{2} = \frac{(0.0212)^2}{2} = 0.0002 \, [m^2]
$$
\n
$$
\text{Área 2} = 0.15 \, x \, 0.15
$$
\n
$$
\text{Área 2} = 0.0225 \, [m^2]
$$
\n
$$
\text{Área} = \text{Área 2} - \text{Área 1 x 4}
$$

 $A = 0.0225 - 0.0008 = 0.0217 [m<sup>2</sup>]$ 

$$
Re = \frac{\rho \cdot v \cdot A}{\eta}
$$

$$
Re = \frac{(0.83 \frac{Kg}{m^3}) \cdot (5.56 \frac{m}{s}) \cdot (0.0217 m^2)}{(1.22 \cdot 10^{-5} Pa.s)} = 8193.53
$$

 $N$ úmero de Reynolds = 8193,53

Se identifica el carácter de flujo que se encuentra en la tubería con el número de Reynolds (ecuación 9) se determina que el flujo dentro del túnel de viento será turbulento a una velocidad de corriente de aire de 5,56 m/s.

A continuación, se verifica en la tabla 4 el flujo mediante el número de Reynolds en el túnel de viento según la velocidad y se observa en la figura 10. Se tomará en cuenta que los valores de velocidad que se seleccionó son los que se producen dentro del túnel de viento a escala 1:18, en base a los cálculos efectuados se determina que existe un flujo laminar en velocidades que van de 0 a 4,71 km/h, es decir, de 0 a 1,31 m/s. Cuando se observa que la corriente es mixta o de transición las velocidades van entre 4,71 y 9,43 km/h o 1,31 y 2,62 m/s. El flujo turbulento tiene valores desde 9,43 Km/h o 2,62 a 20 Km/h o 5,56 m/s como se observa en la tabla 5, estos datos son calculados de manera matemática.

| <b>Velocidad Real</b> | Velocidad a | Velocidad a | <b>Re</b>    | Carácter de |
|-----------------------|-------------|-------------|--------------|-------------|
|                       | escala      | escala      |              | flujo       |
| (Km/h)                | (Km/h)      | (m/s)       | Adimensional | Tipo        |
| 20                    | 4,71        | 1,31        | 1933,97      | Laminar     |
| 40                    | 9,43        | 2,62        | 3861,93      | Transición  |
| 50                    | 11,79       | 3,28        | 4842,3       | Turbulento  |
| 60                    | 14,14       | 3,93        | 5801,9       | Turbulento  |
| 70                    | 16,5        | 4,58        | 6761,5       | Turbulento  |
| 80                    | 18,86       | 5,24        | 7735,87      | Turbulento  |
| 85                    | 20          | 5,56        | 8208,29      | Turbulento  |

**Tabla 4.** Carácter de flujo según número de Reynolds (Re).

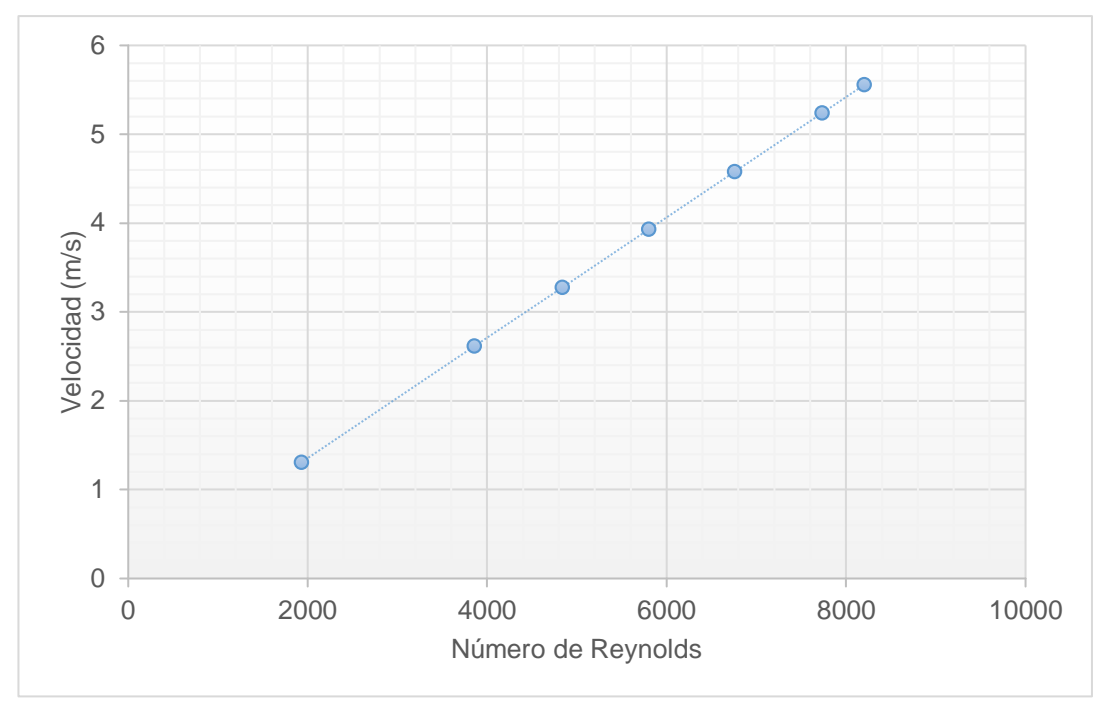

**Figura 10.** Valores del número de Reynolds en función de la velocidad de flujo.

| Rango de velocidades | Tipo de flujo      |
|----------------------|--------------------|
| $0 - 1,39$ m/s       | Laminar            |
| $1,39 - 1,94$ m/s    | Mixto o transición |
| $1,95 - 5,56$ m/s    | Turbulento         |

**Tabla 5.** Tipo de flujo según la velocidad.

# **3.3.3. CÁLCULO DE ÁREA FRONTAL EN MODELO DE PRUEBA.**

# **3.3.3.1. Superficie frontal o área del modelo.**

A continuación, se realiza el cálculo de la superficie frontal o área de referencia tanto del vehículo real como el de escala los mismos que serán base pruebas, estos cálculos se los realizará con la (ecuación 13) ver tabla 6.

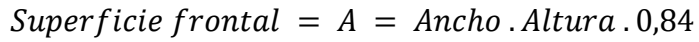

| Vehículo              | Ancho (m) | Altura (m) | $\text{Area (m}^2)$                                                               |
|-----------------------|-----------|------------|-----------------------------------------------------------------------------------|
| Real                  | 1.670     | 1.495      | $A_1 = 1,670 \times 1,495 \times 0,84$<br>A <sub>1</sub> =2,097 m <sup>2</sup>    |
| <b>Escala</b><br>1:18 | 0,0928    | 0,0831     | $A_1 = 0.0928 \times 0.0831 \times 0.84$<br>A <sub>1</sub> =0,0065 m <sup>2</sup> |

**Tabla 6.** Superficie frontal o área de referencia.

## **3.3.4. CÁLCULOS AERODINÁMICOS.**

#### **3.3.4.1. Determinación de la fuerza de resistencia aerodinámica.**

Conociendo los datos de la superficie frontal del vehículo tanto a escala como real en la tabla 6, se aplicará los modelos matemáticos para el cálculo de la fuerza de resistencia aerodinámica (ecuación 12). El Aveo tiene un coeficiente de resistencia aerodinámica C<sup>w</sup> de 0,35 (valor de fábrica), ver anexo 1, este coeficiente rige para el vehículo real como para el prototipo a escala, los datos obtenidos en los cálculos se muestran en la tabla 7 y en las figuras 11 y 12.

$$
Fw = \frac{1}{2}. C_w. A. \rho. v^2
$$

 $FW = \frac{1}{2}$  $\frac{1}{2}(0,35)(2,097)(0.83)(5,55^2)$   $Fw = \frac{1}{2}$  $FW = 9,38$  [N] Escala real  $FW = 0,00016$  [N] Escala 1:18

#### **Vehículo Real Vehículo a escala 1:18**

 $\frac{1}{2}(0,35)(0,0065)(0,83)(1,31^2)$ 

**Tabla 7.** Cálculo de la fuerza aerodinámica según la variación de velocidad.

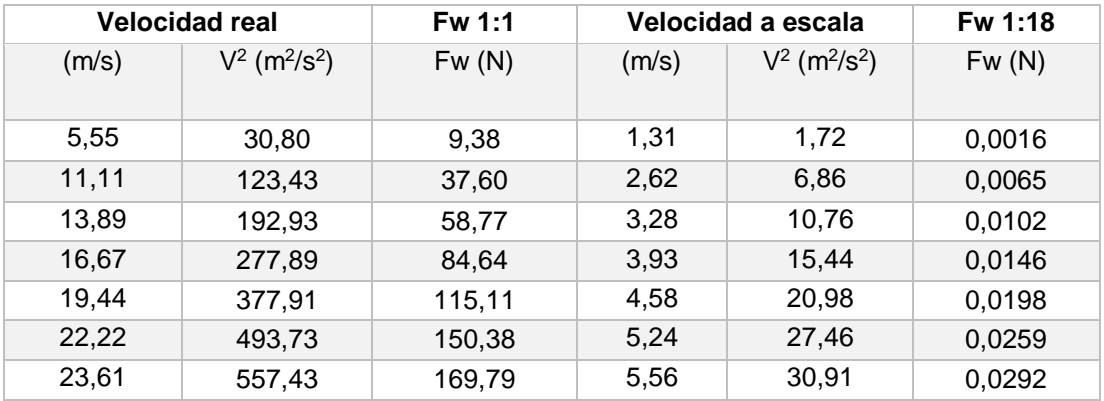

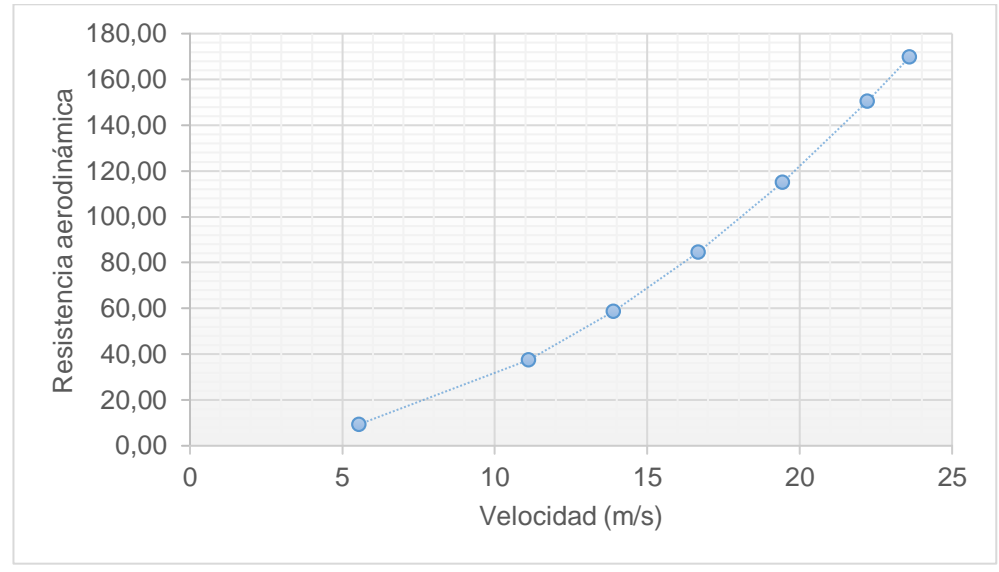

**Figura 11.** Fuerza de resistencia con la variación de la velocidad real.

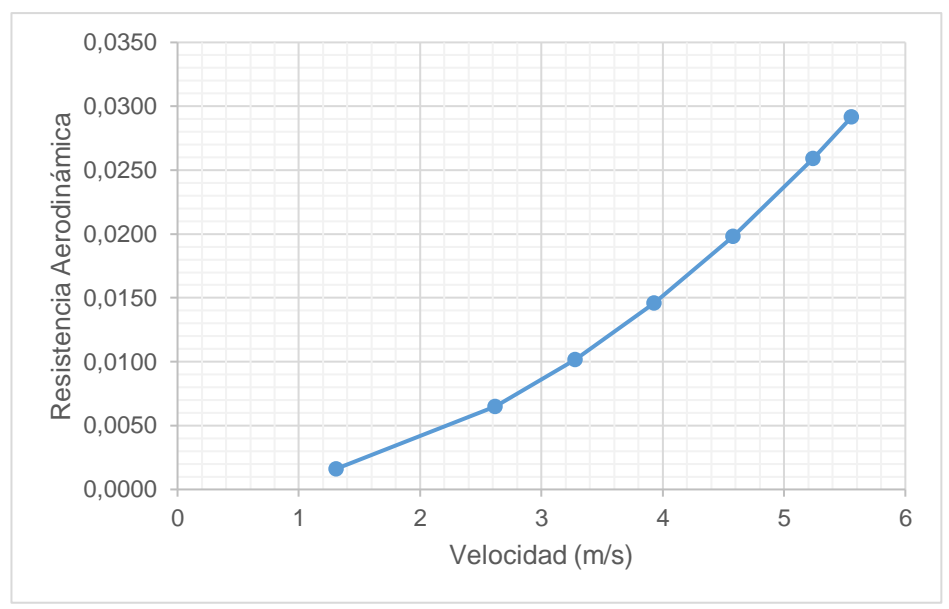

**Figura 12.** Fuerza de resistencia con la variación de la velocidad a escala.

# **3.3.4.2. Cálculo de resistencia, sustentación y eficiencia del vehículo estándar.**

En la figura 13 muestra la simulación a 85 Km/h estos datos que refleja el software de simulación es el resultado de todo un despliegue de análisis dada la complejidad de la estructura geométrica de un vehículo en su totalidad los valores se verifican en la tabla 8, la fuerza ejercida por el aire, primero la fuerza de sustentación en el vehículo base y segundo la fuerza de que se produce a la resistencia del flujo de aire al vehículo.

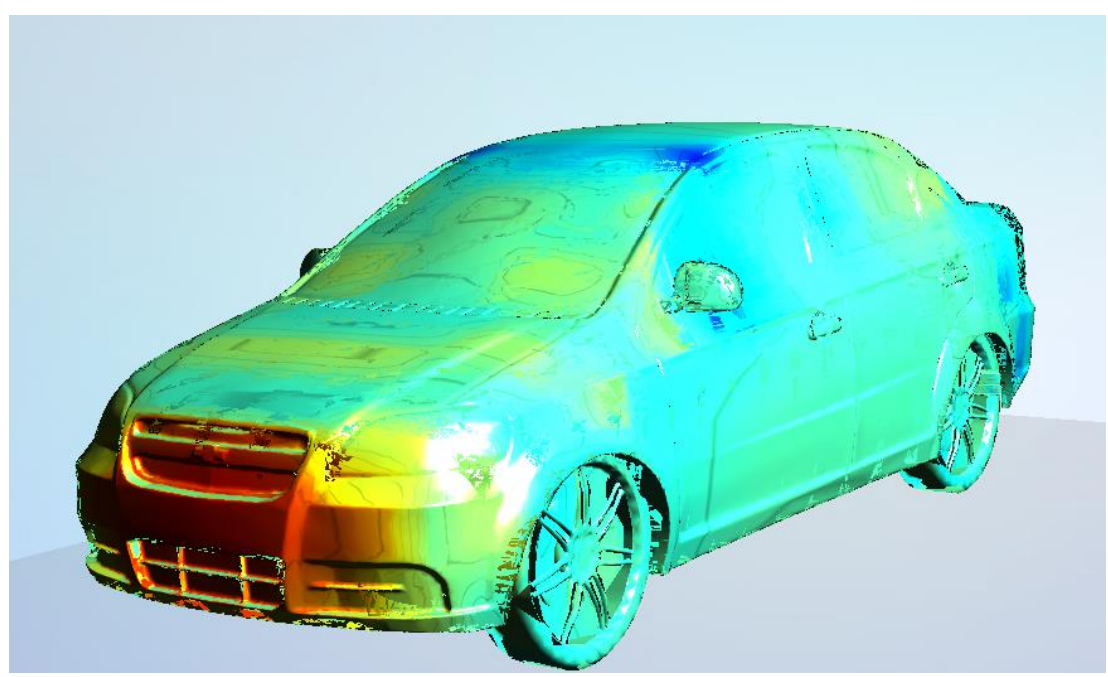

**Figura 13.** Simulación ANSYS vehículo estándar.

**Tabla 8.** Resistencia, sustentación y eficiencia para vehículo base según ANSYS.

| Resistencia             | $0,246$ [N]   |
|-------------------------|---------------|
| Sustentación            | 5,753E-03 [N] |
| Eficiencia aerodinámica | $0,0233$ [N]  |

Se aplica la ecuación 7 para determinar el coeficiente de sustentación del vehículo base.

$$
C_L = \frac{L}{\frac{1}{2}\rho v^2 A}
$$

$$
C_L = \frac{5.753E - 0.3 \text{ N}}{\frac{1}{2}(0.83 \frac{Kg}{m^3})(5.56 \frac{m}{s})^2 (0.0065 \text{ m}^2)}
$$

$$
C_L = 0.0689
$$

i,

Se utilizó la ecuación 5 para determinar el coeficiente de resistencia aerodinámico del vehículo base.

$$
C_D = \frac{D}{\frac{1}{2}\rho v^2 A}
$$

$$
C_D = \frac{0,246 \text{ N}}{\frac{1}{2}.\left(0,83\frac{Kg}{m^3}\right).\left(5,56\frac{m}{s}\right)^2.\left(0,0065m^2\right)}
$$

$$
C_D = 2,95
$$

Para el cálculo de la eficiencia aerodinámica del vehículo base se aplicó la ecuación 8.

$$
n = \frac{C_L}{C_D}
$$

$$
n = \frac{0.0689}{2.95}
$$

$$
n = 0.0234
$$

$$
n = (2.34\%)
$$

# **3.3.4.3. Cálculo de resistencia, sustentación y eficiencia del vehículo modificado.**

En la figura 14 muestra la simulación a 85 Km/h del vehículo modificado estos datos que refleja el software de simulación es el resultado de todo un despliegue de análisis dada la complejidad de la estructura geométrica de un vehículo en su totalidad los valores se verifican en la tabla 9, la fuerza ejercida por el aire, primero la fuerza de sustentación en el vehículo base y segundo la fuerza de que se produce a la resistencia del flujo de aire al vehículo.

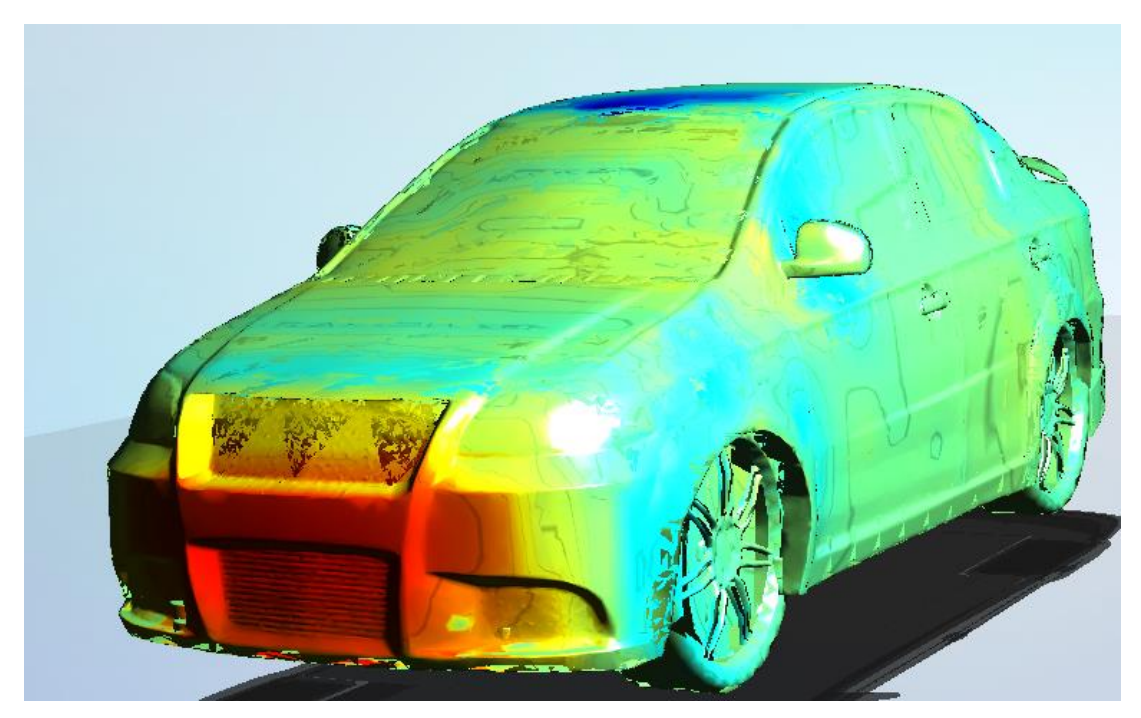

**Figura 14.** Simulación ANSYS vehículo modificado.

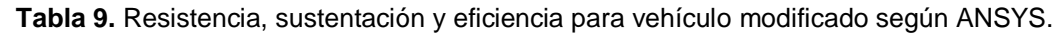

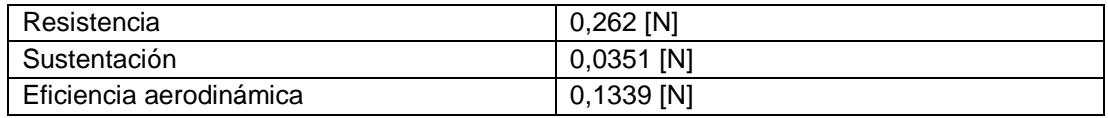

Se aplica la ecuación 7 para determinar el coeficiente de sustentación del vehículo modificado.

$$
C_L = \frac{L}{\frac{1}{2}\rho v^2 A}
$$

$$
C_L = \frac{0.0351 N}{\frac{1}{2}(0.83 \frac{Kg}{m^3}) \cdot (5.56 \frac{m}{s})^2 \cdot (0.0065 m^2)}
$$

$$
C_L=0.421
$$

Se utilizó la ecuación 5 para determinar el coeficiente de resistencia aerodinámico del vehículo modificado.

$$
C_D = \frac{D}{\frac{1}{2}\rho v^2 A}
$$
  

$$
C_D = \frac{0,262 \text{ N}}{\frac{1}{2} \cdot \left(0,83 \frac{\text{K}g}{m^3}\right) \cdot (5,56 \frac{\text{m}}{\text{s}})^2 \cdot (0,0065 m^2)}
$$
  

$$
C_D = 3,142
$$

Para el cálculo de la eficiencia aerodinámica del vehículo base se aplicó la ecuación 8.

$$
n = \frac{C_L}{C_D}
$$

$$
n = \frac{0.421}{3.142}
$$

$$
n = 0.134
$$

$$
n = (13.4\%)
$$

#### **3.3.4.4. Cálculo de fuerzas vehículo estándar.**

Se aplica la ecuación 15 para determinar la fuerza normal del vehículo.

$$
F_N = m. g
$$
  

$$
F_N = (0, 12 Kg). (9, 81 \frac{m}{s^2})
$$
  

$$
F_N = 1, 18 [N]
$$

Para el cálculo de la fuerza de arrastre del vehículo se aplicó la ecuación 14.

$$
F_R = U_f \cdot N
$$

$$
F_R = (0.03). (1.18 N)
$$

$$
F_R = 0.035 [N]
$$

Para el cálculo de la fuerza de arrastre se aplica la ecuación 12. Para este procedimiento vamos a variar las velocidades del vehículo base.

$$
Fw = \frac{1}{2} . Cw. A. \rho. v^2
$$
  

$$
Fw = \frac{1}{2} . (2,95) . (0,0065m^2) . (0,83 \frac{Kg}{m^3})m. (1,31 \frac{m}{s})^2
$$
  

$$
Fw = 0,014 [N]
$$

Se utilizó la ecuación 16 para calcular la fuerza total del vehículo base.

$$
F_T = F_w + F_R
$$
  

$$
F_T = (0.0137 N) + (0.035 N)
$$
  

$$
F_T = 0.049 [N]
$$

La tabla 10 muestra los valores de las fuerzas calculadas y en la figura 15 se observa la relación de la velocidad con la fuerza de arrastre. Al observar los cálculos de la fuerza de arrastre esta se incrementa en función de la velocidad y es a grandes velocidades cuando esta fuerza se hace mayor. Es decir que al desplazarse por vías rápidas la fuerza de arrastre se hace presente. Mientras que cuando el vehículo se desplaza por la ciudad a velocidades que no superan los 60 km/h, la fuerza más grande a la que el vehículo se ve expuesto es a la fuerza de resistencia al rodamiento.

**Tabla 10.** Fuerzas vehículo estándar.

| Velocidad | Fм   | Uf   | Fв     | Fw     |        |
|-----------|------|------|--------|--------|--------|
| m/s       |      |      |        |        |        |
| 1,31      | 1,18 | 0,03 | 0,0354 | 0,0137 | 0,0491 |
| 2,62      | 1,18 | 0,03 | 0,0354 | 0,0546 | 0,0900 |
| 3,93      | 1,18 | 0,03 | 0,0354 | 0,1229 | 0,1583 |
| 5,56      | 1,18 | 0,03 | 0,0354 | 0,2460 | 0,2814 |

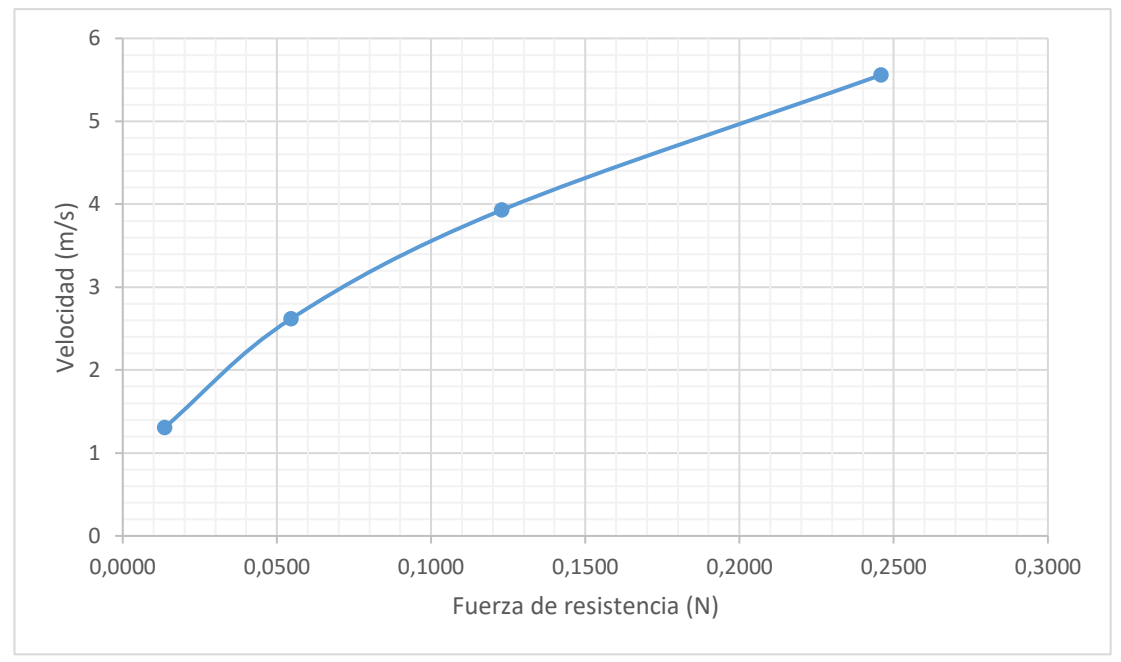

**Figura 15.** Fuerza de resistencia con la velocidad.

## **3.3.4.5. Cálculo de fuerzas vehículo modificado.**

Se aplica la ecuación 15 para determinar la fuerza normal del vehículo.

$$
F_N = m. g
$$
  

$$
F_N = (0.15 \text{ K}g) \cdot (9.81 \frac{m}{s^2})
$$
  

$$
F_N = 1.47 \text{ [N]}
$$

Para el cálculo de la fuerza de arrastre del vehículo se aplicó la ecuación 14.

$$
F_R = U_f \cdot N
$$
  

$$
F_R = (0.03) \cdot (1.47 \, N)
$$
  

$$
F_R = 0.044 \, [N]
$$

Para el cálculo de la fuerza de arrastre se aplica la ecuación 12. Para este procedimiento vamos a variar las velocidades del vehículo base.

$$
Fw = \frac{1}{2}.Cw.A.p.v^2
$$

$$
Fw = \frac{1}{2}.\,(3,142).\,(0,0065m^2).\,(0,83\frac{Kg}{m^3}).\,(1,31\frac{m}{s})^2
$$

$$
Fw = 0,015\,N
$$

Se utilizó la ecuación 16 para calcular la fuerza total del vehículo modificado.

$$
F_T = F_w + F_R
$$
  

$$
F_T = (0.0145 N) + (0.0441 N)
$$
  

$$
F_T = 0.059 [N]
$$

La tabla 11 muestra los valores de las fuerzas calculadas y en la figura 16 se observa la relación de la velocidad con la fuerza de arrastre.

| Velocidad | <b>F<sub>N</sub></b> |      | Fв     | Fw     |        |
|-----------|----------------------|------|--------|--------|--------|
| m/s       | N                    |      |        | N      |        |
| 1,31      | 1,47                 | 0,03 | 0,0441 | 0,0145 | 0,0586 |
| 2,62      | 1,47                 | 0,03 | 0,0441 | 0,0582 | 0,1023 |
| 3,93      | 1.47                 | 0,03 | 0,0441 | 0,1309 | 0,1750 |
| 5,56      | 1,47                 | 0,03 | 0,0441 | 0,2620 | 0,3061 |

**Tabla 11.** Fuerzas vehículo modificado.

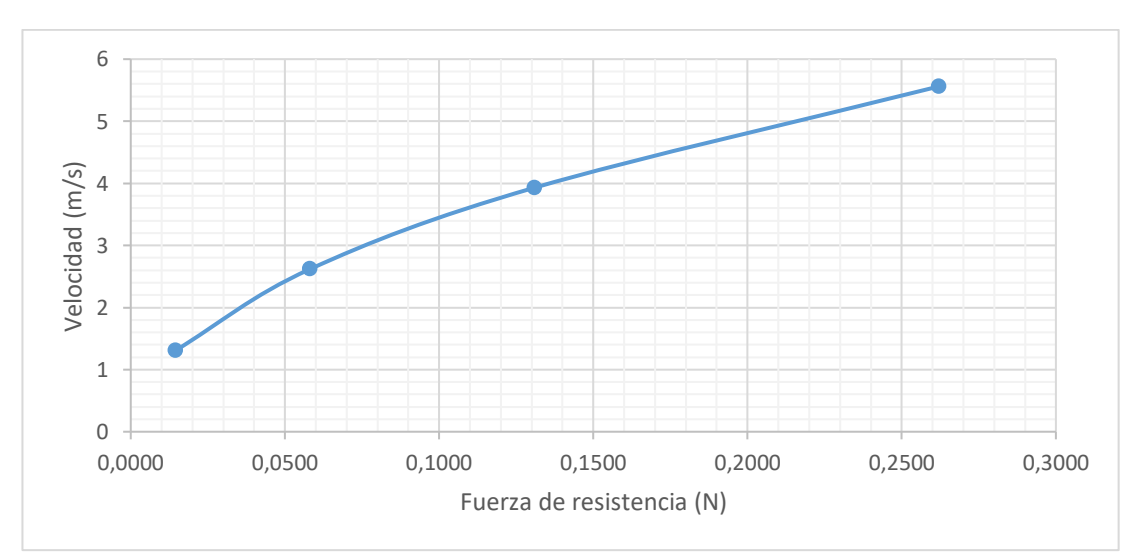

**Figura 16.** Fuerza de resistencia con la velocidad vehículo modificado.

#### **3.3.4.6. Potencia absorbida por fuerza de resistencia.**

La potencia que absorbe el vehículo es directamente proporcional a la fuerza de resistencia y velocidad (ecuación 19) como se muestran en la tabla 8 y figuras 17 y 18.

#### **Vehículo Real Vehículo a escala 1:18**

 $P = Fw \cdot v$   $P = Fw \cdot v$ 

 $P = (9,38)(5,55)$   $P = (0,016)(1,31)$  $P = 52.06 \text{ Watts}$   $P = 2.096 \times 10^{-3} \text{Watts}$  $1HP = 746 Watts$   $1HP = 746 Watts$  $P = 0.070 \, HP$   $P = 2.8 \times 10^{-6} \,HP$ 

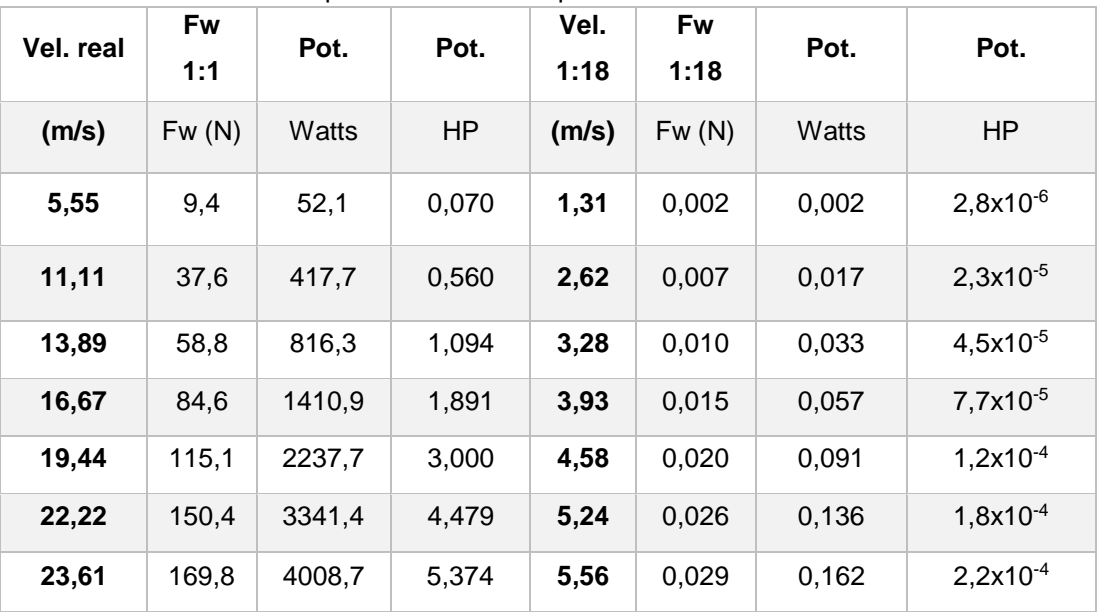

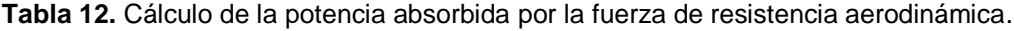

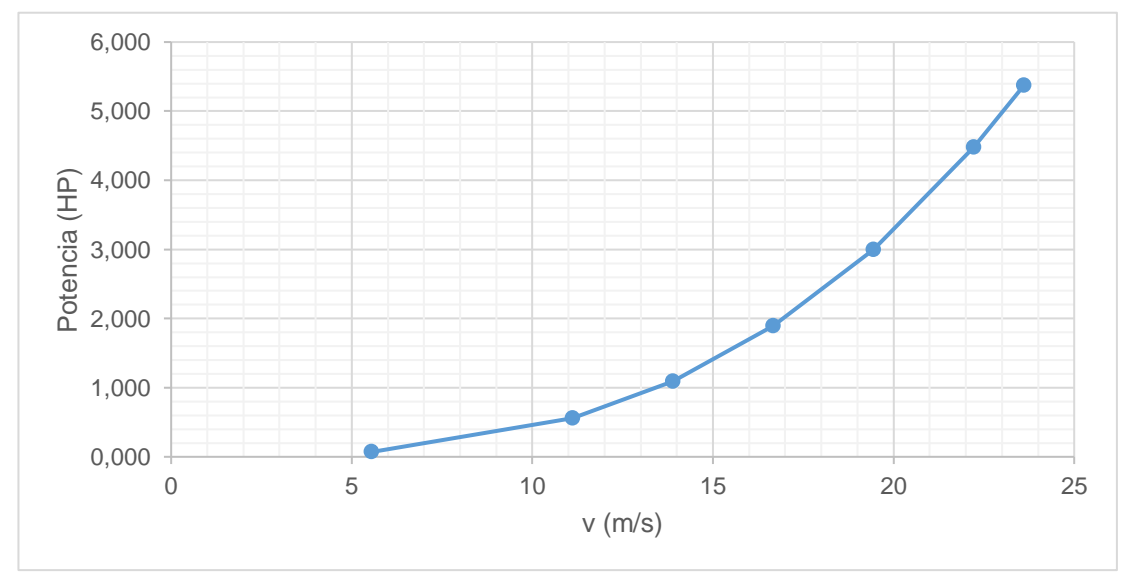

**Figura 17.** Potencia absorbida escala real.

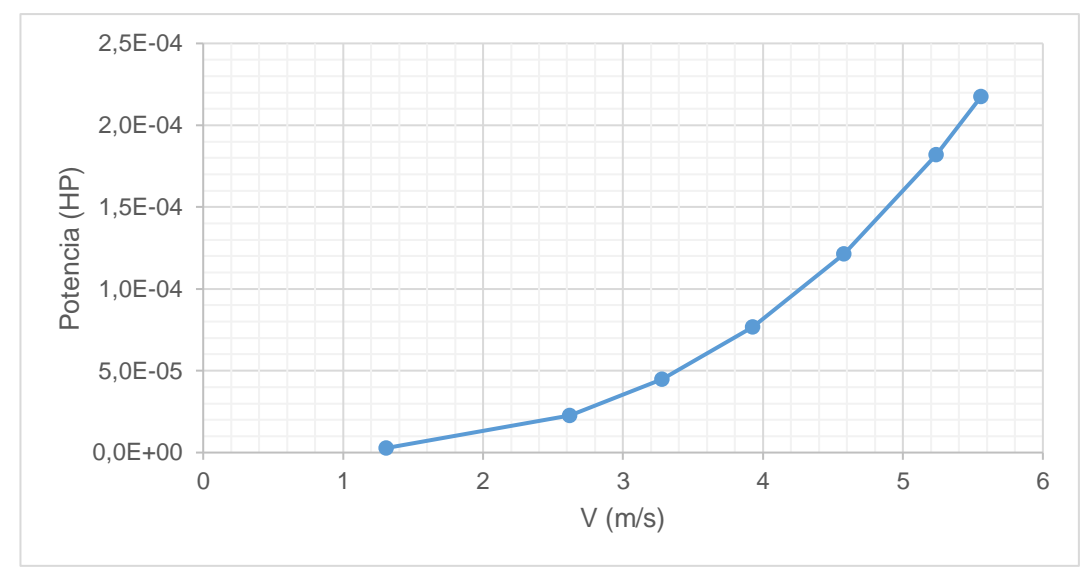

**Figura 18.** Potencia absorbida escala 1:18.

#### **3.3.4.7. Cálculo de la potencia del vehículo estándar.**

Para calcular la potencia y vencer las fuerzas de resistencia cuando el vehículo base se desplaza se aplica la ecuación 20, se utiliza los valores de la tabla 10.

La potencia da en kW, para un mejor manejo se tiene que 1Hp es igual 746W.

$$
P = F_T \cdot v
$$

$$
P = \frac{F_T \cdot v}{746}
$$

$$
P = \frac{(0.0491 \text{ N}) \cdot (1.31 \frac{m}{s})}{746}
$$

$$
P = 8.61 \cdot 10^{-5} [HP]
$$

A mayor velocidad del vehículo, se necesita más potencia del motor para vencer la fuerza de arrastre y la fuerza de rodamiento. El consumo del combustible va a aumentar mientras el vehículo necesita más potencia para desplazarse como se observa en la tabla 13 y figura 19.

| <b>TUNIU TUI TURIDIU TUU TUU TUI DUU UURITUU T</b> |        |          |  |  |  |  |  |
|----------------------------------------------------|--------|----------|--|--|--|--|--|
| Velocidad                                          | FТ     | Potencia |  |  |  |  |  |
| m/s                                                | N      | HP       |  |  |  |  |  |
| 1,31                                               | 0,0491 | 8,61E-05 |  |  |  |  |  |
| 2,62                                               | 0,0900 | 3,16E-04 |  |  |  |  |  |
| 3,93                                               | 0,1583 | 8,34E-04 |  |  |  |  |  |
| 5,56                                               | 0,2814 | 2,10E-03 |  |  |  |  |  |

**Tabla 13.** Potencia real vehículo estándar.

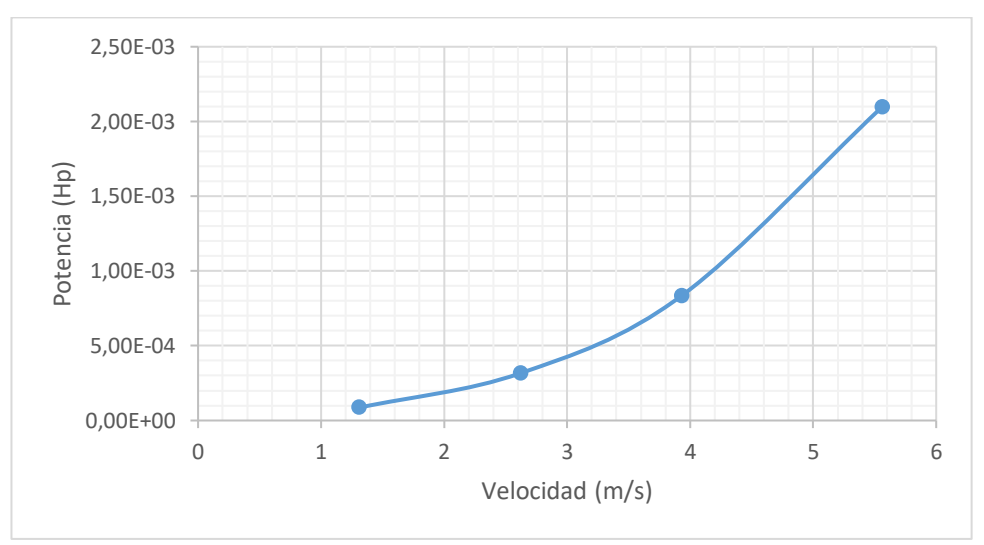

**Figura 19.** Potencia real vehículo estándar.

#### **3.3.4.8. Cálculo de la potencia del vehículo modificado.**

Para calcular la potencia y vencer las fuerzas de resistencia cuando el vehículo base se desplaza se aplica la ecuación 20, se utiliza los valores de la tabla 11.

La potencia da en kW, para un mejor manejo se tiene que 1Hp es igual 746W.

$$
P = F_T \cdot v
$$

$$
P = \frac{F_T \cdot v}{746}
$$

$$
P = \frac{(0.0586 \text{ N}). (1.31 \frac{m}{s})}{746}
$$

$$
P = 1.03.10^{-4} [HP]
$$

Se observa que en el último valor existe un momento en el que la potencia del vehículo está dispuesta a vencer dichas fuerzas, este es el punto donde el motor ya no puede empujar más a la carrocería y donde nos entrega la mayor velocidad posible como indica la tabla 14 y figura 20.

| Velocidad |        | Potencia |  |  |  |  |
|-----------|--------|----------|--|--|--|--|
| m/s       |        | HP       |  |  |  |  |
| 1.31      | 0,0586 | 1,03E-04 |  |  |  |  |
| 2,62      | 0,1023 | 3,59E-04 |  |  |  |  |
| 3,93      | 0,1750 | 9,22E-04 |  |  |  |  |
| 5,56      | 0,3061 | 2,28E-03 |  |  |  |  |

**Tabla 14.** Potencia real vehículo modificado.

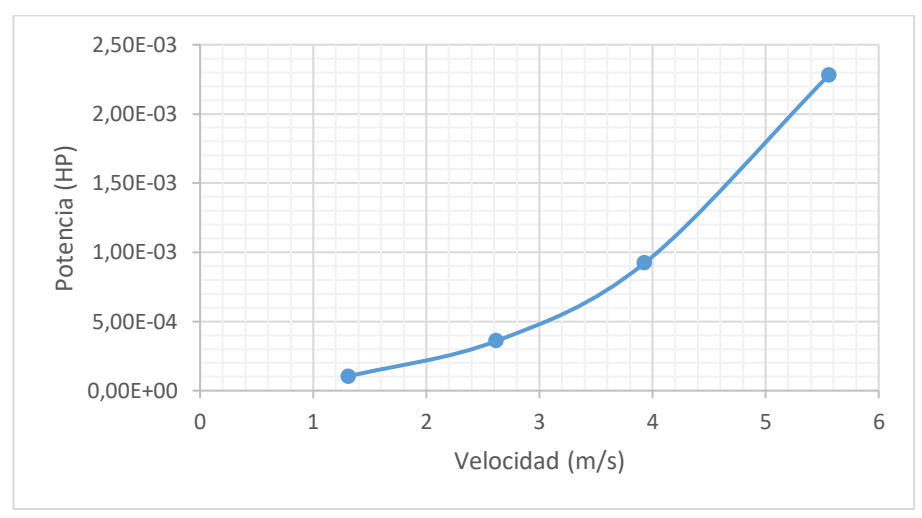

**Figura 20.** Potencia real vehículo modificado.

Otra prueba para calcular la potencia es mediante la ley de Hooke (ecuación 17), primero se deberá calcular la constante del resorte con la (ecuación 18) en el que se utilizará una carga de 100g, la gravedad es de 9,81 m/s<sup>2</sup>, en la prueba se medirá la distancia que el resorte se deforma con relación a su reposo.

$$
k = \frac{m \cdot g}{d}
$$

$$
k = \frac{0.1 \left[ Kg \right]. 9.81 \left[ \frac{m}{s^2} \right]}{0.18 \left[ m \right]}
$$

$$
k = 5.45 \left[ \frac{N}{m} \right]
$$

Se realizará las pruebas a los diferentes aditamentos aerodinámicos incluidos en el vehículo para calcular el beneficio de los mismos, las pruebas se realizarán a 20, 40, 60, 85 Km/h respectivamente, se calculará la fuerza, potencia y el coeficiente de resistencia aerodinámica, para este procedimiento se usará una ventosa en la cual se colocara una base, la misma que estará enganchado al resorte y así observar la distancia de desplazamiento del resorte para culminar haciendo los respectivos cálculos.

Para las pruebas se utilizará una cámara con las siguientes características: 12MP, apertura ƒ/1.8, zoom digital de hasta 5x, estabilización de imagen óptica, lente de seis elementos, flash Quad-LED True Tone.

Para el cálculo del coeficiente aerodinámico  $(C_D)$  se utilizará la ecuación 5, a primera prueba se realizará sin modificaciones como se muestran en figura 20 y tabla 15,

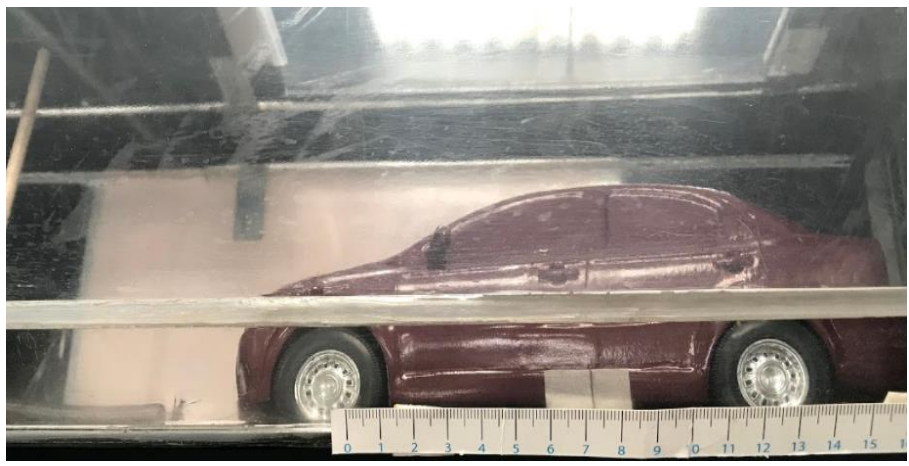

**Figura 21.** Prueba de Hooke sin modificaciones.

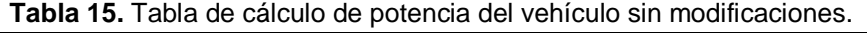

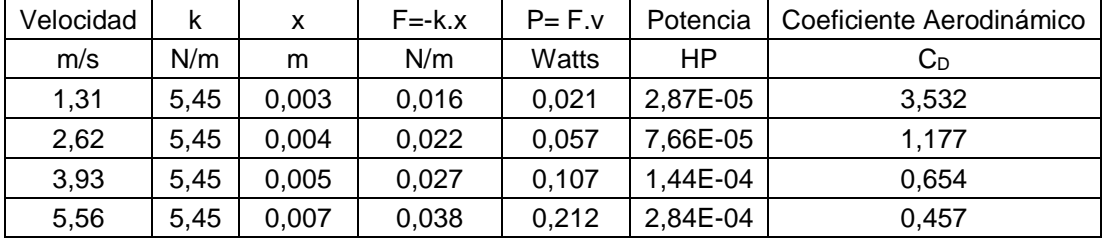

La siguiente prueba se realizará con la modificación del guardachoque delantero. Ver figura 22 y tabla 16.

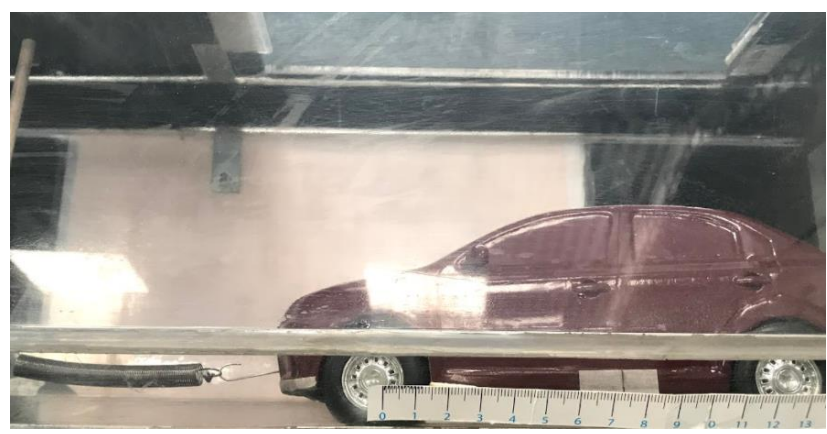

**Figura 22.** Prueba de Hooke modificación guardachoque.

| Velocidad | k    | х     | $F = -k \cdot x$ | $P = F.v$ | Potencia | Coeficiente Aerodinámico |  |
|-----------|------|-------|------------------|-----------|----------|--------------------------|--|
| m/s       | N/m  | m     | N/m              | Watts     | HP       | $C_{D}$                  |  |
| 1,31      | 5.45 | 0,002 | 0,011            | 0,014     | 1,91E-05 | 2,355                    |  |
| 2,62      | 5,45 | 0,003 | 0,016            | 0.043     | 5,74E-05 | 0,883                    |  |
| 3,93      | 5,45 | 0,004 | 0,022            | 0,086     | 1,15E-04 | 0,523                    |  |
| 5,56      | 5,45 | 0,006 | 0,033            | 0,182     | 2,44E-04 | 0,392                    |  |

**Tabla 16.** Tabla de cálculo de potencia del vehículo modificado guardachoque.

Las pruebas con modificaciones en los deflectores laterales y el guardachoque posterior no presentaron ningún efecto visible con respecto a las mediciones de la tabla 15, como prueba final se colocará todos los elementos y se observará el mejoramiento en la potencia. Ver figura 23 y tabla 17.

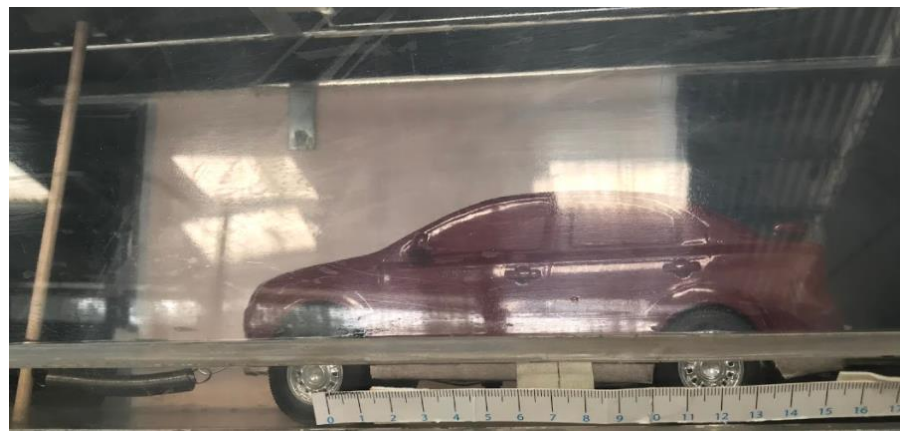

**Figura 23.** Prueba de Hooke con modificaciones.

| Velocidad | k    | x     | $F = -k \cdot x$ | $P = F.v$ | Potencia | Coeficiente Aerodinámico |
|-----------|------|-------|------------------|-----------|----------|--------------------------|
| m/s       | N/m  | m     | N/m              | Watts     | НP       | СD                       |
| 1,31      | 5,45 | 0,001 | 0,0055           | 0,007     | 9,57E-06 | 1.177                    |
| 2,62      | 5,45 | 0,002 | 0,0109           | 0,029     | 3,83E-05 | 0,589                    |
| 3.93      | 5.45 | 0,003 | 0.0164           | 0.064     | 8,61E-05 | 0.392                    |
| 5,56      | 5,45 | 0,004 | 0,0218           | 0,121     | 1,62E-04 | 0.261                    |

**Tabla 17.** Tabla de cálculo de potencia del vehículo modificado.

# **3.4. PRUEBAS DE SIMULACIÓN.**

Para iniciar las pruebas de simulación se realizará un análisis aplicando diferentes velocidades usando el programa Autodesk Flow Desing, para realizar un análisis aerodinámico y tener datos base con un vehículo estándar y uno modificado. De la misma manera se realizará pruebas en el túnel de viento.

## **3.4.1 PRUEBA DE SIMULACIÓN EN PROGRAMA.**

## **3.4.1.1. Prueba de simulación en vehículo estándar.**

- La prueba de simulación empieza por importar el archivo del vehículo diseñado 3D en el programa Autodesk® Flow Desing.
- Se ajusta la orientación del modelo en la pestaña "Orientation"
- Se ajusta la velocidad del flujo en la pestaña "Wind Tunnel" en la opción "wind speed" el valor que se va a usar será dado en [m/s]

Para observar el flujo en líneas se debe poner en la pestaña "Fllow lines"

En la imagen capturada de la simulación ver figura 24, se observa que en una velocidad baja (5,55 m/s), las corrientes de aire presentan un flujo laminar en la mayor parte del recorrido que el fluido atraviesa el vehículo, el aire actúa de una manera ligera alrededor de la carrocería hasta llegar a la parte posterior del auto se genera un flujo turbulento, este fenómeno pasa ya que la corriente de aire que sale por la parte inferior choca con la corriente de aire que proviene del techo y parabrisas posterior pero la turbulencia es ligera por la velocidad, este efecto produce una presión negativa de -16,163 Pa.

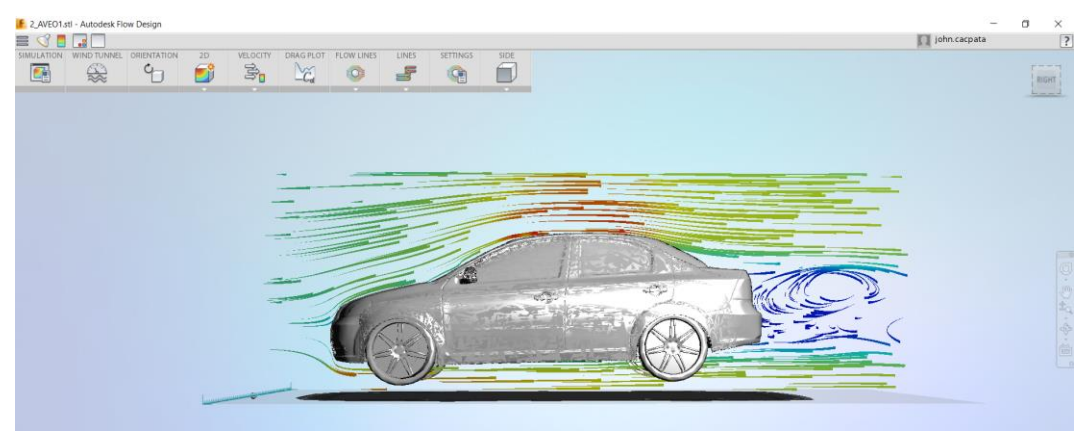

**Figura 24.** Simulación a 20 Km/h o 5,55 m/s.

La captura de la segunda prueba realizada en el simulador ver figura 25, es a una velocidad mayor (11,11 m/s), las corrientes de aire presentan un régimen de flujo laminar hasta llegar a la parte posterior en donde la capa límite del flujo comienza a variar y se convierte en un flujo de transición al variar de una manera mayor un flujo turbulento ya que la velocidad se modificó la presión que genera en la parte posterior es negativa de -72,713 Pa.

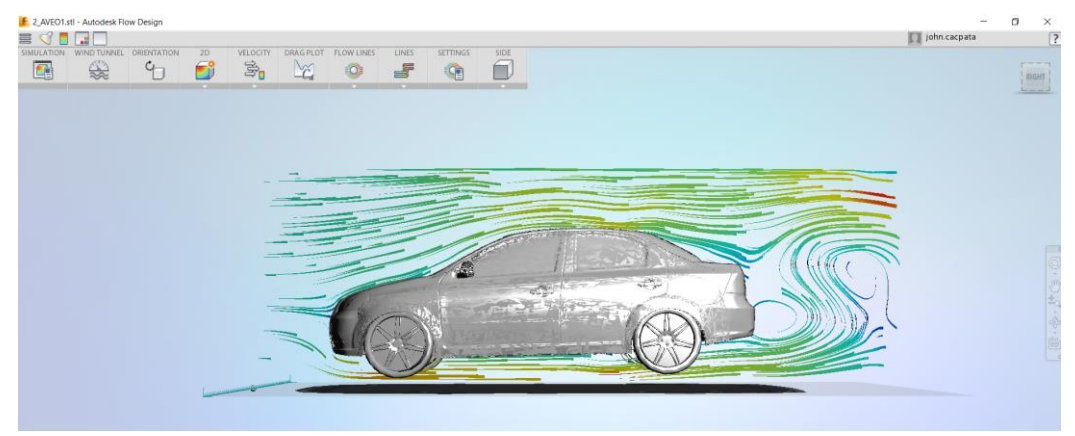

**Figura 25.** Simulación a 40 Km/h o 11,11 m/s.

La captura de la simulación en la figura 26, dictamina que a un nivel de velocidad mayor (16,67m/s), las corrientes al posterior del vehículo son de

transición en mayor parte turbulento este efecto produce una mayor velocidad el efecto de transición laminar varia en el encuentro de los flujos que recorren la carrocería la presión en este caso sigue siendo negativa de -180,68 Pa.

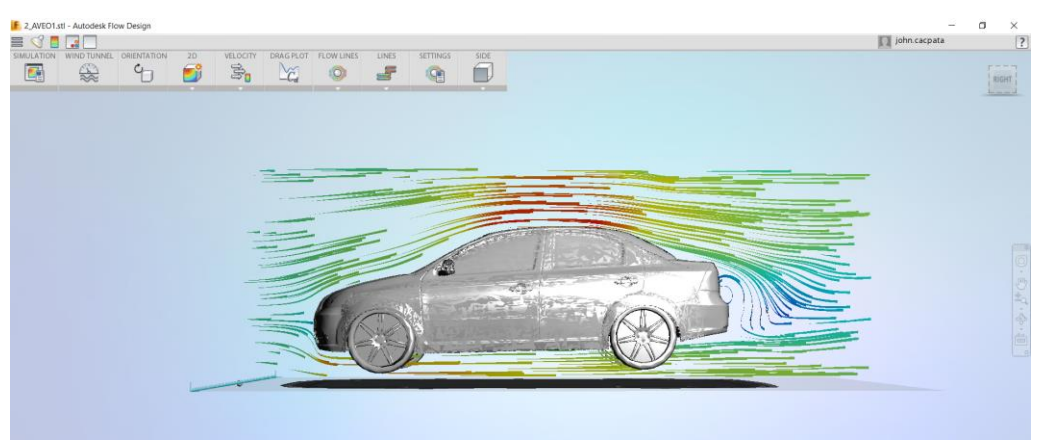

**Figura 26.** Simulación a 60 Km/h o 16,67 m/s.

En la figura 27 se puede observar que el flujo que rodea la carrocería es de una manera laminar desde el inicio del guardachoque delantero pasando por el capot, parabrisas delantera, de la misma manera en la parte inferior del vehículo el flujo es laminar y el encuentro de los flujos tanto el que circula por la parte superior e inferior generan turbulencia en conclusión al momento que la velocidad aumenta el flujo será turbulento, este fenómeno produce una fuerza de arrastre que viéndolo desde el punto del rendimiento del vehículo afecta, aumentara la potencia absorbida por el efecto que produce la aerodinámica éste caso se puede evidenciar en su pérdida de presión de -341,195 Pa.

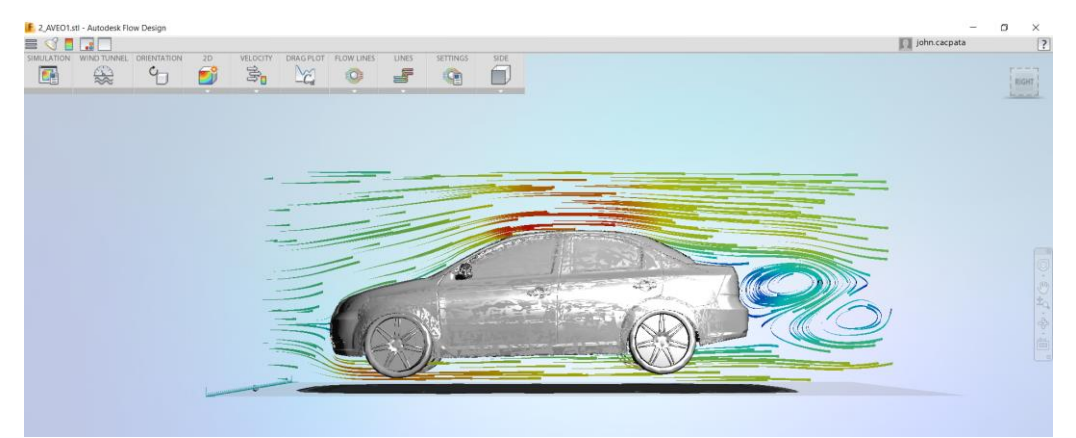

**Figura 27.** Simulación a 80 Km/h o 22,22 m/s.

El análisis tridimensional de la figura 28 muestra que la corriente de aire recorre por todas las líneas de la carrocería produciendo en la salida un pequeño vórtice. Además, se puede observar zonas en la que existe mucha más presión que otras las zonas de menos presión (color azul) y las zonas de mayor presión (color rojo) como se evidencia en las figuras anteriores.

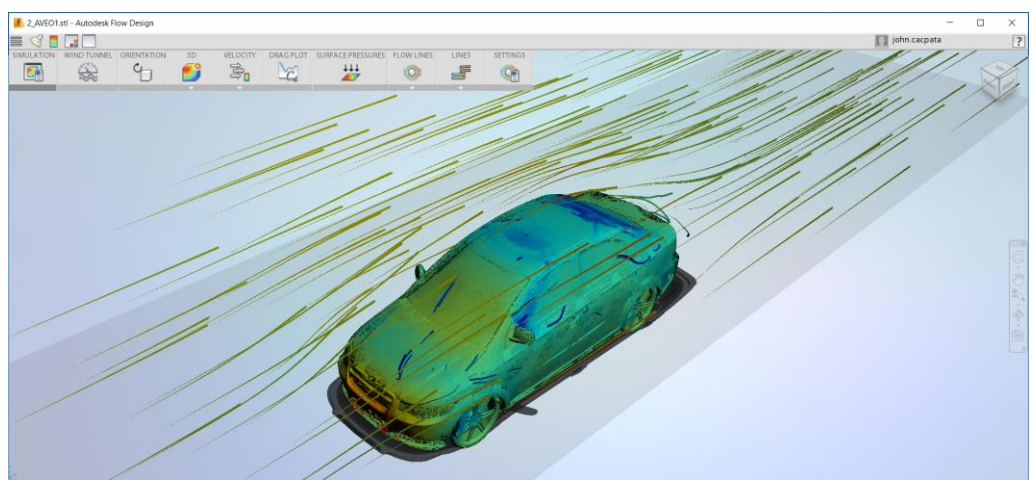

**Figura 28.** Análisis tridimensional velocidad y presión de flujo.

En la parte posterior se aprecia zonas de baja presión esto puede generar un vacío y las mismas generan mayor o menor turbulencia en función de la velocidad de circulación. Este efecto se debe ya que el aire termina el recorrido de la carrocería a una velocidad mayor que la del principio y este efecto producen caídas de presión en la zona.

EL objetivo de este simulador se basa en el cruce de dos magnitudes que son primordiales al momento de hablar de aerodinámica ya que son la presión y la velocidad las cuales se las puede calcular en simultáneo.

# **3.4.1.2. Prueba de simulación en vehículo modificado.**

Se realizará el mismo procedimiento para ingresar al programa y tener el vehículo modificado ya en la pantalla lista para el debido ajuste de datos. En la figura 29, se puede observar que en una velocidad baja (5,55 m/s), las corrientes de aire presentan un flujo laminar en la mayor parte del recorrido del fluido que atraviesa el vehículo, el flujo de aire actúa de una manera ligera alrededor de la carrocería hasta llegar a la parte posterior del vehículo se genera un vacío, se genera baja presión de -13,77 Pa, pero su flujo es de transición no genera turbulencia.

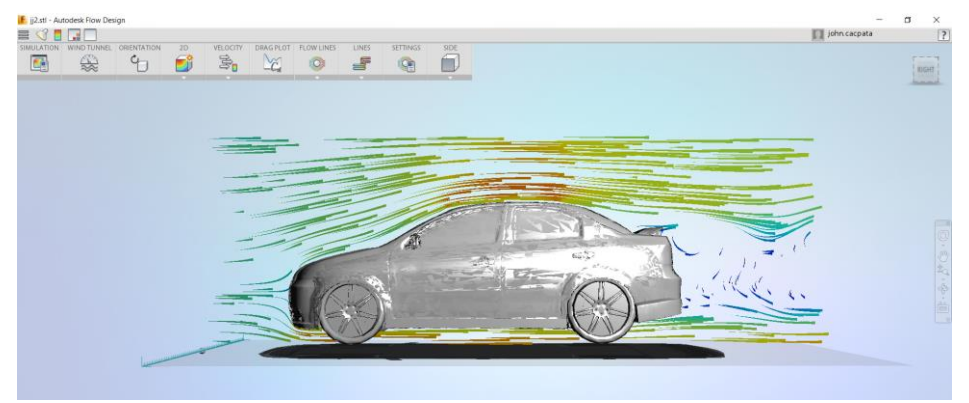

**Figura 29.** Simulación vehículo modificado a 5,55 m/s.

La segunda prueba del vehículo modificado ver figura 30., en el simulador es a una velocidad (11,11 m/s), las corrientes de aire precisan un régimen de flujo laminar en toda la fase del vehículo desde la parte frontal hasta la parte posterior en donde el tipo de flujo laminar cambiará para realizar una transición y se observa pequeñas turbulencias en el guardachoque posterior, se toma en cuenta que las turbulencias generadas no son fuertes, pero genera presión negativa -49,49 Pa.

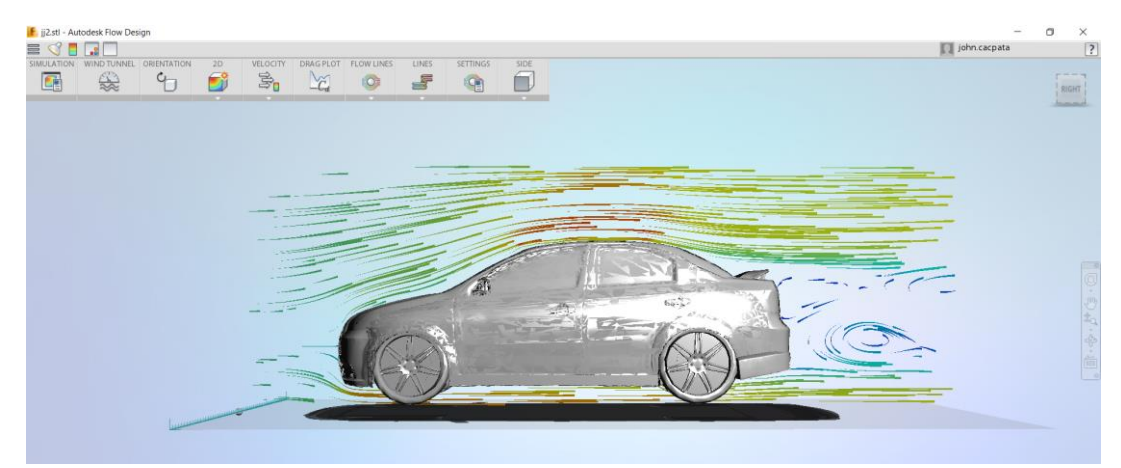

**Figura 30.** Simulación vehículo modificado a 11,11 m/s.

La simulación de la figura 31, dictamina que a un nivel de velocidad controlado (16,67m/s), las corrientes que circulan por la parte exterior del vehículo por la forma que tiene es uniforme lo que se determina que es un flujo laminar, en la parte posterior del vehículo se observa una transición por el efecto del alerón, este genera un flujo laminar hacia la parte superior, el flujo continua laminar por el efecto de la modificación del guardachoque posterior el mismo produce un menor flujo turbulento pero su presión sigue bajando es -150,77 Pa.

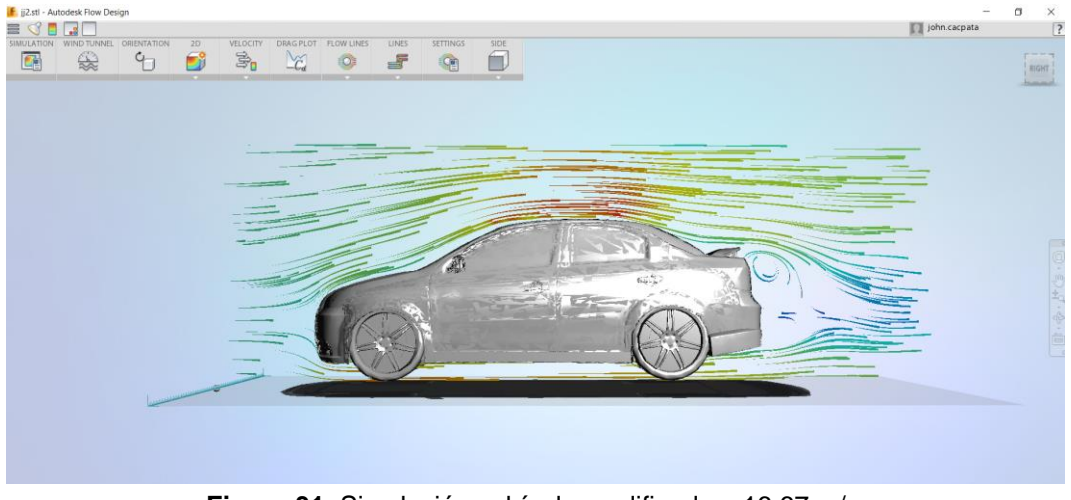

**Figura 31.** Simulación vehículo modificado a 16,67 m/s.

En la figura 32 de la simulación a (22,22 m/s) se puede observar que el flujo que rodea la carrocería es fluido lo cual se puede determinar que el flujo es laminar desde la parte frontal del vehículo iniciando por el guardachoque delantero pasando por el resto de la carrocería hasta llegar a la parte posterior del prototipo, de la misma manera en la parte inferior del vehículo el flujo es laminar, al momento que se encuentran los flujos tanto el que circula por la parte superior e inferior generan turbulencia ya que el alerón teóricamente funciona y previene las turbulencias a partir de los 100 Km/h, pero es un buen efecto en comparación de un vehículo sin alerón su presión es de -279,098 Pa.

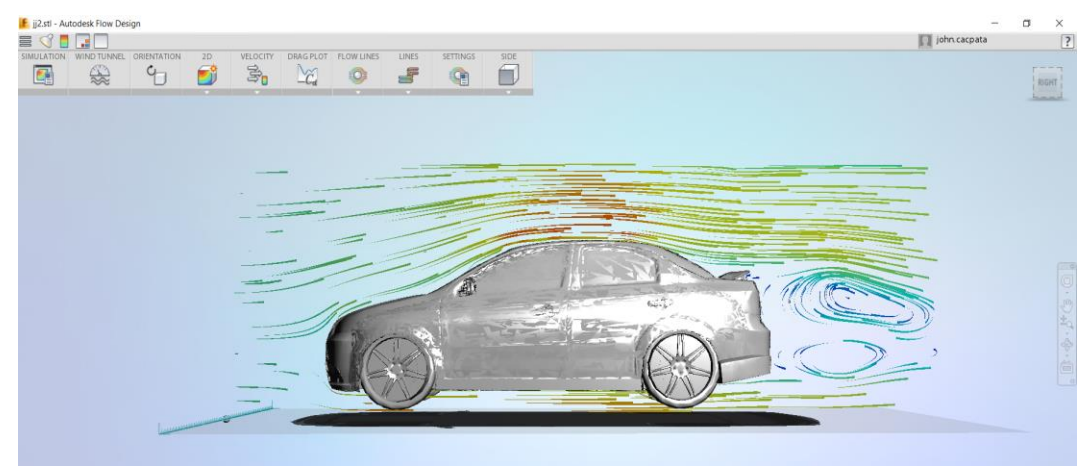

**Figura 32.** Simulación vehículo modificado a 22,22 m/s.

El análisis tridimensional de la figura 33 muestra que el flujo de aire recorre por toda la carrocería ya que al finalizar el recorrido genera una pérdida de presión.

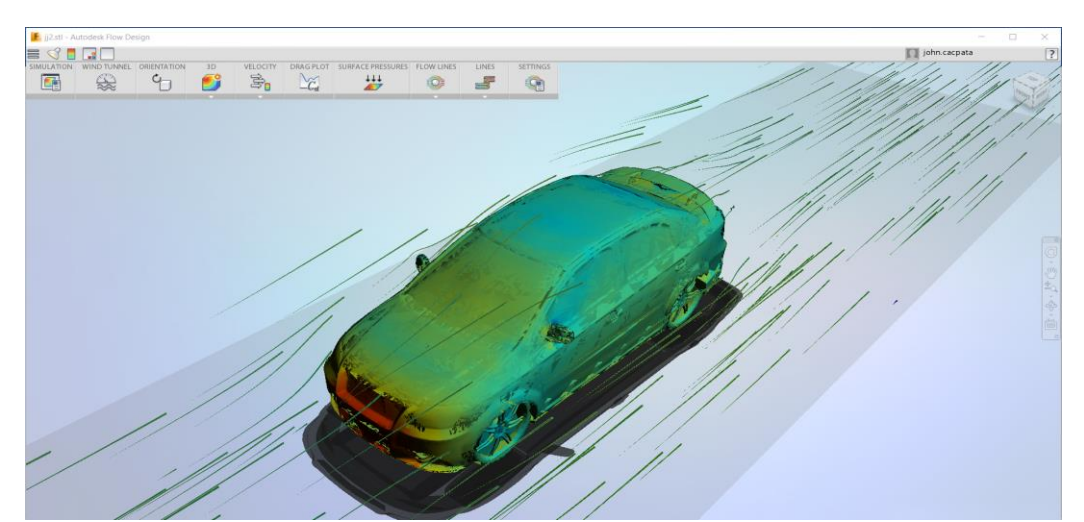

**Figura 33.** Análisis tridimensional del vehículo modificado de la velocidad y presión de flujo.

En la parte posterior se aprecia un vacío, este vacío es baja presión lo que genera un efecto de succión hacia el vehículo lo cual genera turbulencia en función de la velocidad de circulación este fenómeno se realiza ya que el

vehículo aún se encuentra a bajas velocidades para la utilidad que se encuentra el alerón. Este efecto se produce ya que el aire termina el recorrido de la carrocería a una velocidad mayor que la del principio y este efecto producen caídas de presión en la zona posterior.

# **3.4.2 PRUEBA DE SIMULACIÓN EN TÚNEL DE VIENTO.**

## **3.4.2.1. Prueba de simulación en vehículo estándar.**

Se presentará una breve guía para el uso adecuado del banco de pruebas del prototipo de túnel de viento. Teniendo como referencia la guía de uso del banco de pruebas de túnel de viento, ver anexo 3. (Padilla Benítez, 2015) Para realizar el ensayo aerodinámico, se coloca el prototipo de prueba dentro de la cámara de ensayos que este alineada con el fondo de papel milimetrado y frente a la entrada de humo.

Se enciende el ventilador y la velocidad del flujo se regula con ayuda de un anemómetro hasta obtener la velocidad deseada, las velocidades del ventilador se las regula del tablero de control del túnel de viento específicamente de la perilla velocidad del viento, para las pruebas se utilizará una cámara de celular ya mencionada anteriormente, para mejorar las fotos se utilizará el programa Photoshop, lo cual se realizará una mejora de contraste y se colocará las líneas aerodinámicas del software.

Se observa en la tabla 18 el análisis de las figuras 34, 35, 36 y 37 con sus respectivas velocidades. El parachoques delantero a menos velocidad tiende a generar flujo semiturbulento hasta los 40 Km/h que varía en semilaminar, en la parte del capot en todas las velocidades es laminar por el diseño que este posee y de la misma manera las líneas aerodinámicas que tiene, en el parabrisas por la inclinación que el vehículo posee es semilaminar, en la parte del techo del prototipo es semilaminar ya que la corriente de aire es fluido hasta llegar a la parte posterior del guardachoque que en 20, 40 y 60 Km/h es semiturbulento, el flujo será turbulento a medida que aumenta la velocidad, este efecto no ayuda a la aerodinámica ya que genera sustentación este efecto genera frenado, mientras que al pasar por la parte inferior del vehículo el flujo es laminar. En las figuras 34, 35, 36 y 37 se observa que se generan vacío en la parte posterior del vehículo este momento sucede al encuentro de los flujos de la parte superior e inferior.

| Aveo activo sin modificar |                 |                    |               |               |                    |                   |  |  |
|---------------------------|-----------------|--------------------|---------------|---------------|--------------------|-------------------|--|--|
| Vel.                      | Vel.            | Parachoques        | Capot         | Parabrisa     | Techo              | Guardachoque      |  |  |
| 1:18<br>(Km/h)            | Real,<br>(Km/h) | Tipo de flujo      | Tipo de flujo | Tipo de flujo | Tipo de flujo      | Tipo de flujo     |  |  |
| 4,71                      | 20              | Semiturbulento     | Laminar       | Semilaminar   | Semilaminar        | Semiturbulento    |  |  |
| 9.43                      | 40              | Semiturbulento     | Laminar       | Semilaminar   | Semilaminar        | Semiturbulento    |  |  |
| 14,14                     | 60              | <b>Semilaminar</b> | Laminar       | Semilaminar   | Semilaminar        | Semiturbulento    |  |  |
| 18,86                     | 80              | <b>Semilaminar</b> | Laminar       | Semilaminar   | <b>Semilaminar</b> | <b>Turbulento</b> |  |  |

**Tabla 18.** Tabla de resultado Aveo activo en túnel de viento.

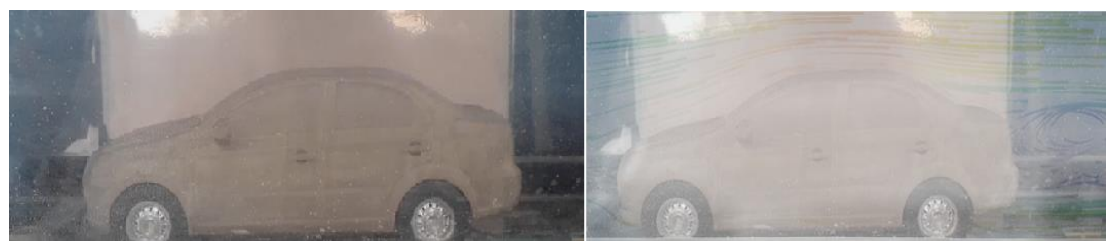

**Figura 34.** Simulación en túnel de viento a 20 Km/h.

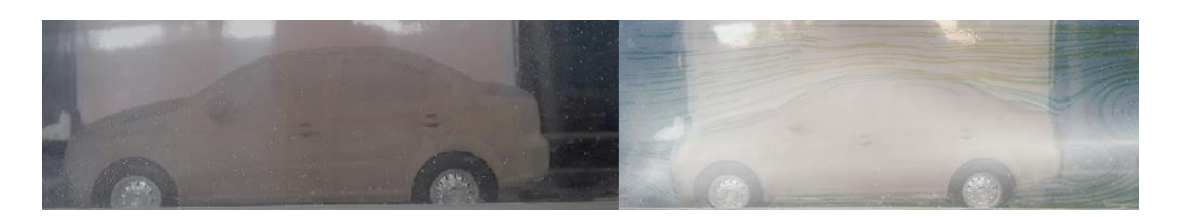

**Figura 35.** Simulación en túnel de viento a 40 Km/h.

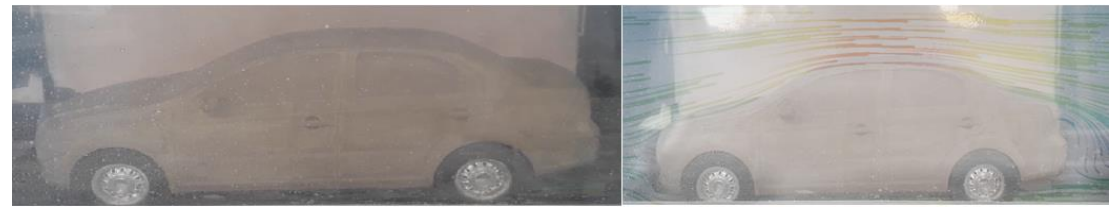

**Figura 36.** Simulación en túnel de viento a 60 Km/h.

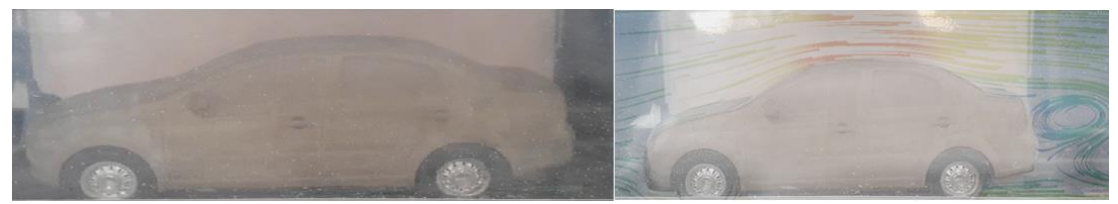

**Figura 37.** Simulación en túnel de viento a 80 Km/h.

## **3.4.2.2. Prueba de simulación en vehículo modificado.**

Para realizar las presentes pruebas se modificará el prototipo con los distintos elementos aerodinámicos en el guardachoque delantero como el posterior se modificó 0,5 cm en escala 1:18 lo que en escala real es 9 cm, los deflectores laterales se modificó 0,3 cm en escala 1:18 en escala real es 5,4 cm lo que hace que el vehículo quede simétrico, los mismos que se fabricaron con masilla para luego ser tratados con una pintura de recubrimiento para quedar listo para las pruebas en el túnel de viento. En la parte izquierda se podrá observar la fotografía tomada del túnel de viento y en la parte derecha se observará mejorada en el programa incluido las líneas aerodinámicas extraídas de la simulación en software.

Se observa en la tabla 18 el análisis de los flujos aerodinámicos a distintas velocidades de las figuras 38, 39, 40 y 41. El parachoques delantero con la modificación genera pequeñas turbulencias a menor velocidad hasta 40 Km/h que varía en semilaminar, en la parte del capot en todas las velocidades es laminar por el diseño que este posee y el cual no fue modificado, las líneas aerodinámicas que tiene el capot descarga el flujo por el parabrisas cuya inclinación que tiene genera un flujo semilaminar, mientras la velocidad sigue aumentando, en la parte del techo del prototipo es semilaminar ya que la corriente de aire es fluido hasta llegar a la parte posterior del guardachoque que en 20 y 40 Km/h es semilaminar mientras la velocidad a 60 Km/h el flujo será semiturbulento, a medida que la velocidad aumenta cumplirá la función el alerón junto con el guardachoque modificado, este efecto a mayor velocidad provocara un efecto de gota de agua lo que se busca lograr en la aerodinámica.

| Aveo activo sin modificar |                |                |               |               |               |                |  |  |
|---------------------------|----------------|----------------|---------------|---------------|---------------|----------------|--|--|
| Vel.                      | Vel.           | Parachoques    | Capot         | Parabrisa     | Techo         | Guardachoque   |  |  |
| 1:18<br>(Km/h)            | Real<br>(Km/h) | Tipo de flujo  | Tipo de flujo | Tipo de flujo | Tipo de flujo | Tipo de flujo  |  |  |
| 4,71                      | 20             | Semiturbulento | Laminar       | Semilaminar   | Semilaminar   | Semilaminar    |  |  |
| 9,43                      | 40             | Semiturbulento | Laminar       | Semilaminar   | Semilaminar   | Semilaminar    |  |  |
| 14.14                     | 60             | Semilaminar    | Laminar       | Semilaminar   | Semilaminar   | Semiturbulento |  |  |
| 18,86                     | 80             | Semilaminar    | Laminar       | Semilaminar   | Semilaminar   | Semiturbulento |  |  |

**Tabla 19.** Tabla de resultado Aveo activo modificado en túnel de viento.

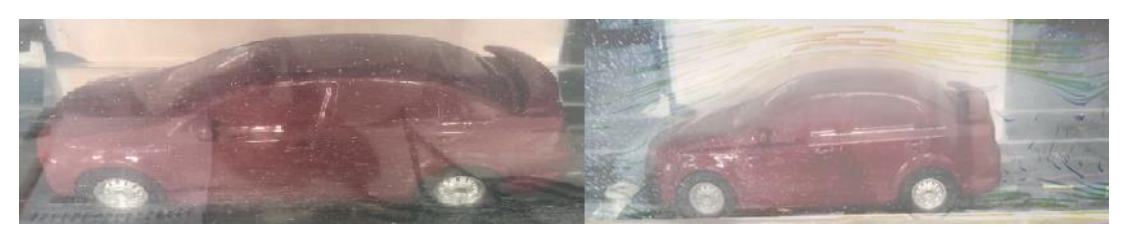

**Figura 38.** Simulación en túnel de viento modificado a 20 Km/h.

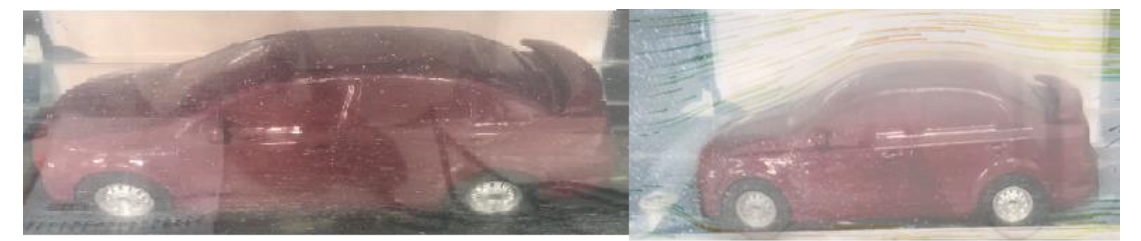

**Figura 39.** Simulación en túnel de viento modificado a 40 Km/h.

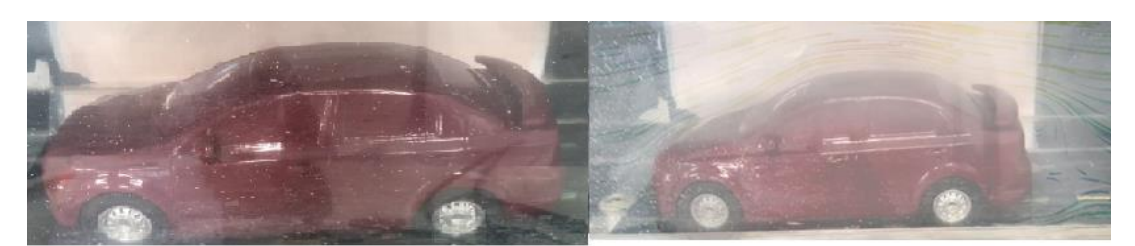

**Figura 40.** Simulación en túnel de viento modificado a 60 Km/h.

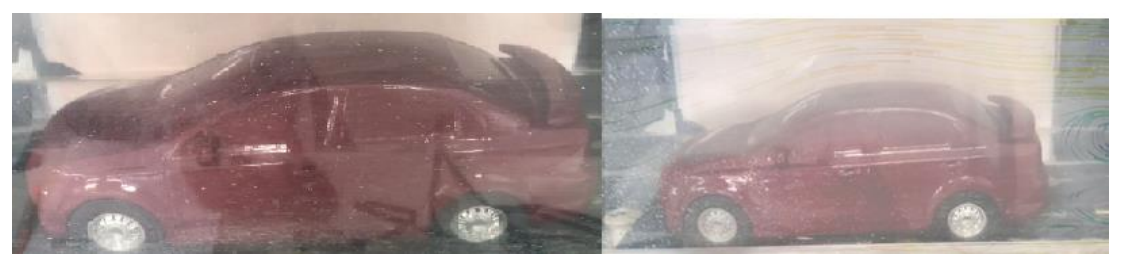

**Figura 41.** Simulación en túnel de viento modificado a 80 Km/h.

# **3.5. DISCUSIÓN DE LAS PRUEBAS REALIZADAS.**

# **3.5.1. DISCUSIÓN DE SIMULACIÓN EN PROGRAMA.**

Realizando un análisis comparativo entre las simulaciones en el programa que Autodesk Flow Design entre el vehículo sin modificar y el vehículo tuning, entre la figura 24 y 29 se observa que los flujos son laminares hasta llegar a la parte posterior donde en la figura 24 el flujo realiza una transición y genera altas turbulencias mientras que en la figura 29, se observa un flujo semiturbulento lo cual en esta comparación el vehículo modificado es mejor.

Entre la figura 25 y 30 se observa el mismo efecto que el vehículo sin modificar en el guardachoque genera más turbulencia que en el vehículo modificado, pero se aclara que en los dos casos existe turbulencia.

En las figuras 26 y 31 a velocidad de 60 Km/h se observa que el vehículo sin modificar la mayoría de sus líneas es laminar hasta la parte posterior que se observa un flujo semilaminar hasta llegar a una transición y terminar con flujo semiturbulento, en el vehículo modificado en cambio a esta velocidad se presenta un efecto diferente ya que en la parte posterior del vehículo se genera un flujo semiturbulento hasta realizar un flujo semilaminar.

Con velocidades de 80 Km/h como en las figuras 27 y 32 se puede observar que los flujos son laminares tanto en la parte superior del vehículo como en la parte inferior, hasta llegar al guardachoque lo cual se observa en ambos casos que los flujos son turbulentos uno en mayor proporción como en el vehículo sin modificar y en el caso del vehículo modificado es turbulento, pero de menor intensidad.

En el análisis tridimensional entre las figuras 28 y 33 se puede verificar una diferencia entre las presiones mayores (color rojo) y bajas presiones (color azul) ya que en la parte posterior se verifica en el vehículo sin modificar genera baja presión esto genera un frenado lo cual no es eficiente con la aerodinámica.

# **3.5.2. DISCUSIÓN DE SIMULACIÓN EN TÚNEL DE VIENTO.**

Al realizar un análisis de comparación entre las simulaciones de los vehículos estándar y modificado en el túnel de viento, se realiza una comparación entre las tablas 18 y 19, se observa que a 20 Km/h el flujo es semiturbulento en el parachoque en ambos casos, en el capot es laminar y en el parabrisas son semilaminar al igual que en el techo mientras que en el guardachoque en el vehículo estándar es semiturbulento y en el modificado es semilaminar.

A 40 Km/h en ambos casos en el parachoque del vehículo es semiturbulento por el impacto del fluido, en el capot sigue siendo laminar, pero en el parabrisas cambia el flujo en ambos vehículos a semilaminar, en el techo el flujo de los dos vehículos es semilaminar hasta el guardachoque que el vehículo estándar es semiturbulento lo cual no es el caso del vehículo modificado es un flujo semilaminar.

En la tercera casilla de las tablas 18 y 19 las pruebas se realizaron a 60 Km/h, se observa que en el parachoque su flujo es semilaminar ya que la velocidad esta aumentado en comparación de los dos casos anteriores, en el capot se observa un flujo laminar, en el parabrisas de ambos vehículos se observan el mismo flujo semilaminar al igual que en la parte del techo, en este caso no se encuentra mucha diferencia en los dos casos ya que los vehículos presentan un flujo semiturbulento.

A medida que la velocidad aumenta a 80 Km//h el flujo en los ambos casos son los mismos en las líneas del vehículo, la diferencia que se encuentra en el guardachoque.

# **3.5.3. COMPARACIÓN ENTRE C<sup>D</sup> DEL VEHÍCULO BASE Y C<sup>D</sup> DEL VEHÍCULO MODIFICADO.**

El coeficiente de resistencia aerodinámica  $(C<sub>D</sub>)$  es el coeficiente más importante a la hora de diseñar cualquier modificación en un vehículo que reciba los efectos de algún fluido en su estructura. Es un número adimensional que viene determinado por la forma del objeto y sirve para cuantificar el arrastre o resistencia que presenta un objeto cuando está dentro de un fluido. Cuanto mayor es  $C_D$  mayor resistencia por presión se producirá. En el estudio realizado se determinó que el vehículo base tiene un C<sub>D</sub>=2,95, lo que produce que el vehículo tenga menor resistencia a la presión sobre el vehículo. El vehículo modificado tiene un  $C_{D}$ = 3.142, por lo que la presión sobre este vehículo va a ser mayor.

# **3.5.4. ANÁLISIS DE LA EFICIENCIA AERODINÁMICA Y CONSUMO DE COMBUSTIBLE.**

Cuando se superan las velocidades sobre los 5,56 m/s a escala las diferencias en consumo de combustible son más evidentes en función de la aerodinámica. El diseño ideal de un vehículo sería juntar una serie de elementos aerodinámicos que aporte valores negativos en el coeficiente de sustentación  $(C_L)$  y valores de coeficiente de resistencia aerodinámico  $(C_D)$  cercanos a cero, pero eso no es posible en la realidad, ya que al incrementar la sustentación produce un aumento en el arrastre.

En el estudio realizado se determinó que los valores de eficiencia aerodinámica para el vehículo con las modificaciones y accesorios es de 0.134, mientras que para el vehículo sin las modificaciones propuestas es de 0.0234, es decir 13.4 % de eficiencia aerodinámica en el primer caso y para un 2.34 % de eficiencia aerodinámica para el segundo caso. Sin embargo, el parámetro más importante para la comparación es el coeficiente aerodinámico  $(C_D)$ .

A pesar de que la eficiencia aerodinámica (n) mejora en el vehículo modificado, el consumo de combustible se incrementa, esto se produce porque el vehículo modificado debe aumentar la potencia para desplazarse. En la tabla 20 se observa todos los valores que se calcularon en este estudio.

| Re: Cálculo de Reynolds.                                     | 8193,53           |                     |
|--------------------------------------------------------------|-------------------|---------------------|
|                                                              | Vehículo estándar | Vehículo modificado |
| F <sub>N</sub> : Fuerza normal.                              | 1,18 N            | 1,47 N              |
| $F_R$ : Fuerza de Rodamiento.                                | $0,035$ N         | $0,044$ N           |
| D: Resistencia total.                                        | $0,246$ N         | $0,262$ N           |
| L: Sustentación total.                                       | 5,75E-03          | 0,035               |
| C <sub>L</sub> : Coeficiente de sustentación.                | 0,069             | 0,421               |
| C <sub>D</sub> : Coeficiente de resistencia<br>aerodinámico. | 2,95              | 3,142               |
| n: Eficiencia.                                               | 2,34%             | 13,4%               |
|                                                              | Vehículo estándar | Vehículo modificado |
| F <sub>w</sub> : Fuerza de arrastre (1,31 m/s).              | 0,0137 N          | $0,0145$ N          |
| F <sub>w</sub> : Fuerza de arrastre (2,62 m/s).              | 0,0546N           | 0,0582N             |
| F <sub>w</sub> : Fuerza de arrastre (3,93 m/s).              | 0,1229 N          | 0,1309N             |
| F <sub>w</sub> : Fuerza de arrastre (5,56 m/s).              | 0,2460 N          | 0,2620 N            |
|                                                              | Vehículo estándar | Vehículo modificado |
| $F_T$ : Fuerza total (1,31 m/s).                             | 0,0491 N          | 0,0586N             |
| $F_T$ : Fuerza total (2,62 m/s).                             | 0,0900 N          | 0,1023N             |
| $F_T$ : Fuerza total (3,93 m/s).                             | 0.1583N           | 0,1750N             |
| $F_T$ : Fuerza total (5,56 m/s).                             | 0,2814 N          | 0,3061 N            |
|                                                              | Vehículo estándar | Vehículo modificado |
| P: Potencia (1,31 m/s).                                      | 8,61E-05 HP       | 1,03E-04 HP         |
| P: Potencia (2,62 m/s).                                      | 3,16E-04 HP       | 3,59E-04 HP         |
| P: Potencia (3,93 m/s).                                      | 8,34E-04 HP       | 9,22E-04 HP         |
| P: Potencia (5,56 m/s).                                      | 2,10E-03 HP       | 2,28E-03 HP         |

**Tabla 20.** Resumen de datos de simulación.

**4. CONCLUSIONES Y RECOMENDACIONES**

# **4. CONCLUSIONES Y RECOMENDACIONES.**

# **4.1. CONCLUSIONES.**

Se diseñó, fabricó, analizó y simuló el comportamiento de la carrocería de un vehículo estándar y un vehículo modificado artesanalmente a escala 1:18, según aerodinámica teniendo en cuenta el flujo laminar y turbulento en el banco de pruebas del prototipo de túnel de viento.

Las cargas que intervienen sobre el desplazamiento del vehículo y su influencia en el consumo de combustible son el peso vehicular, resistencia a la rodadura, fuerzas por pendiente y potencia necesaria.

Al momento de realizar modificaciones en el vehículo a escala en la parte de diseño genera una eficiencia aerodinámica de 13,4%.

Al aumentar el coeficiente aerodinámico de 2,95 para prototipo estándar a 3,14 para el prototipo modificado a una velocidad de 1,31(m/s) a escala se aumenta la fuerza de arrastre de 0,0137(N) a 0,0145(N), lo que hace que la potencia se incremente de 8,61E-05 HP a 1,03E-04 HP, esto incrementa el consumo de combustible y a medida que se aumenta la velocidad mayor será el consumo de combustible.

Comparando la parte real con el software de simulación el vehículo modificado tiene mejor resistencia aerodinámica en casi 10% mayor que uno estándar, por este motivo genera menos vacío en su parte posterior en 15%, estas evidencias se observaron en momentos en el análisis de flujo en el túnel de viento.

# **4.2. RECOMENDACIONES.**

Para una efectividad de datos de las modificaciones del vehículo, se puede realizar el estudio mediante el uso de túneles de viento a escala, de esta manera se pueden obtener una mayor cantidad de datos y realizar una comparación de resultados que se obtienen con el software.

Antes de modificar las partes de un vehículo se debe realizar cálculos de los parámetros aerodinámicos y una simulación aerodinámica, para ver si las modificaciones van a beneficiar al vehículo.

Se recomienda agregar nuevos elementos al túnel de viento como bases de soporte para la cámara de humo, mejorar la tubería de salida de humo y una cámara que pueda verificar distintos ángulos y simular el piso de la cámara como de asfalto.

Para futuros estudios aerodinámicos se puede cambiar la forma estructural del compacto de un vehículo, agregar nuevos accesorios aerodinámicos, cambiar el tipo de acabado de un vehículo.

**5. BIBLIOGRAFÍA**

# **5. BIBLIOGRAFÍA.**

- Águeda, E., García, L., Gómez, T., & Navarro, J. (2010). *Estructuras del vehículo.* Madrid: Paramimfo S.A.
- Águeda, E., Navarro, J., & Morales, T. (2011). *Sistemas de transmisión y frenado* (2 ed.). España: Paraninfo.
- Artes. (2 de Septiembre de 2015). *Diario Motor*. Obtenido de https://www.diariomotor.com

AULA. (2000). *Física y Química .* Madrid: Cultural, S.A.

- BCpartes. (2017). *bcpartes*. Obtenido de https://www.bcpartes.com/accesorios/690-kit-molduras-body-kitfaldones-aveo-emotion.html
- Canales, M. (2006). *Metodologías de investigación social.* Santiago: LOM ediciones.

Cascajosa, M. (2007). *Ingeniería de Vehículos* (3 ed.). Tébar, S.L.

- de la Cruz, J. (2012). *Adaptación de un Buggy convencional a eléctrico para su participación en la Panáfrica 2012.* Madrid: Universidad Pontificia Comillas.
- Dominguez, E., & Ferrer, J. (2008). *Mecánica del Vehículo* (1 ed.). S.A, EDITEX.

Duarte Aguedo, C., & Niño Vicentes, J. (2004). *Introducción a la macánica de fluidos.* Bogotá: Universidad Nacional de Colombia.

- Escandón Vincent, C. (Mayo de 2016). ANÁLISIS Y SIMULACIÓN DE FLUJO TURBULENTO Y LAMINAR EN MODELO DEPORTIVO DE TURISMO A ESCALA 1:18 EN EL BANCO DE PRUEBAS DEL PROTOTIPO DE TÚNEL DE VIENTO. Quito, Pichincha, Ecuador: UNIVERSIDAD TECNOLÓGICA EQUINOCCIAL.
- Garnelo, A. (2014). *Una historia de la madera al acero.* Recuperado el 12 de 11 de 2016, de catalogo\_imagenes: https://www.fundacionmapfre.org/documentacion/publico/i18n/catalog o\_imagenes/grupo.cmd?path=1069268
- Gil, H. (2006). *TUNING UNA PASIÓN SOBRE RUEDAS.* Barcelona, España: Ediciones Ceac.
- Gómez, T., Martín, J., Águeda, E., & García, J. (2010). *Automoción. Estructura del vehículo* (2ª edición ed.). Madrid: Paraninfo.
- Hernández, P. (21 de Diciembre de 2005). *Editorial.cda*. Obtenido de http://editorial.cda.ulpgc.es/instalacion/1\_ABASTO/13\_dimensionado/i 132.htm
- Hibbeler, R. (2006). *Mecánica de Materiales* (6 ed.). México: Pearson Educación.
- Kartbuilding. (2016). *Accesorios y partes*. Recuperado el 17 de Abril de 2016, de http://blog.kartbuilding.net/category/chassis-design/
- Levin, J., & Rigdal, R. (2011). *Aerodynamic analysis of drag reduction devices on the underbody for SAAB 9-3 by using CFD.* Göteborg: CHALMERS UNIVERSITY OF TECHNOLOGY.
- MAPFRE. (2007). *En el tùnel de viento.* CEVISMAP.
- Márquez, P. (2014). *Preparar y acondicionar los equipos principales e instalaciones auxiliares de la planta quimica.* ic editorial.
- McBeath, S. (2005). *Aerodinámica del automóvil de competición.* Barcelona: CEAC.
- Montes, M., Muñoz, M., & Rovira, A. (2014). *Ingeniería Térmica.* Madrid: UNIVERSIDAD NACIONAL DE EDUCACIÓN A DISTANCIA.
- Mott, R. (2006). *Mecánica de fluidos.* México: PEARSON Educación.
- Muñoz, M. Á. (s.f.). *Manual de Vuelo*. Obtenido de http://www.manualvuelo.com/
- Newton, R. (2007). *Wheel and tire performance handbook* (1 ed.). China: Motorbooks.
- Padilla Benítez, M. (Mayo de 2015). CREACIÓN DE TUNEL DE VIENTO A ESCALA 1:18 QUE INDIQUE FLUJO DE AIRE SOBRE OBJETOS, EN ESPECIAL VEHÍCULOS, PARA FOMENTAR EL ESTUDIO DE LA AERODINÁMICA. Quito, Pichincha, Ecuador: UNIVERSIDAD TECNOLÓGICA EQUINOCCIAL.
- Patio Tuerca. (08 de 12 de 2015). *Los 5 autos mas vendidos en Ecuador: Patio Tuerca*. Obtenido de Patio Tuerca. com: https://ecuador.patiotuerca.com/blog/marcas-modelos/
- Romero Rochín, V. (3 de Abril de 2014). *TERMO2014.* Obtenido de http://www.fisica.unam.mx/personales/romero/TERMO2014/TERMO-NOTAS-2014.pdf
- Santamaría , J., & Calero, J. (Diciembre de 2012). *Universidad de las Fuerzas Armadas ESPE.* Recuperado el 21 de 11 de 2016, de repositorio.espe.edu.ec:

http://repositorio.espe.edu.ec/handle/21000/6379

- Serrano, M. (s.f.). *UNIVERSIDAD DE ALICANTE.* Obtenido de Departamento de expresión gráfica y cartografía: https://web.ua.es/en/cursoscero/documentos/engineering-drawing/scales.pdf
- Serway, R. (2012). *Fundamentos de Física.* Mexico: CENGAGE Learning.
- Serway, R., & Jewett, J. (2008). *Física para ciencias e ingeniería.* México, D.F.: CENGAGE Learning.
- the-blueprints. (s.f.). *the-blueprints.com*. Obtenido de https://www.theblueprints.com/
- Tipler, P., & Mosca, G. (2005). *Física: para la ciencia y tecnología.* Barcelona: Reverte.
- Transito, A. N. (2015). *Agencia Nacional de Transito*. Obtenido de ant.gob.ec: http://www.ant.gob.ec/index.php/component/content/article/49 boletines/189-agencia-nacional-de-transito-participa-en-la-semana-deseguridad-vial#.Whx6ZkqWZPY
- UNIVERSIDAD CARLOS III DE MADRID. (Julio de 2004). *DEPARTAMENTO DE INGENIERÍA MECÁNICA.* Obtenido de laboratorio-de-tecnologiasiv: http://ocw.uc3m.es/historico/laboratorio-de-tecnologias-iv/materialdidactico/prestaciones.pdf
- Zaragoza, U. d. (2016). *unizar*. Recuperado el 10 de Mayo de 2016, de http://zaguan.unizar.es/record/31485/files/TAZ-TFG-2014-2459.pdf

**6. ANEXOS** 

# **6. ANEXOS.**

## **Anexo 1.**

Especificaciones técnicas del Chevrolet sedán activo.

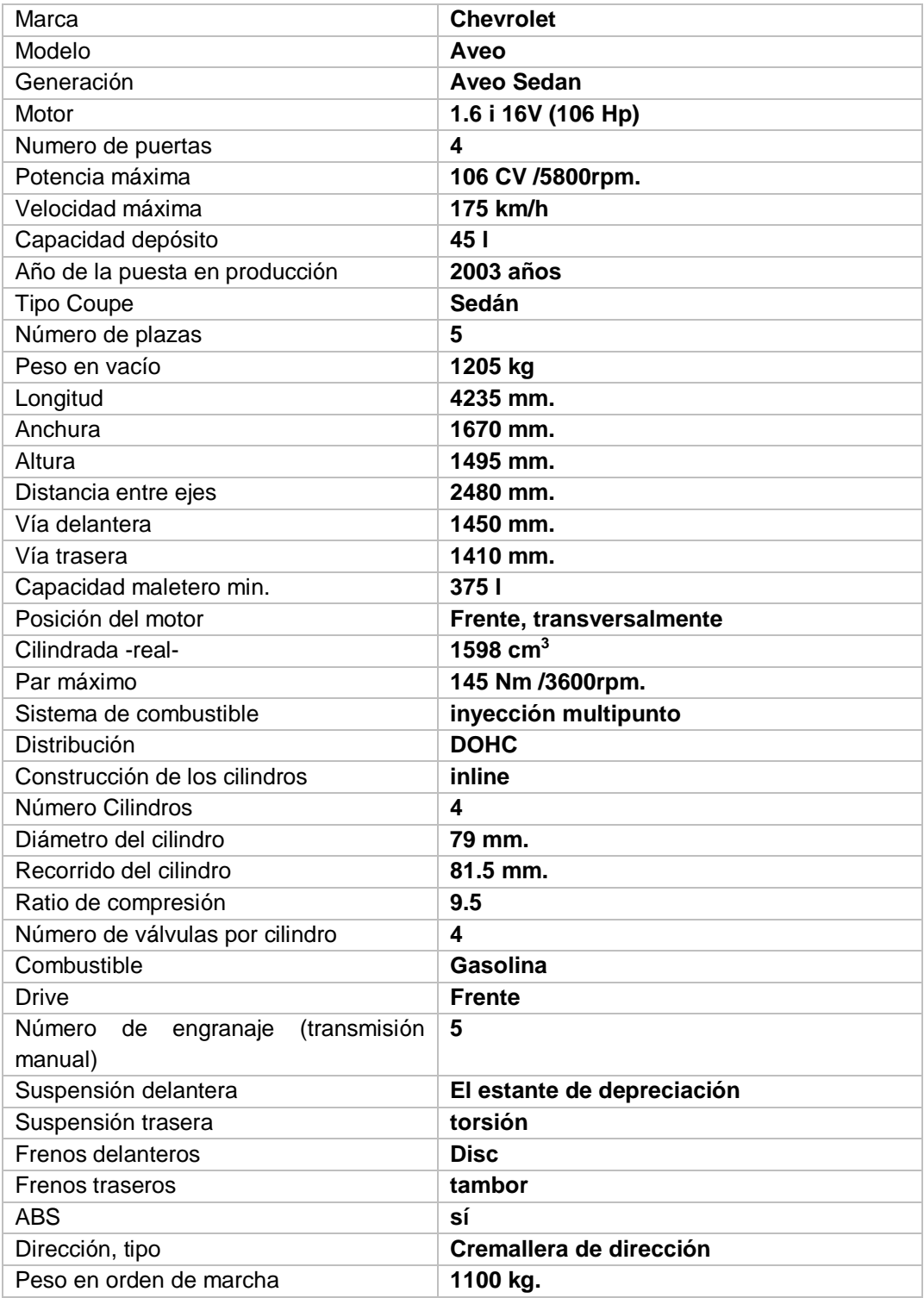

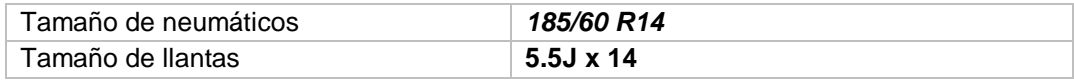

## **Anexo 2.**

Vistas de diseño Aveo.

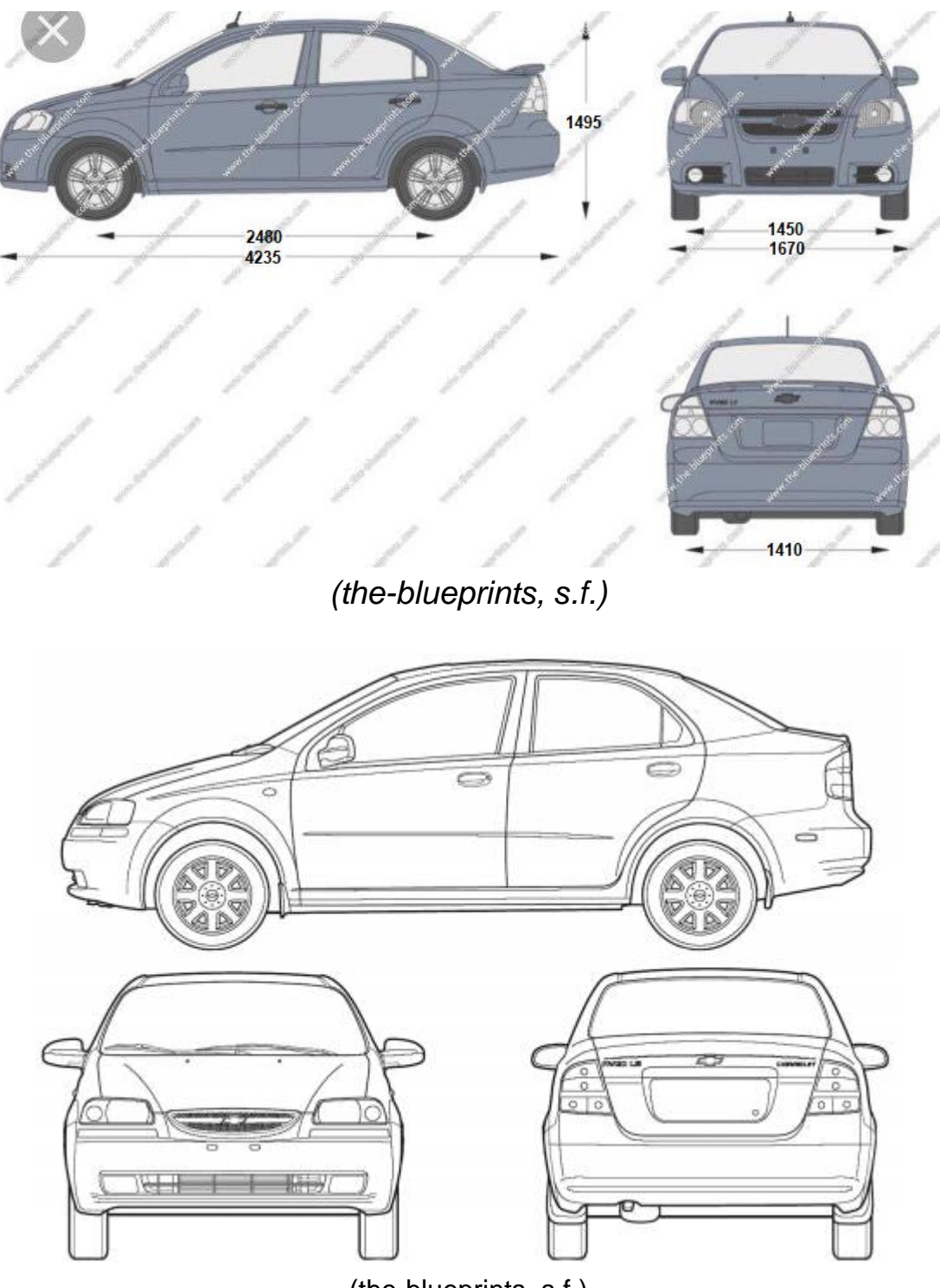

(the-blueprints, s.f.)

### **Anexo 3.**

Instrucciones de operación del banco de pruebas del túnel de viento.

#### Encendido

Aprenda a conocer sobre la utilidad y aplicaciones del túnel de viento. El hecho de que los operarios conozcan el funcionamiento del túnel de viento asegura mejores resultados en cuanto a pruebas y desarrollo no conocimiento aerodinámico. Compruebe el correcto funcionamiento del sistema, observe que el módulo esté instalado adecuadamente, exento de impurezas y suciedades, que se le dé un correcto uso y mantenimiento.

• ATENCIÓN: Para el trasladar o mover el túnel de viento el reservorio de la máquina de humo debe estar vacío, una vez que se ha ubicado en un lugar adecuado y que el túnel de viento no sufra movimientos, se procede a llenar el reservorio. Mientras el túnel de viento está funcionando, este no debe ser movido o trasladado.

#### Pasos para encender el túnel de viento

- · Observe primero que no existan fugas del líquido de la máquina de humo o partes faltantes del túnel de viento.
- Revisar que el circuito eléctrico se encuentre en buen estado sin fugas de corriente.
- · Conectar la el túnel de viento al enchufe de 120V
- · Insertar la batería de 5V en la pantalla del sensor de velocidad, conectarla al sensor y encenderlo.
- · Encender la máquina de humo y esperar por dos minutos hasta que se caliente a su temperatura de trabajo.
- · Insertar el vehículo o el objeto que va a ser analizado en la cámara de ensayos tomando en cuenta las medidas de la carilla milimetrada.
- · Mantener la compuerta de ingreso de objetos siempre cerrada para evitar pérdidas de aire y conservar un flujo uniforme.
- · Con una cámara de video, enfocar de manera frontal y directa al vehículo o al objeto que va ser analizado.
- · Encender el ventilador y regular la velocidad a la cual se va a realizar el análisis.
- · Empezar a grabar y activar el conmutador de salir humo del panel de control por sesenta segundos.
- · Una vez realizado el análisis, apagar la máquina de humo, regulador de velocidad, ventilador y desconectar el sistema de la toma de 120V.
- · Limpiar el túnel de viento y el objeto analizado en caso de existir impurezas o condensación del humo.

(Padilla Benítez, 2015)

## **Anexo 4.**

Impresión de vehículo 3D.

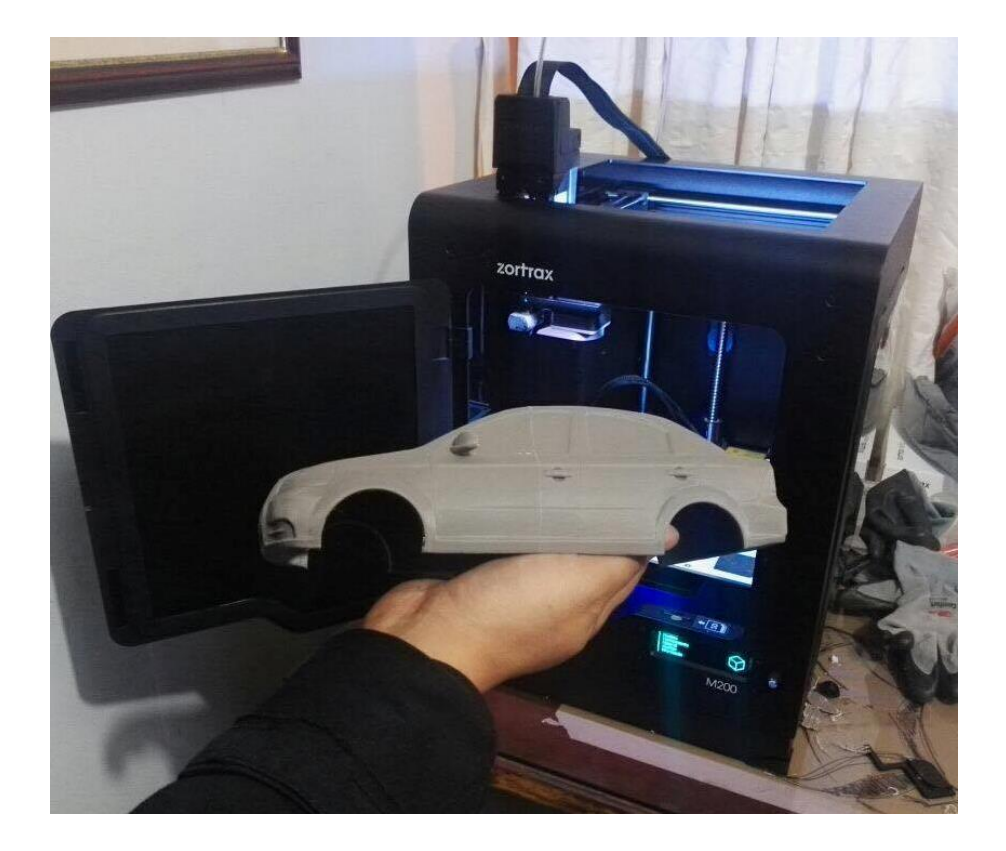

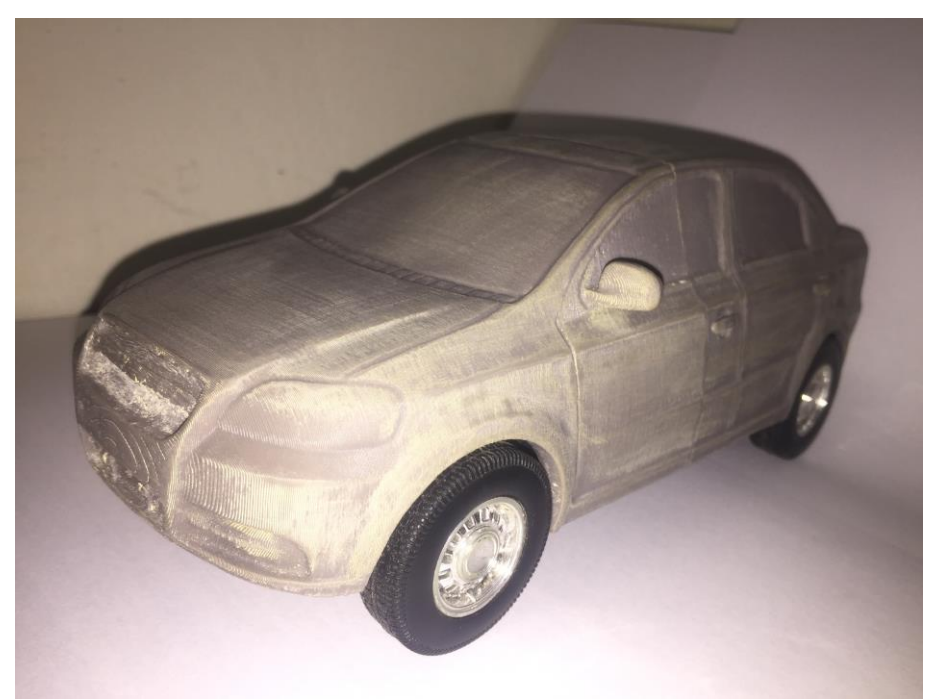

## **Anexo 5.**

Modelos de vehículos modificados.

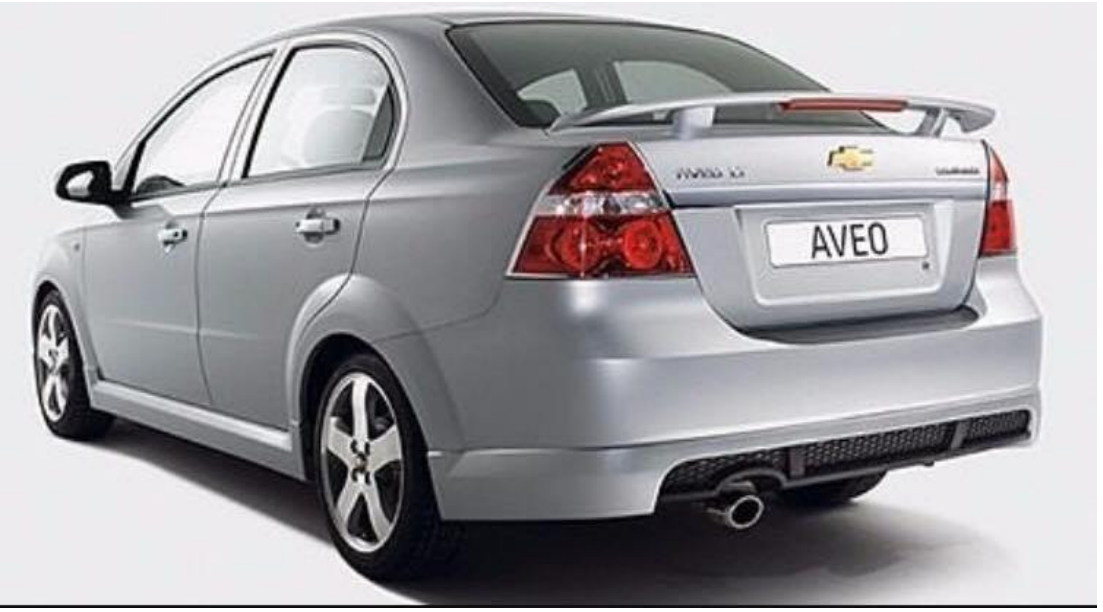

(BCpartes, 2017)

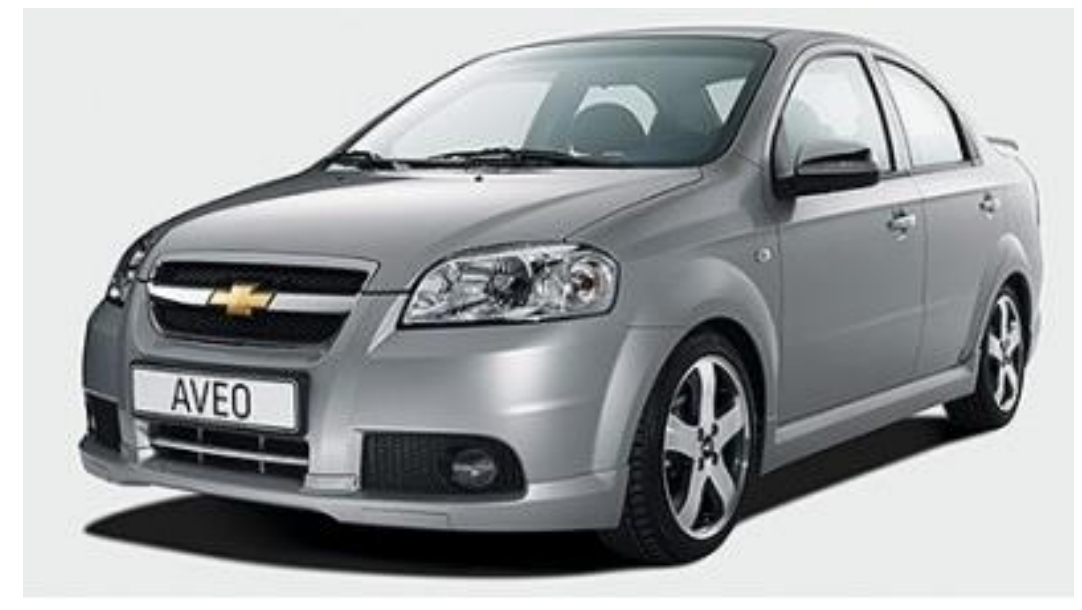

(BCpartes, 2017)

# **Anexo 6.**

Imágenes vehículo modificado.

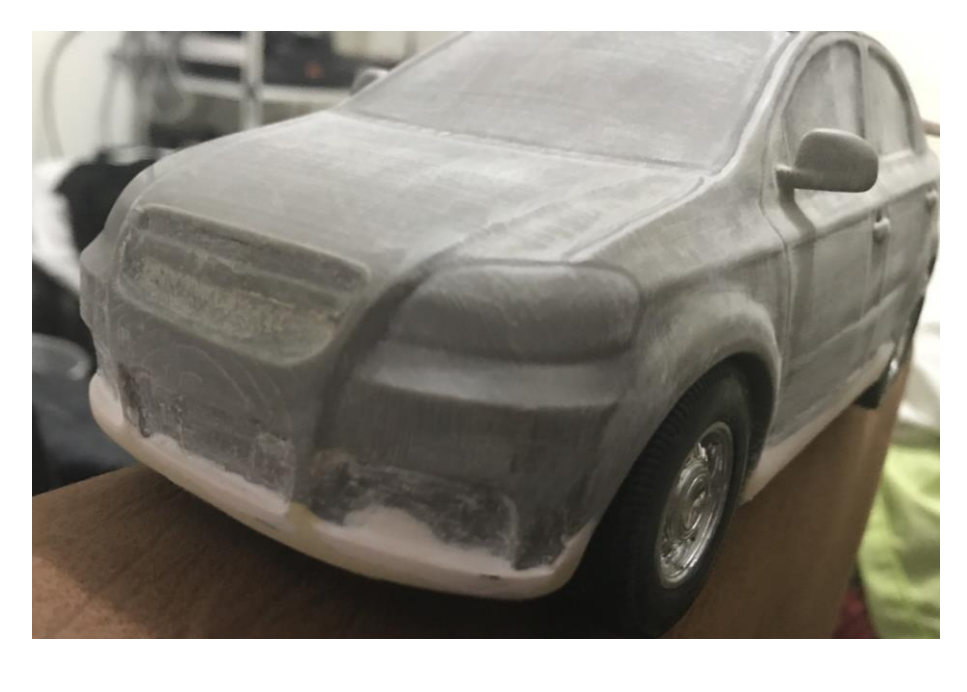

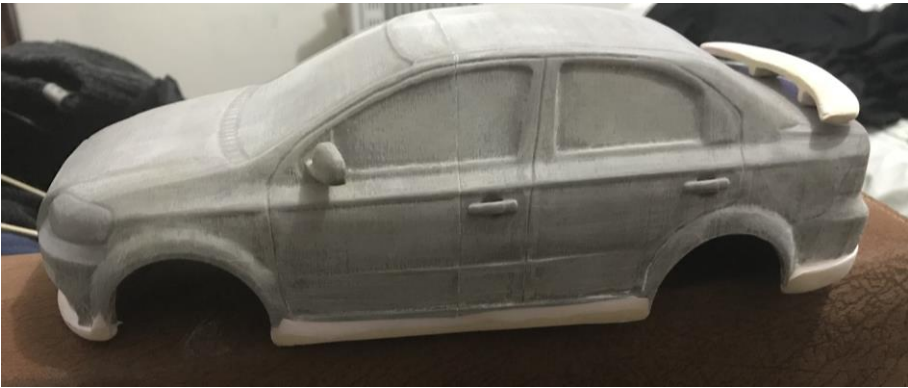

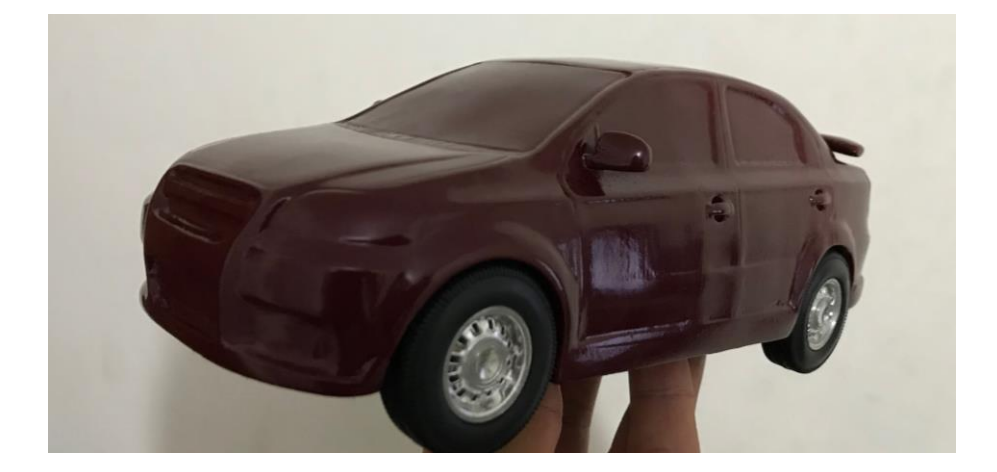

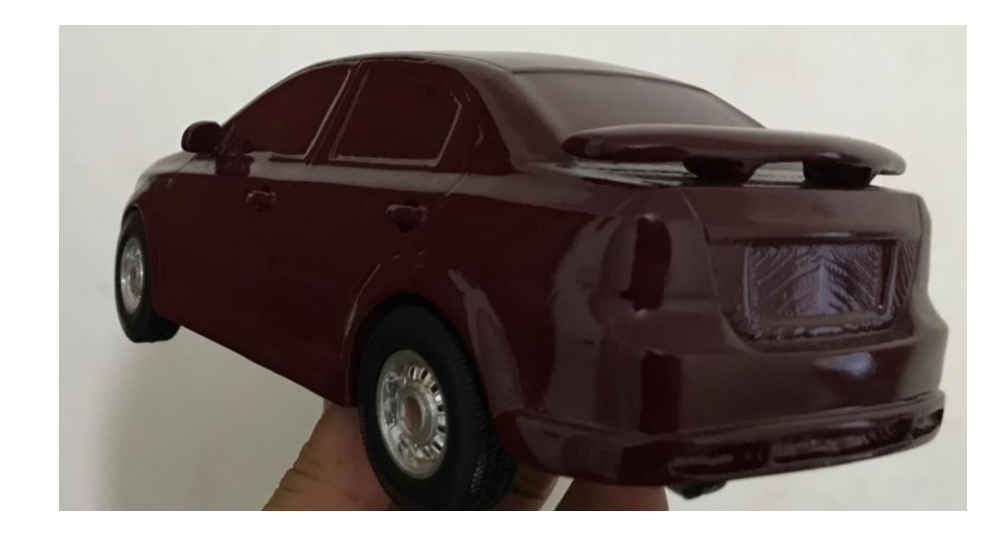

#### **Anexo 7.**

#### Informe técnico de túnel de viento.

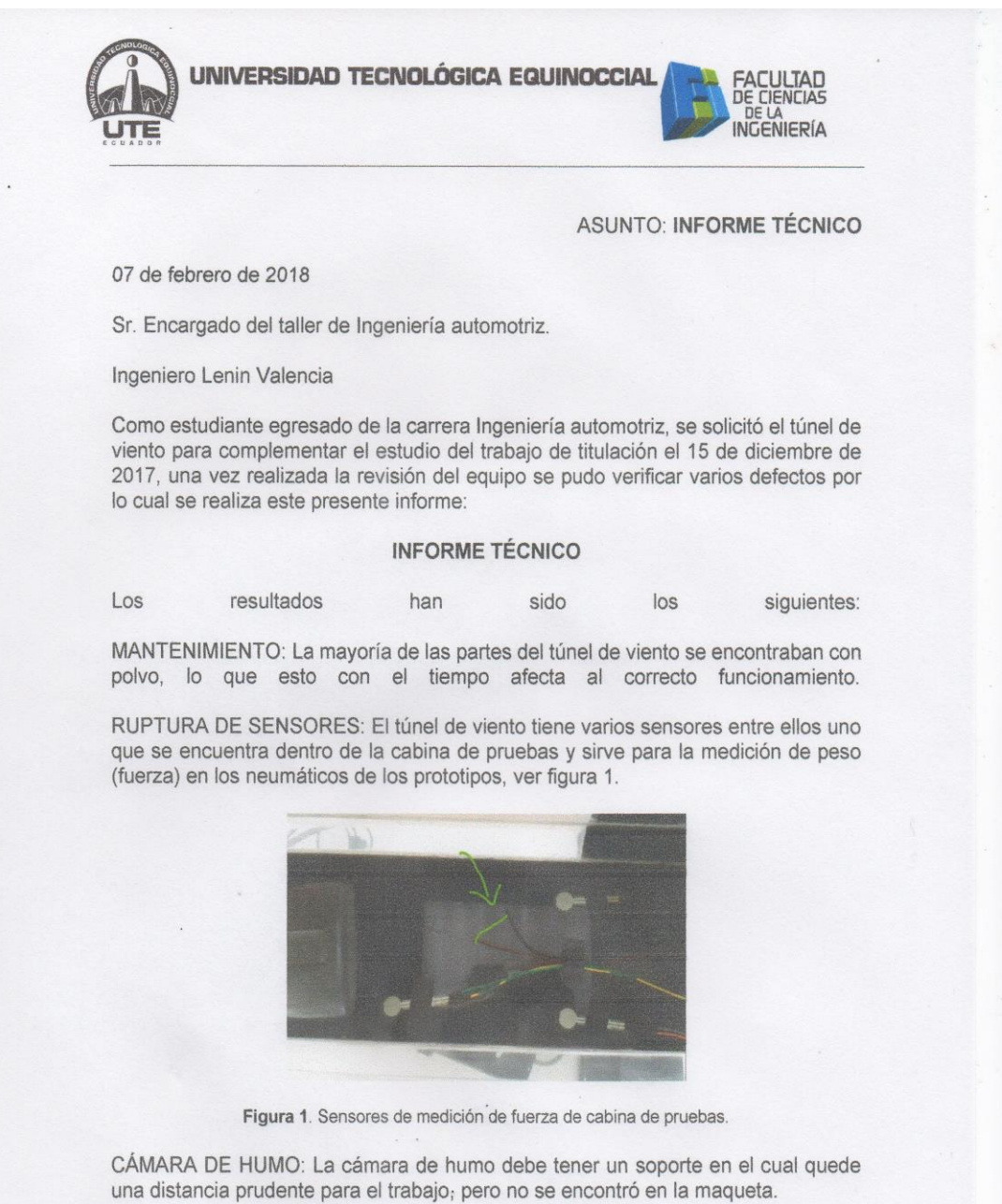

La manguera de salida de humo que conecta la cámara de humo con la cabina de pruebas no se encontraba.

El plug-in de control manual no se encontraba además estaba arrancado de sus cables lo cual no se podía dar los pulsos de la salida de humo desde el panel de control del túnel de viento, ver figura 2 y3.

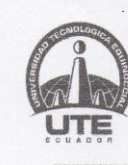

#### UNIVERSIDAD TECNOLÓGICA EQUINOCCIAL

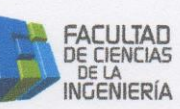

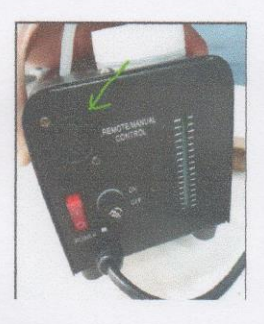

Figura 2. Plug-in de control de salida de humo

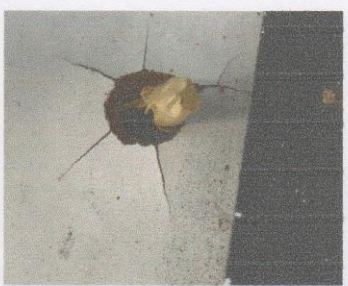

Figura 3. Cable de pulso que va de la cámara de humo hacia el panel de control

A la cámara de humo también le falta un fusible F15AL250V el mismo que se encuentra extraviado, ver figura 4.

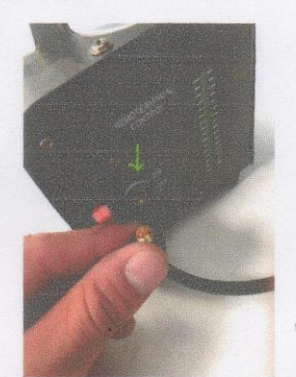

Figura 4. Cavidad de fusible FL15AL250V

RECOMENDACIÓN: Se recomienda dar un mantenimiento más seguido al túnel de viento, verificar a las personas que hacen uso de este equipo.

Reparar las piezas que se encuentran en mal estado y adquirir las piezas que se encuentran extraviadas.

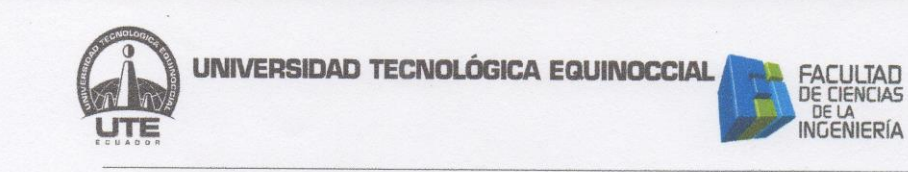

Con el túnel de viento en perfecto estado se puede realizar más pruebas para el estudio de la aerodinámica.

Confiando en que este informe le sea de utilidad al momento de tomar su decisión.

Sin otro asunto, me despido atentamente.

John Cacpata. Egresado Ingeniería Automotriz

# **Anexo 8.**

# Fotografías Ley de Hooke.

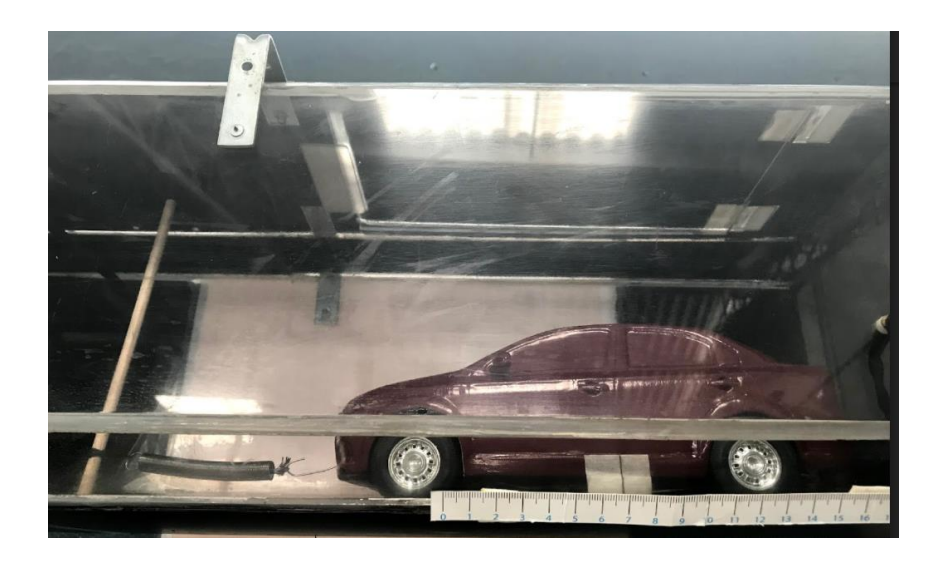

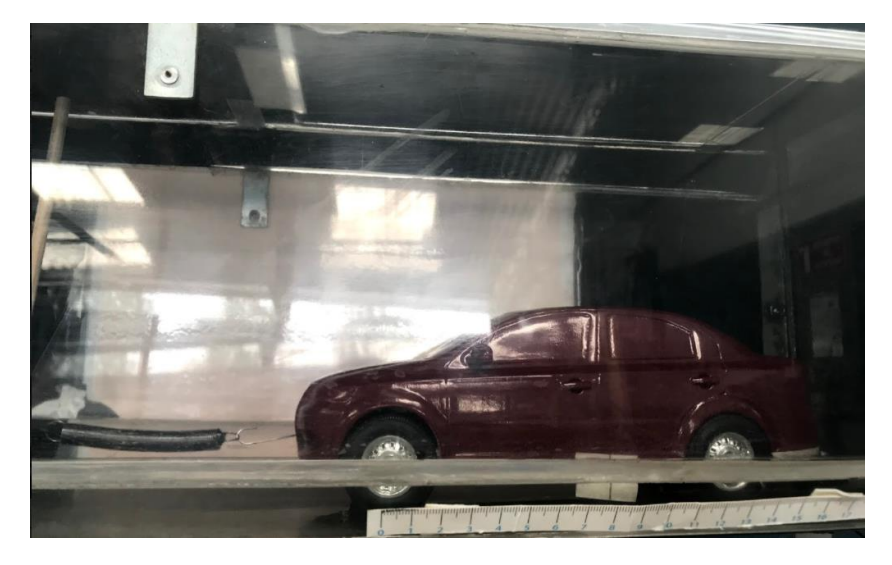

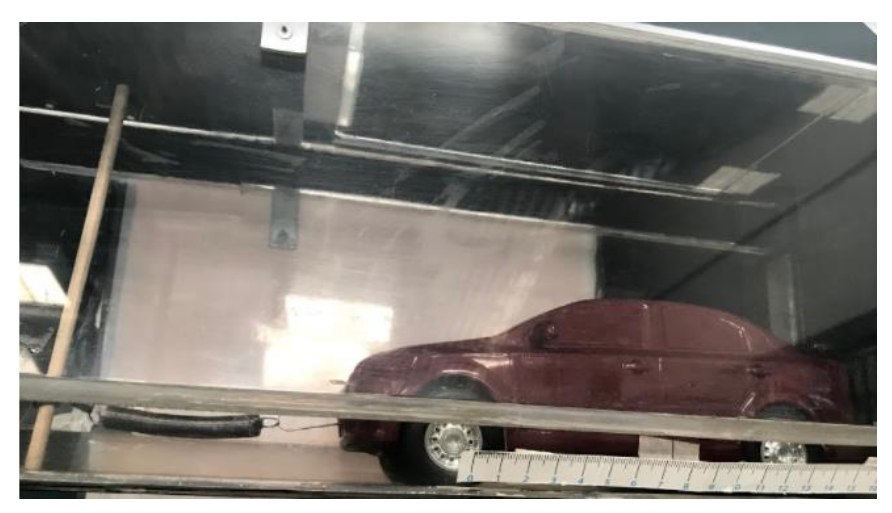

## **Anexo 9.**

Fotografías vehículo estándar.

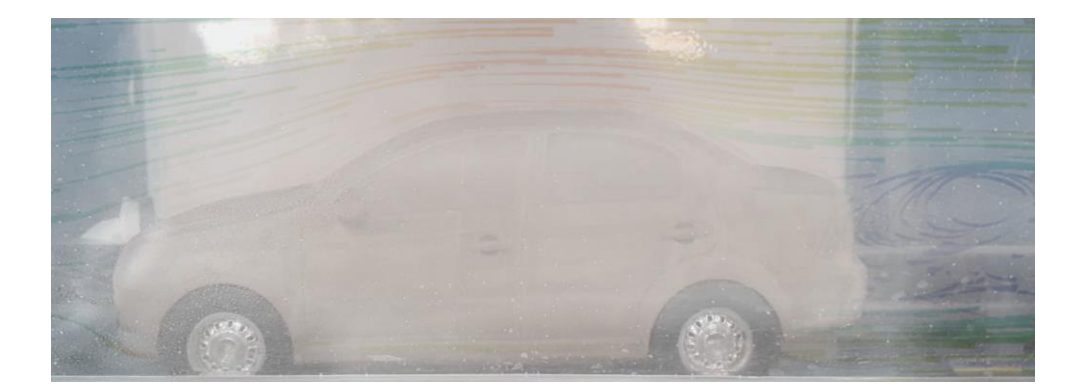

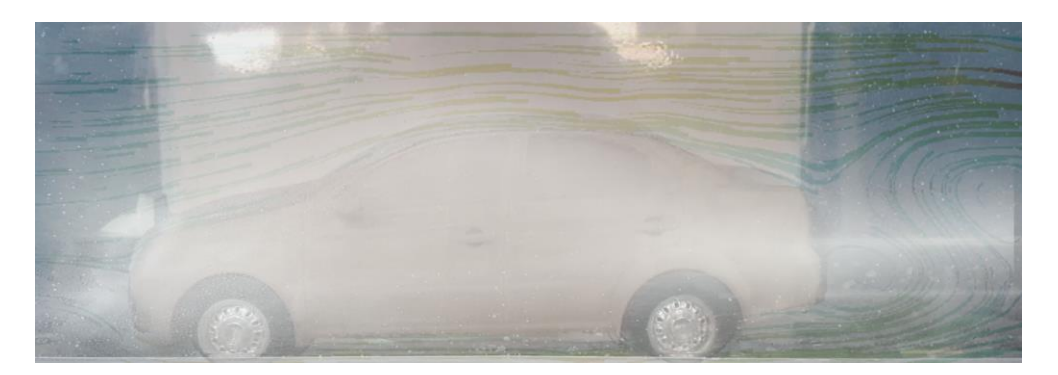

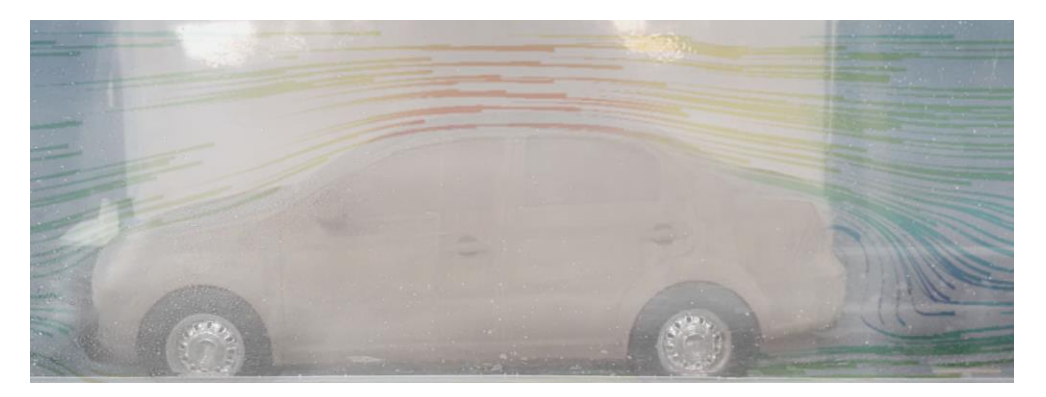

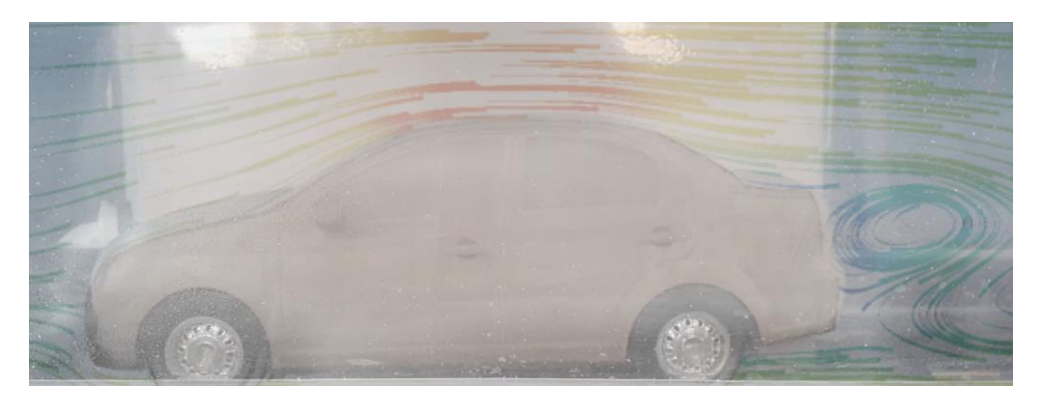

# **Anexo 10.**

Fotografías vehículo modificado.

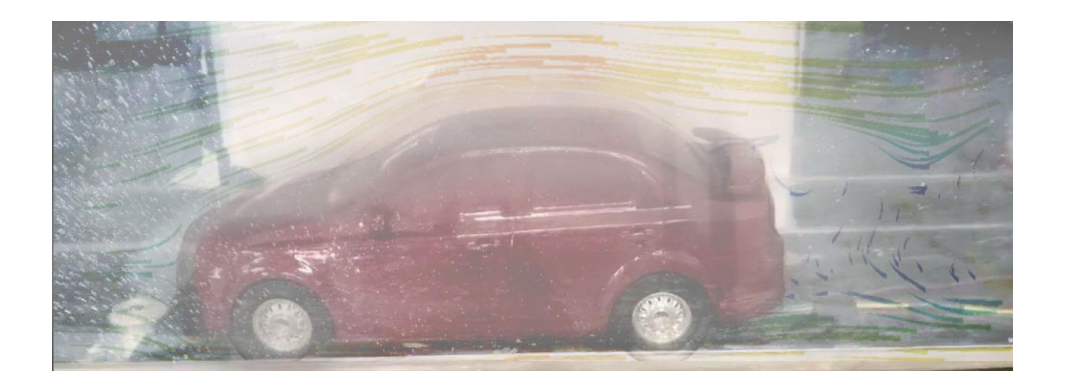

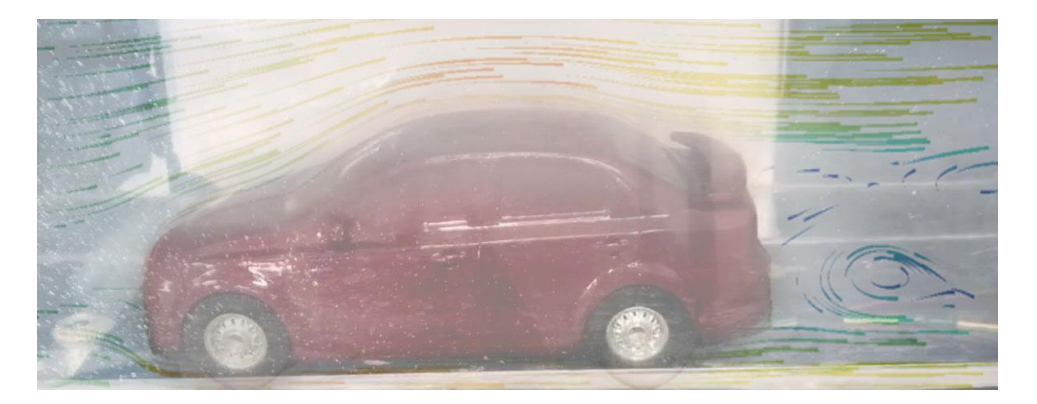

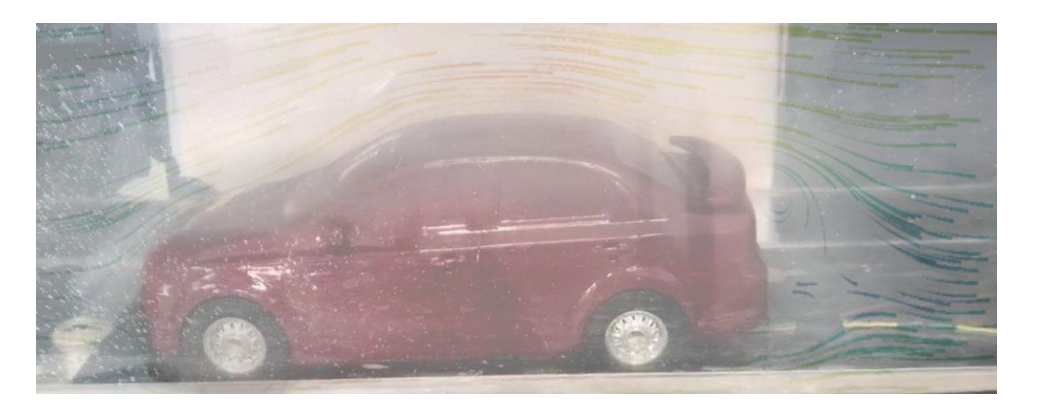

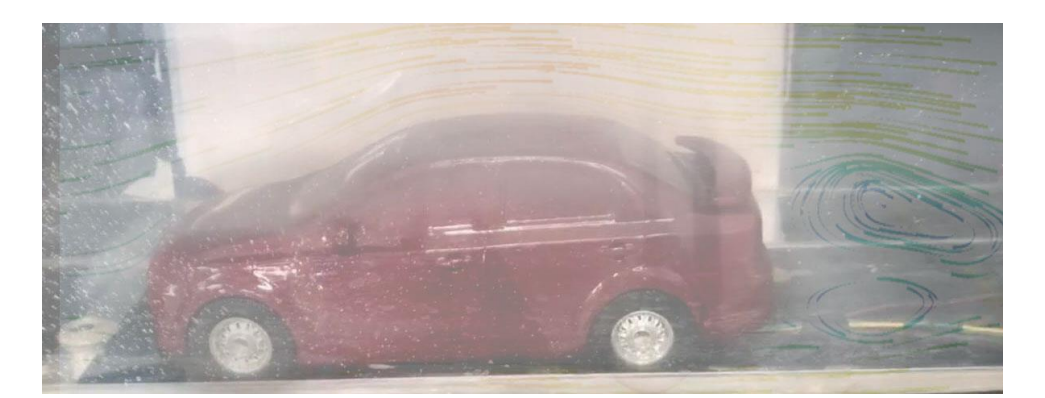